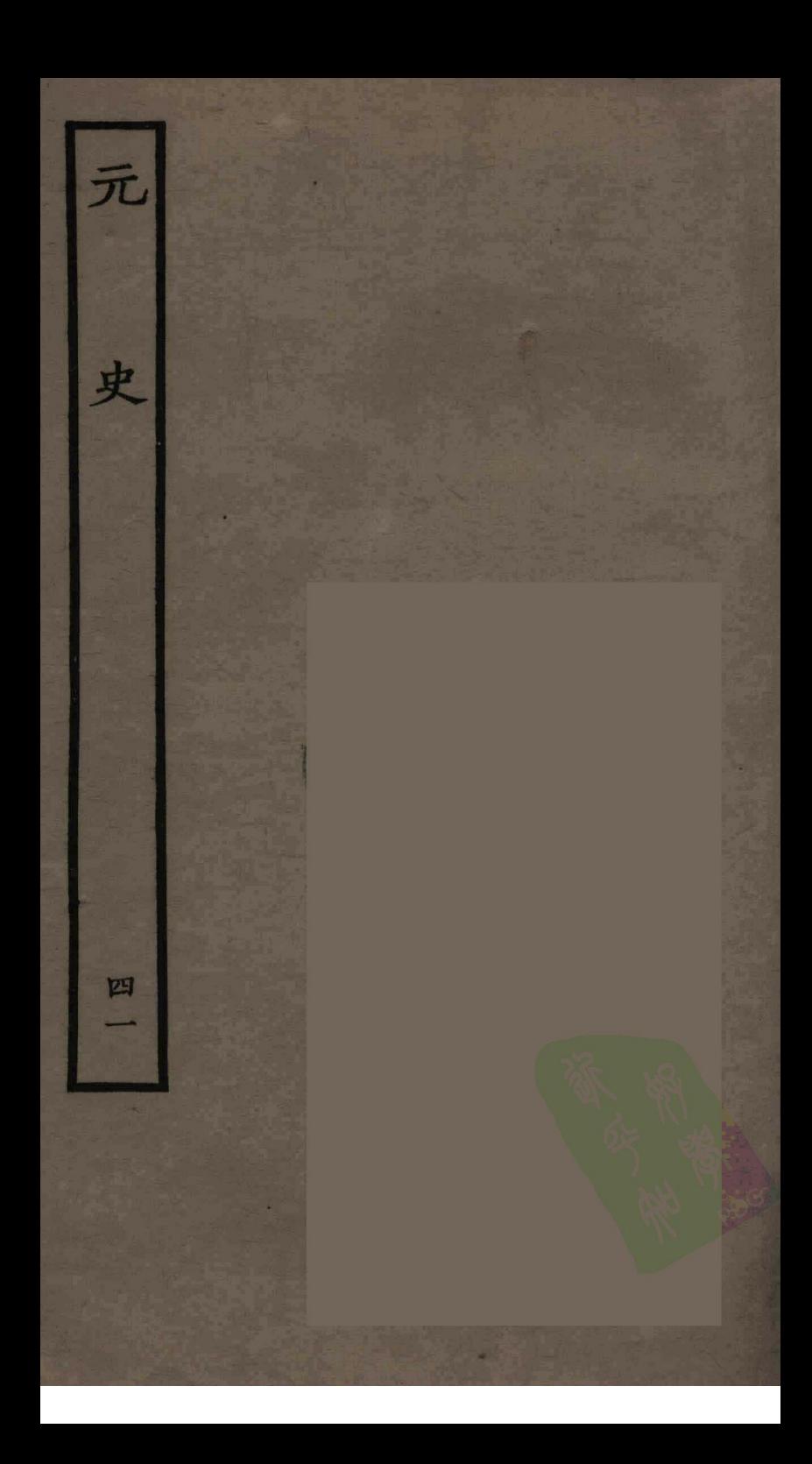

銀 惊 列 月 更 、符常 翰林學畫大夫知 鎌 傅 黎 믥 卷 速 巷 萆 動 岳 哥 壯 勇居 再 帖 軍 金 一盤龍袍 居詔  $\frac{1}{T}$ 됨 諾無修 軍中 奏 忽魯忽 軍 Ì 動 ソソ 國美學漁 善 哥 岚 丒 機 融 F 宫 居 務 兒 女 寅 翰林待制水直 國 崔 賜 憲 Ñ ਖ੍ਰੇ 配 纂 痳 - 国史院徳 卣 從 期 重 修良臣王 泚 帥 弃 宗  $\Leftrightarrow$ 帖 Ŵ ξ 陶彦明 後 爲 佩 涑 商

ミネ 义 從 兵 一番 歸 戰 涪 郡 赤 遇 元 赤 这 巴 戰 噐 牙 州 重 州 美 帥 功 電 陳 至 陌 蜴 馬 紐 道 弓 速 於 |2矩 皷 璘 白 蜀 曹 梗 湖 利 (元史)の信用道士、 豉 曹 劢 江 金 脴 失 山 敵 期 歸 逻 ग 速 牙 ₹ 五 夘 لطا 萬 帝 哥 涑 拚 出  $\mathcal{C}$ 孕 慰 ア 速 以 劉 两 |未 풔 之 革 整 劉 遣 풔 馬 衆 破 馳 為 以 哥 雲 白 舟 疋 攻 紫 事 浩 夜 頂 श्वि 禒 ېل 羅 諸 重 州 渡 妒 ⁄算 倄 江城 圏 自 浮兵  $\mathbf F$ 紐 至 चि 穆 疾 涪 Ψ 璘 戰 州 巨石 Þ 受 聀 νÌ 将 山認

除璘祖 速 兒省|敗|外 曱. 闗 Вp 即 信寸 氡 從 位 電 為 軍 速郎 達  $\mathcal{L}$ 魯花 馬 速 .<br>忽 溯 |建 金 弓 江兒亦 四 郡 院 從帖 河 ク 戰 用 擢 朝陕征 鞍 為 櫾 平 赤 行 賞西瀘戰 省 童 勒 東先叛 賚 五 州 中 لدر 釜 儲 政 九 加路 速統 |取 斬 破諸 軍 洱 其黎王賽厚四 瀘 七 DI] 川 西 典 <u>! 四</u> 扨 魯  $\mathcal{H}$ 刍 Ŧ 仅 夥 年  $4$ 纶 -看 阧 銀 薦 吓。 民 冶 b 左 立 徳 速 1V 外 يلاو 恺 隅 彦明 黹 常 自 帥

一头 琸 沏 秃 讣 乡 師 スタスリ 躲 Ę. ヮ 兆 會 爿 萗 于 ₹ 新 `我 凖 貢 1带 禹 戈 涿  $\frac{2}{11}$ 還 習 授 恩 鮮 参 笮 敗 竾 沞 角 所 渎 渦 練  $\frac{d}{d}$ Þ. 坜 速 既 世 吕 뀸 肯 盥 涑 Вĩ 徇 ₹ h 樞 묨 ß ҕ ₹ 耍 蹉 圍 涑 F 白 蘢 嘉 뀸 튐 諾

可入 出任 置 降 使 佳 馬 谁 ₹ 湖 k 莒 納 言 與 聴 ÷ ₹ 运 キヽ<br>卵監 總管府 Ę 巨 Ę 單 巨 习 膘 こいほとく Σ 道 Ē 百 I 石 庸 Ż 応 單 張 厚 萬物 其 販 百 餘  $\tilde{\tau}$ 痛 z 餘 E าโ 未 革 濾 匹 诣 Ħη 罷 y 石 辟 <u>ز</u> 詔 泉 晋 光 ਲ੍ਰੇ 一 š 誦 海 ξ 軍 萬得 降制 州  $\mathbf{p}$ 夜 餘 门

护  $\mathcal{B}_{\mathbf{z}}$ 舮 ᄃ 小 討 Y) 留 束 £ 两 哥 可 秵 那 叫同 郡 害 成 爾 縣 今天の方信者 帥 烈 至 僅 賓 萬 順 曽 軍 E⊄  $\widehat{\rightsquigarrow}$ 金 薛 經 趾 7 河 戀叛 理 刅 講 习 播  $\mathbf{z}$ Ť 唻 雲 蠻 西 り 順 郪 無 月 玙 受 茛 Ę 甬 制 'ē 道 路宣 民 涓 ्रल 官 y<br>2 陶羊中 漸 慰 F 運 步

菴 從 赤 嚢 府 读 叛 闊 盲 ₶ 加 鶋 爵 丏 嚢 以 加 Zj 迁 赤 Ŧ ろ 圍 倭 茂 僉書 刚 会 曾 璮 軍 州 阿 四 昏 無紋 涑 里 花目 印 |ון 壽 興霖 彐 國 蘭 冢  $\tilde{\vec{p}}$ 行 功賞 樞 政 伯 師 亦誤 敗 宻 ,<br>其 總管 Ę 至 河 國 ម្ព 位 夾 Ă 胹 詡 群 西笙 開 話 太 金 漢 祖 臣 苗 哈 鄜 4 萬 吃 右 由 道 必 슏 蠻 罷 异 祖 赤 i

貴 医毛虫 术 洦 盲 贈 師 戰 幸 ß 矛 B 仹 敗 頁 月 ≸ 罗 阿 遣 两 Ē F 元史列信 老十: 戰艦 道 城 按 王 符 漢 國 ļģ Έ  $\overline{\textbf{h}}$ 謚 請 者 げて 不 日 思 桓 出 和 憲 匆 e ηı É 固 力ロ 白 偕 至 池 與張 經 瀕 力 Ē Þ 伯 떄 睬 Z, 軍 鸦 州 幻 谁 囊 從 篰 61 至 攻 軍 麻 鄂 慶 得 軍 賈 陶生中 厪 Ŋ Ŋ 習 其 偌 宙 IX. 匝

出  $\mathbf{B}$ 匀 語 爾 洲 都 赤 萬 iÝP 師 輊 至 仪 道 王 遣 盂 走)-臺 劉 閖 歒 師 師 束 江 岊 垵 潰 بلان カロ 荨 伯 主 隀 而 道 歹 Ť モット・ディスク 乃 宣 顁 踵 仧 且 遣 遣 尉 取  $\mathbf{i}$ 至 軍 笲 哈 賈 澛 嚢 命 佩. 還 餘 懐 '表' 康  $\overline{B}$ カロ |述 慶 台 嚢 金 諭 歹 王 帝 原 湿 尉 涵 カロ 福 徴 猷 ì 将 洞 歹 咖 同 ₦ 伯 軍 扮 捯 カロ 將 石 擢 還 相 甄 親 領 歹 撫 傳 與 齿 北 ナ 以 之 司 遶 東 降 暫 武 師 表 軍 逼 百 瞌 瀑 靖 副 朩 王  $\mathbf{\tilde{B}}$ 

峡 増 乃 ப்  $\equiv$ 領 旨丨 罢 诵 羅 事 軍 師 職 馬  $\boldsymbol{\mathcal{I}}_j$ 稷 南 …<br>東 爲 雲 1 海 ララクイギ 云南 蒙 È 戥 戸、 者 ß 軍 茅 行 决 戰 路 軍 圍 都 茶知 帖 宣 由過 磊 而 慰 萬 旭囊 堅 萬 出 翟 ア 與 知i 冕 武 事 明 攺 故 軍 萬 宗 - 31 討  $\mathbf{E}$ 河 召 在 南 勇 全 胃 、戰 潜 道 爲 齒 海敢 都 邮 緬 至 宣 瑌 宗 海 囊慰 還都 國 康 兀帥 使 加 得 圍 師 笞 偅 前

意 台 朝 三の九八 奉 西 因 獻 可 カロ 諿  $\approx$ 歹 否 皇 恩 對 獨 諸 役 花 阿 賛 颈 難 與 曰 内 rÞ 嚢 事 効 荅 思 難 台 刾 貴 爾 既 死  $\mathcal{D}$ 剌 カロ 議 カ 荨 速 平 |定 歹 万 山野 頓 旹田 諭 既 泵 為 多 發胖 冥 内 國 師 .<br>火人 制 疾 命 祖 宗 锥 同 逺 Ę 而 皂 歸 遣 |天口 碎 宗 樞 嚢 T 在 成 罙 灆 カ 淫 石欲  $\boldsymbol{\mathcal{L}}$ Έ 與 靈 召 報 聖 臣 P 畵 E 意昭 兩 彤

位公語近 1山街 厓 |鞍|即 戀1 也而臣 縣 東萬符 レス 其定 萬  $\sqrt{2}$  $\mathbf{q}$ 其 依 <u>| १</u>९ 家 見 仐 甲拝 北 吾 稱 聞 同 軍禮 河 封 商 許周 涬 大师 之 會 黄 浚 特 如 文 事 樞 都 台 都授 宏 督河 .ĿF 可  $\boldsymbol{\mathcal{F}}$ 子南以 姜太  $\Sigma$  $1/17$ 階 教江老 太后同 两首 疑 化比冻 小徳 怃 公  $\mathbf{\mu}$ て雲 桩:  $\overline{f}$ 悒 東省骸加 肖 ヺ 達 骨 河 見 |万 政比 董 亦 る 事| 裳 |政| 事  $\overline{\mathcal{A}}$  $\boldsymbol{\Lambda}$ 家 陈 宗 院 |循 ゚゚゚゚゙ヺ゙ 慬 |帯 堅副金郎

世 原 忙 道 轉 بل 在 佩 干 戰 南 諸 忙 祖 有功爲東平 兀 北 金 岸 虎 病 台蒙 岸 忙 将 兀 博 TL. 品高 九 符 貢 月 州 古達 台 櫃 里 禽其将鄭髙 义 路 其 年 金 孑 共 **LAN-10-1-12** 城 奥 路達魯花 達 攺 百 膚. 率 攻 鄧 兒 两 奪 襄陽 氏 樊 緫 州 西 五 管 祖塔 技 産 翼 新 古城繼 軍 角 王 降 赤 审 恩 蒙 位 元 同 以 犬 在 垅 淮 嚴 兒 焚 軍 敗 萬 年 安 撫 赤 攻 實 部 宋 ヌ 南 日文 樊 禹 軍 将 岸 上 從 治 太 監 忙 舟 分 梗 戰 軍 宗定 安 焕 軍 竪 陽 萬 燕 ら 雲 事 中 灘 萬 覲  $\overline{h}$ 

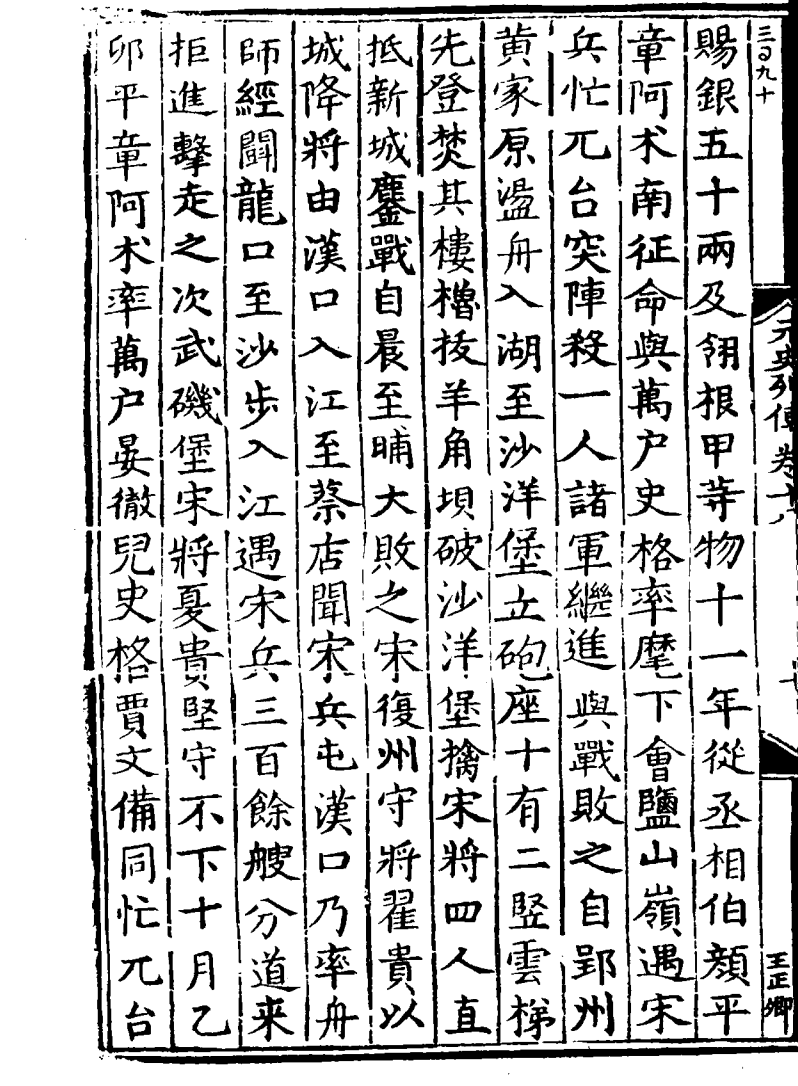

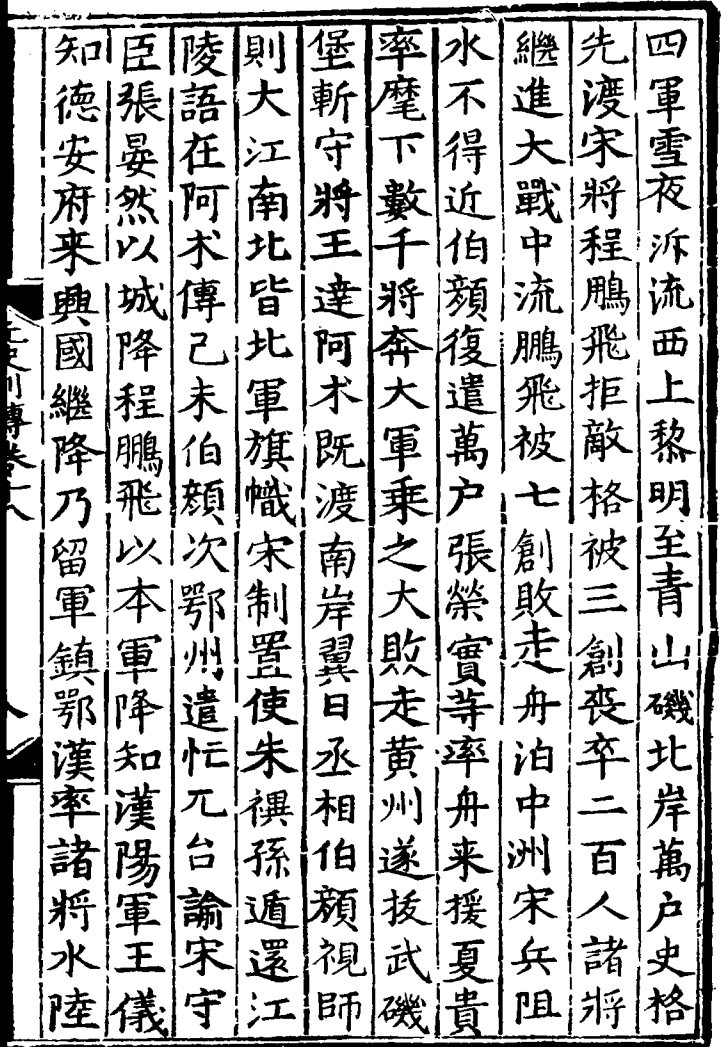

東 和 Œ ī 崩 ÝÐ 次 臣 谨 鈿 .<br>R 飫 洲 正  $\hat{z}$ ī (フラライ・ラー・ 宊 月 郡 忙 賈 Ė 率 兀 뎥 頽 言 道 台 諭 孖 齗 帥 1 黄 两 五 疋 安 車 事 年 右 時 Б 湖 矛 肠 池 州 歝 忙 塔 都 宋 於豐 州 兀 五 宇 出 督 福 ゟ 諸 邠 百 將 府 訇 州 窪 那 撃 事 諭 兵 逃 Ŧ 窅 降 冠盾 參 収

年風 |木島 台 召 知 建條 轉而 至 建 政 日 唆 事 凍 右 麿 閧 招 參 帝 丞都 阿 闭 言 遝 時 刺 則 罕 宣. 氶 慰恐 てといますもく 都 徍 P 初 者 į 秉 移 帝 重 雨 潭 硦 釼 兀 王 匞  $\mathbf{I}$ T 써 台 剛 省 画 何 |必 ग ۲ 福 也  $|F|$ /滉  $\mathcal{Z}_1$ 以 メギ 縣 頷 刺 忙 徃 盗 幾 杀 撫 郡 孚 ΖK ムロ 述 其 瀕 命 貲 仍 書 ß 詔 海 7 颇 小さ 省 È 顉 叛 有 無 刃 郡 摺 聞  $\bar{\mathcal{U}}$ 忙都 台 福 台 |復! 他九任即 宜 |建

慰以几艦 闸 |福 行 省忙 官台 暁書| 司 察 爵 兀 軍 乳授永 ン艘 助 事奏 至幅 完 亦师 相 伯是 建 混 可曰 |顔||忙||首 都汤 麂 代|朕| 樂 |挤|亦|九| 討宋 臣 耶安實 做得傳其以台信 陳 将 義 言 他  $\mathcal{F}_{\mathbf{Z}}$ 者 菁 |2淮| |等|授||朝|側| 逍  $\mathbf{Z}^-$ 者省 美|保|意 ず 妄 其 同 也 悉 海 並 知無除 È. 沏 如 廣 征 張 事 之 ùI 東 ォ Ø 淅 百 適乙 台 |寵! 将步 搊淮 盲

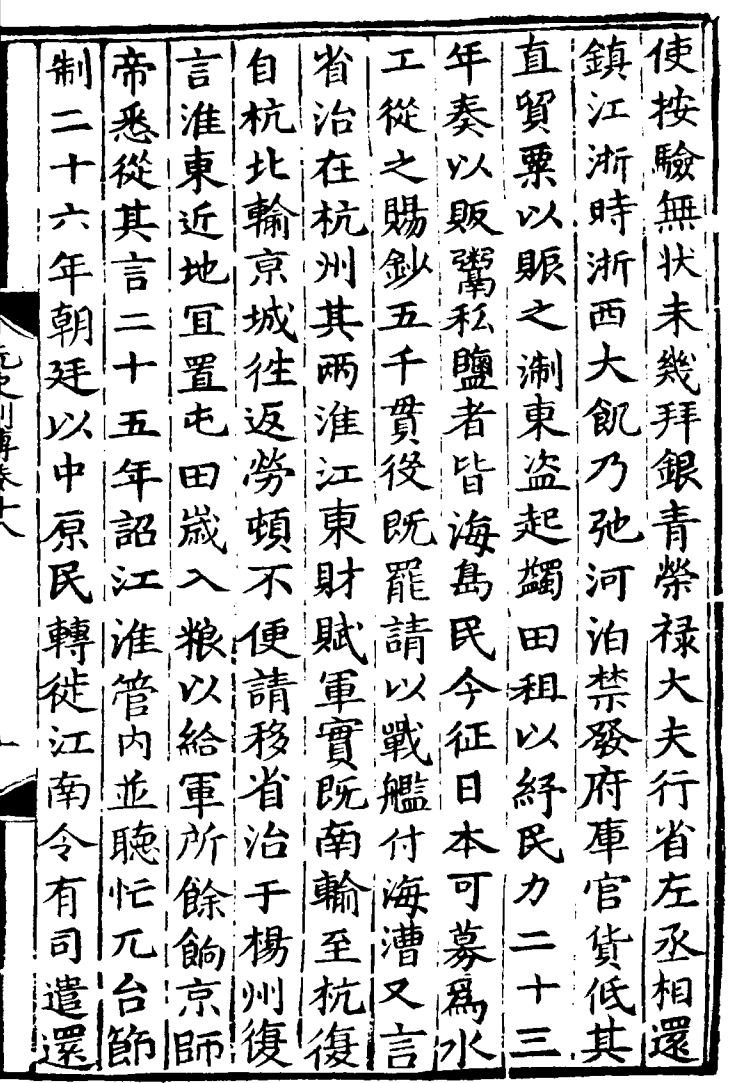

 $\mathcal{L}^{\text{max}}_{\text{max}}$ 

巴 台 Вß 骨 里 兀 之 小七 中其  $67$ 台 張燮 殊 言 台 氶  $\mathcal{B}$ 斯更 服 軍相遇 伯浙 B 討 徃 魚 頹 民 厞 - ブリラ 偵 美 ন 搄 安 狀 而术自業家七憲 渁 史  $|\mathbf{F}|$ 1F 仧 閨  $\mathcal{R}$ 徳事 未 夫 ン 兀 法 帖 슴 帝 每置 钷 面 采 速 答 硩 迫 平 平 戍 帖 起 兒死 |戒 |在 江 不劉 官 敖 兵 西 謹 平 花宣 Ø 魯以奏 十約 既竜 孛及 傳 束 病 宜 死 赤 凖 日 诨 卒 鋤 屯 洣 忙 強 稱 疏 將 失 臣! 吉 田| 台几瀑職

綺? 气个 既 用 萬 叚 朔 魯 武木台 阑 亦 血 俟 画 呕 帀 兵 台 駕 為 朕 出 金 ⋞ 前 Е  $\sharp\!$ 昏 ĕ 曾 從 ..<br>50 门上了 戰 |趙 驅 睟 帝 祖 政  $\dot{\mathcal{F}}$ 臂 祖 前 不 然 事 溯 親 豁 野 宗 赦 征  $\begin{array}{c} \hline \end{array}$ 臣 锸 無 駢 碵 里 鄓 ्<br>द 咅 狷 戰交 騎 部 愈 币 一進 徊  $\mathfrak{F}$ 兗 .<br>出|  $\mathbf{F}$ 訚 锦 <u> !之</u> 凍

從 剌 征 尔 咼 西 耳 啓 ! 梵自 魚 門 デュプタイ 遂 切 帯 渚 東 職  $\overline{p}$ 侼 冋 圅 見 癜 部 頌 ۳ 兀 軍 7 魯 賜 磨 叼 5 嶲 粥 英 圊 怯 戸 ਖੂ 駐 석 邑  $\frac{1}{2}$ 矢诏减 隺

那張 诣 四乙七 淥 汣 Ь 晏 議 Ē 然 悉 極 匥 君 菢 ø ፲፱፻ 而 明 添作 栽 日 カ 勇 星 顉 E 雀 欸 只可要大 會 眉 く 城 朩 ان<br>ا 辟 ł 看 倡 曰 陣 莩 匿 兼然 漯 氒  $\overline{1}$ 領 궘 昭 ç 毅 佰 Į, ਠ 嵩  $\dot{\v{v}}$ 重 政 降 郱 時 示 蘭 龟 ឨ 7 ۲ 歸 烡 將 諸 郡 伋

娅 症 捆 ٠ 頽 垄 趾 司 卿 覭 Ei Bi 肎 勉 區 奣 有马列伯利 ē 政 皇  $\mathbf{P}^{\mathbf{c}}$ Ĩ 国 夏 ម្ពុ 夜 四 邗 Ť 使 月 苪 走 籍 前 乃 襟帶 隶 月 采掌 森 Я 都 詔 ĵ E 琢 'Ξ 殙 駻 氶 沈茂 罚 N衛 酊

ſΞ 完者都 副 Ē. 湖 廣等 匳 江 ና 栉 E 襾 /ヒロヘリ 長する 。<br>査 諡 都黄 島 至 甚宣 脬 鄺 政 贈 冠 裾 趾 金 啓王 扼 F 師 驃 住 Ę ェ 騎 明 成 路 電 衛 灰 佣 郱 昏 捋 軍 求 因 示 重 轉 險 退 戰 制 يز キ 出 俄 書 律行 村

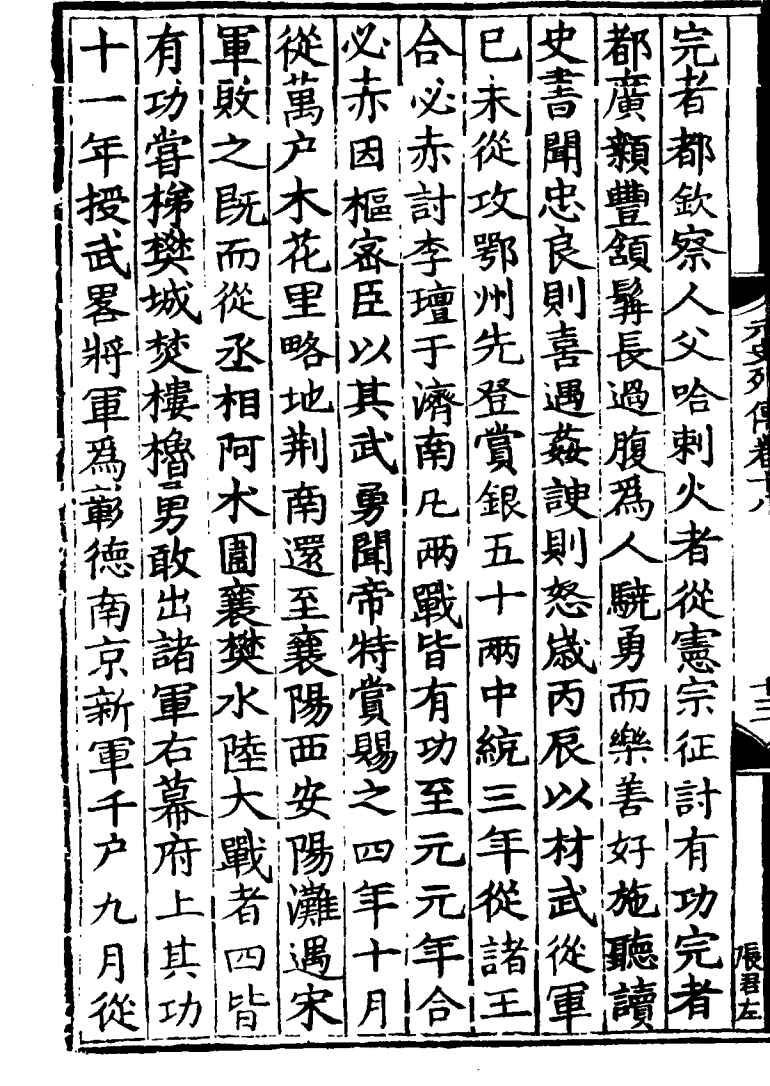

軍 相 髙 帳 木目 セ ! 我 짙 因 直 窓 州 頹  $\frac{1}{1}$ 覞 州 必 単 皆 圅 潘 揚 有 征 括に 匀 鬥  $\mathcal{Y}$ 電 疎 孜 널 صلات لما F 授 ती 相 眼 攻 韱 隹 Ľ  $\widehat{\mathbf{a}}$ 1 宻 |紫 'ਵ 刃 沙 統 副 葷 ī 破 使 详 刋 将 見 帝 骨 新 師 軍 珪 冢 路 顧 羅 遂 僧 州 洲 由 城 叔 z 請 進 重 謂 冰 掠 昭 始 襯 命 懐 捷 勇 管 谁 完 遠 臣 € 潼 金 古 渡 符 春 者諸 将 義 真 都路 郵 領 肎 5 江 将 軍壯 |臨 徃 澪 軍

許先施五討 莫 取 jB Ī 測 以  $|\vec{a}|$ 庚! 38 篇兵 昧 因 吊 E 眼 畐 贰 闭窗 閉茂 ŽΓ. 至 國 帥 翎 翧 报 耀 可I 买 母 将 甲 征 駽 萬 軍 通 蠻 靣 制 鄓 事 襮 ĩ 勇 建寧 鵬 矵. 戍 征 獍 問 됴 州 歟 服 頙 F 衙 都 納 ã E 除 慮 闇 美 ΄Ę त्र 郡 帥 掬 助 悉 堩 琢 頭 朝 平 脹 |君左 請 都 泱 詐 郡 者 月 ē

都 10 我 總 還 綁 鹽 驃 軍 至 |選| 印 賜 隺 吏 騎 授 樞 籍 尚 醫 忞 苺 州 銀 涴 昏 |奉 將 能 禁 軍 花 副 拇 之 年 孑 ï 金 بار بین دیگر در ان 疾 使 完 江 無 平  $\mathbf{F}$ 浙 鞍 氶 廣 |帝 都 勤 以 庑 行 高心 |乘! 躬 省 東 大  $E_{1}$ 喜賜 詣 盲 左 名 歪 髙 丞 术门 毎 浙 會 《無管 鄱 伊 西 朝 授 江 道 者 ラ 沥 海 孩 金 二施 仲 萬 萬 遣 弓 1 F 収 萬  $\mathbf F$ 貫拜 明 そ 聦 矢 í, ф 運 江 出 겮 劢 使 成西 浙 完 帝 五 郊 | 垂ば 宗 者 問射 竽 田

忠伯 即長  $|\mathbf{m}|$ 臣 四十 開德 謹帖 人口 授木伯 |府 := 兵征 帖 兒 仕 係 承 木 酊 者 皆 住 將|寮 児 亦 带 多云  $\overline{a}$ |類|軍 而 ग्नि 月 卒日 隷会 也 帖 河御左 尉 至 追史衛元 秃 五澄 至大親 中 古 扥 海夫軍法 思國 刺玉都哈 追 别 贈江 兒速指刺 浙 亖 里 「効 河临 揮赤 林忠行 木使 國 宣 敗兒司 木公カ |備 顯諡 之壓 : 事 佰 乞 孫武 政 衛 泛 宣功事 箱!敗!十 **|以** 

と五 |卅軍 救身殺 至 轉 五 中 斡超 鎓 河家 車 耳 殺 拇 敤 至 列 顯| 站 其 舌 |親|餘 将追麥 、将に 予 河征箭 至哈剌將 哈駐而 诬 還 |肆  $|\mathcal{H}|$ 蘭|兒 芋冬 至 iB 拒九大 夫帖崇哈處哈至 |當 走 親里兒又 夢 連 丹 山 |所 灰 掲 又敗 || 段三 哥 前 伯 帖伯其突奥之其叛 山從 創擊阿進黨 從 、|木|帖 并|大 |兒|木||而||哈||禿||至||河| 諸 獢 首|兒|罪|丹 - 明|禿|王 金 退 潰擬日安  $\mathcal{D}$ 戰 倫 却兵軍 別麻 奴 三 戦城哈罗 之陥 朴 之從 施 仲 陣手除赤計 不 明

四フ七 乞|兒 ||卡 伯  $\mathbf F$ 7) 玝 頺 駙 ē. 郡 東 职 膚 Б, ទឹ 泂 锸 束 泺 拜 ニュータイー 都 渾 要 有 '正 軍 ガ 帝 E 5 師 白 言 ぞ 1  $\dot{a}$ 帖 漯  $\mathcal{R}$ 1 帖 復 才 胄  $57$ 木 猺 糸 女 异 兒 E Ŗр  $\acute{\mathcal{A}}$ 移 也 γL Ę 白  $\overline{\Lambda}$ 其 美 窜 矩 冒 F さて 捏 岑 ら न ₫  $\mathcal{F}$ 郖 祢 |才郎 思 ļ 蚎 五 偪 闭 軍 至 賖

帖 哈 烸 丹 敗 的 帖 函 朝 哈 筻 蜴 命 所 乍 ã 不 踰 金 在 伯 利 饪 帯 數 騎 帖 伯 亻白 百 ā 帖 麻 騎 帖 衣 伯  $\frac{1}{2}$ オ ごてやい 事とい 服  $\bar{z}$ 兒  $\overline{\mathcal{L}}$ 中方 让 ↗ 為 鞍 嘉 麻 至 兒 復 馬 單 丯 歹 勇  $\vec{r}$ 縣 匿 ゾス 釤 髙 苺 麗 矢 币 銀  $\mathbf{y}$ 至 徹 命 白 凐 至 똚 帖 才 鴨 至 ᅾ 攻 琍 旳 审 緑 軰 山 脔 砾 丹  $\boldsymbol{\mathsf{p}}$ 脚 咕 頚 戝 尹 北 ኑt<br>B 徹 涿 哈 伯 征 才

ğ |脱 |/溧 УX 身 才. 都 **DX** 西|從 |魂 歲進 懍 妻 以成 都 |遂 魯 ア 計 為 賜納 1白 定 宗 踷 常 即帖 其地 叛 銀台 畜 ラミライ 氏  $\varepsilon$ p 木 王 |位 굿 剌 揑 緫和 産 俾 兒 得 怯 济 追 度 大父 仍 合 烈 地管 至 其 電 ीन 官 置女 尚 腖 忟 馬直 、旨 潦 河 |站 户 捏 濠 駕 南 一宋 怯 五 习 大 烈 祖 所 百 百 亰 餘 諸 同 ·义 伯 相。 帖 徵|崴|以| 依 쟘 閳 | 7月| 需 復 黒 其 - 徐孟賢 魚 即河 蝪 千馳命 座 |所 水

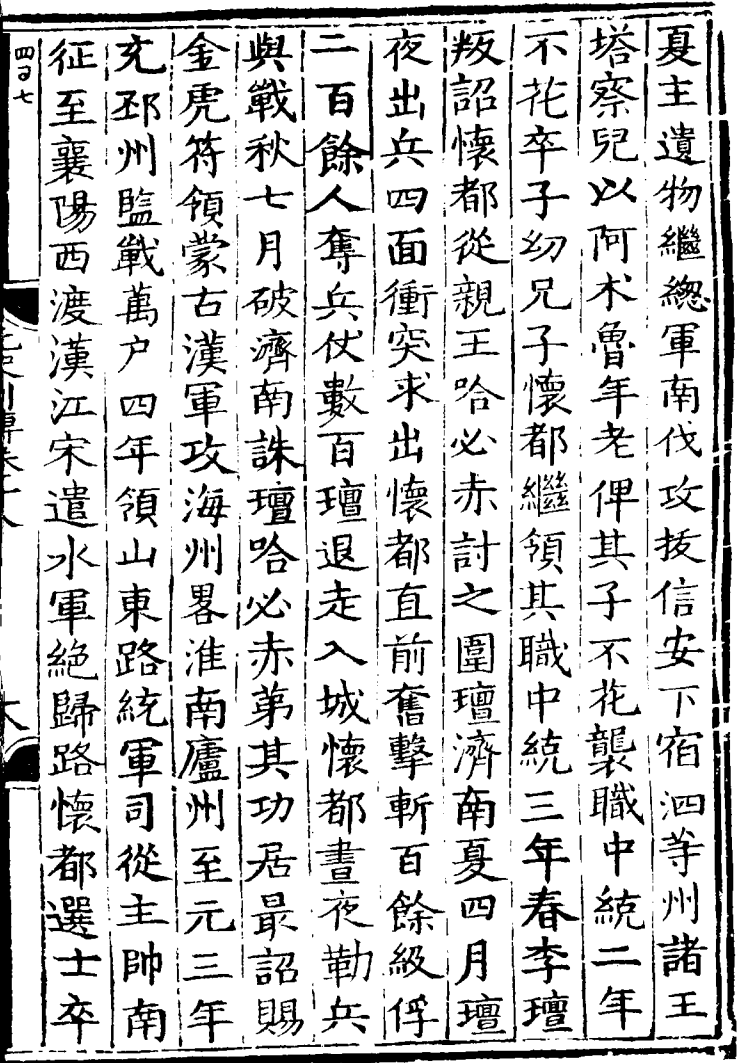

 $\ddot{\phantom{0}}$ 

l,
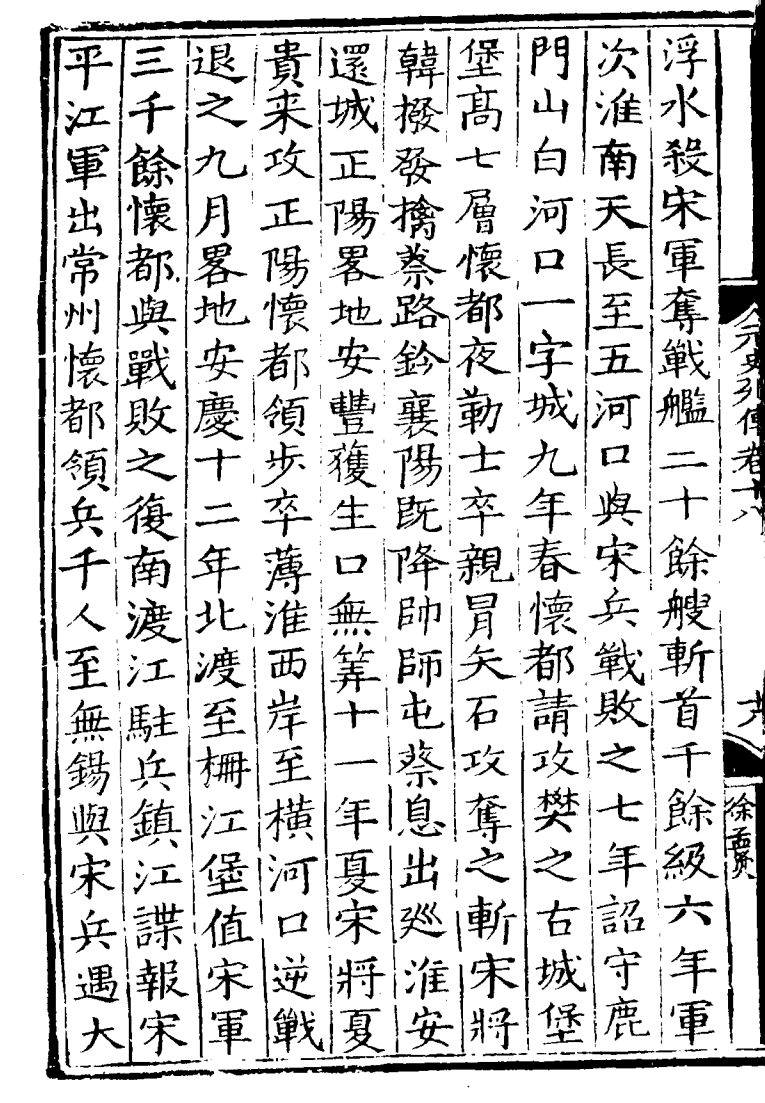

|往|戰| 自脚户 守 民 蘇范忽鎮楊鐵 州 總 剌 州 其 江 訶 乃 赴管出宋 灣 月 寒 援 冬 帖殿|頭 取 懷 蘇 帥 十 木 立 同 叛 州都月兒張木 i印 元 コートコミュース 月 提從追彦 徇 城 帥 行 戰 撒秀 矢右 戰 安 以 省 丞至撫 里州 兵 至 四 撼、 常劉 蠻 横 阿 懐 仍 守 撫林塔州 |都 按帖 師 之 こうしょう こうしょう 木治店海奪 領 勇 頷 九 攻 國 軍 月 常 張安之 吕 谨 上<br>一 權 百 弘 迤遇 餘城樞焦 州 温将 艘 州 奮 宋 冢 氃 東 懐! 重 禽 朱 擊 院. 白 徇新 都 湘 ýΣ 大 都張 事 與 塔 ↓東 逷 附 萬 軍破統殿 电 州 '首

兒 栄 每 奉世亦 **禄户**<br>亦大從 官 黒 祖 至 戰 |賊. 迷 通 拇 至 夫平 数 黒 朝 平 迷 Я, 海畏 省 吾失 童 功 有 嘉 泉 功刁 叅 政 兒 禾  $\sum_{i=1}^{n}$ 知興 事授 淛 Ž F. 賜羅 子東政化 孛也 卒 淛 金 道事 平 西 忽 || || || || || 至 宣 都 |至 符十 招 元 巻慰處 使兒使州六 年 偕 石 長元疾 邳 其備 至 即 団 使圆  $\frac{1}{4}$ 關 萬 罷 平 其 徵 Б 國 後 賜 東 忽 场<sub>毛</sub><br>王甫 斑 台 加軍建

賜 國 阻全南丞事 唆 物風軍 3 師| 又行而 請都領 「而請都領王<br>- 歸屯征鎮帶 年  $|\mathbf{\ddot{x}}|$ 占 甬 召 衣 還 覑 |城 王 互 戰 **市 鞍** 復 城獻 浪 賰 四 至 门里气 轡 得 失 事 年 盲 紫 朔 郁 觀利 復 使 檀耳 墨 唆 蜴 馬 海行 甚 都 外 厚 王 中 而 带 死 曽 |兒名 自 喫 焉 迦 叅 國 動 四 海剌 知年  $F$ 亦 獻 漾 取  $F$ 政授 黒 佛以 國  $\mathsf{F}_{\mathsf{L}}$ 電 當 迷向選觀 聞 鉢 兵 事 失 里 招部 詔 |以佛 侍國 舎 從 海 忽鉢 言 諭 一仟 利」 知 占郎 之 开 於来 於 鱼 右|政利|城| 海竟 浴貢

可 与當 曰並 室 |時泉 都 城自 汝為方府 問 覞 刺 下 曰 至童征卿带 刺遣可遣 汝 剌 鄭 踰 办 詔 軍 哇 成招 小 招 劉徕當 事立九 國 遣付福 年 淵之 幾 使  $+$ 諭彼 建 召 弼 由 對 来年 遥 來海行 降岩 朝 諸攻南納 報道省 授 曰 葛 臣 泱 江 盡 款 事 亦 巫 官 四 国郎里 等付 獻 谁 黒 其 踰 洣 留 亦 |涑 汝 國 海 |失 所 尚 彼黑 降木等 矣 與 書 其 迷  $\dot{\boldsymbol{z}}$ 其其都 帝  $\bigl| \bigl| \bigl|$ 餘失 史|环|首 主剌 弼 憫 |異 也小仍 不 合 諭 氶 其 魯 國 髙 軍 毛公用 次即之興物行勞

冐 断拜 其興 諸 悴 矢 |分 居 禄興 将 守北拜 石 仁大弼從議 身 开庭降宗 夫縱逐班婿 平土引師 被縣人 土 | 数| 後 **ALLE** 政必選黑必 從忽 世都 使 事間 以迷 瘡 闍 戰 絶為耶所失 祖武 耶 功居 |勇 南 域集 俘 没 欲既 "賢院使兼" 及如降 詔封呉使 征過 (多徙居大 年 歸 幾七、 由 吳 旨先 國 宿 闽 復 衛 降遣 公卒 (會同 叛 尋 事 使  $\bigstar$ 禹 毎 率 |南 路 館 並 徝 運 请 先 宿 見 事 貝 豐 告 帝 弼 州 弼 |鎮 光 凶罪 卒

民攻|兒名|失數本 敵元弓軍襄甚城不月贈 斃来江獎郡使徐平 登圍數騎陵之守不氏路 真諸比 每知鞠總 陷裹 則那[销] 旦學育 偕 宋 勇戰騎突以冠望顧漱封 金有稍陣偏羡人縣誨漁 軍 十接為謙髴見 左至郡 率却麾儀拜 宋|-無 每侯 平年衆拜下表降良  $\mathscr{R}_{\mathbb{C}}$ 以從戰降軍甚容 師吾 功阿良即行偉 |交|惟| 上 授木久躍至丞講遂 笫 江渡宋馬安相解遣 陽阿才 浙江師出 省水大陣灘木異 童。 師 與南群 理陸溃 前

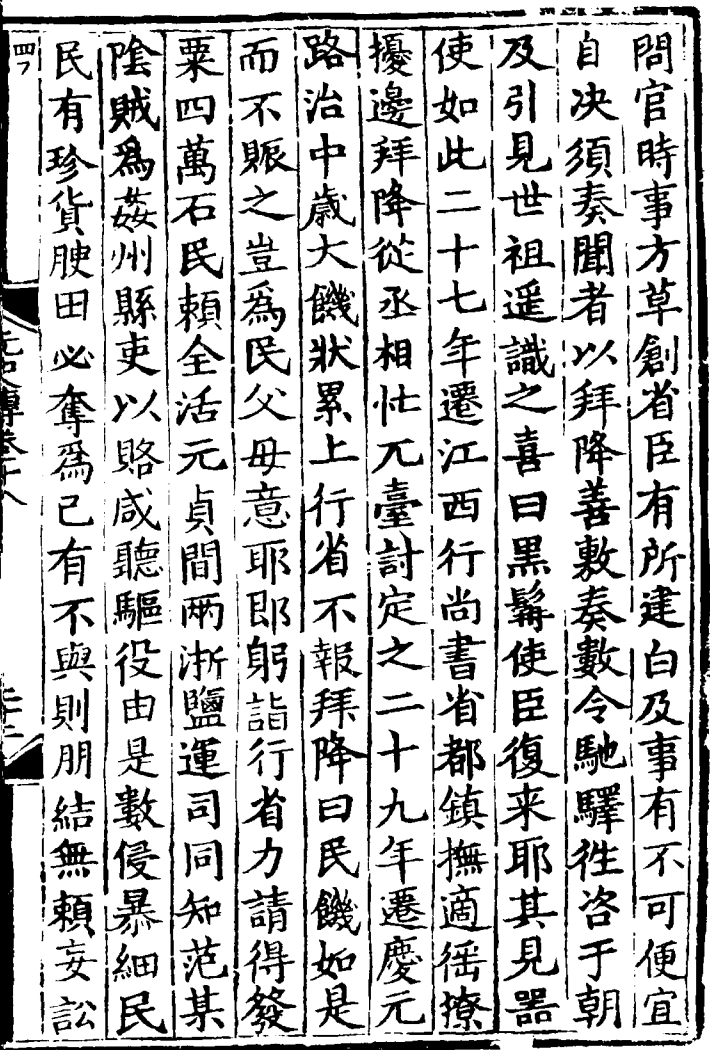

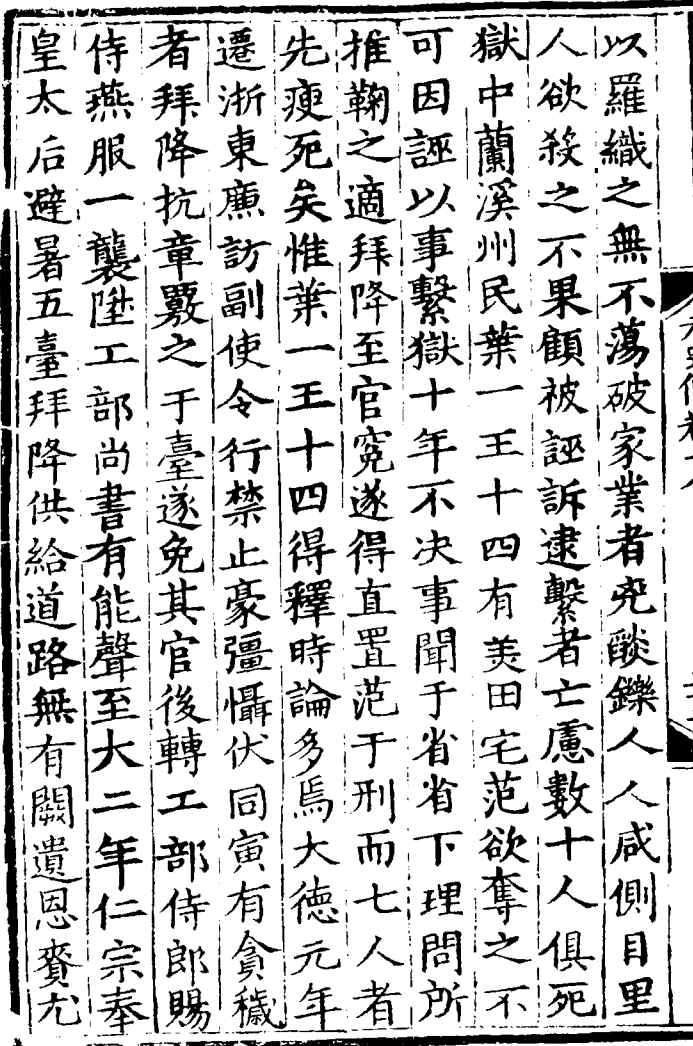

沌 旌初禁 干(死)<br>家 可 ه رنسان ز 比 其 徐 贈瞑 門 至 資 盛 都 政 年 特 老 攺 矣 資 拜 命 身. E 節教 國 y人<br>酒 咤 淅喪 子 医 使 蓋 左 矍 官 毌 合官、 巖 丞 撙 徐 裕 謚 未聲  $|E|$ 厌 一頁惠 拜 專 反起 卒 E :3 胄 延 澤 饫 គា yİ 祐 備 拢 炊具 年 時 吾特禮酒 卒

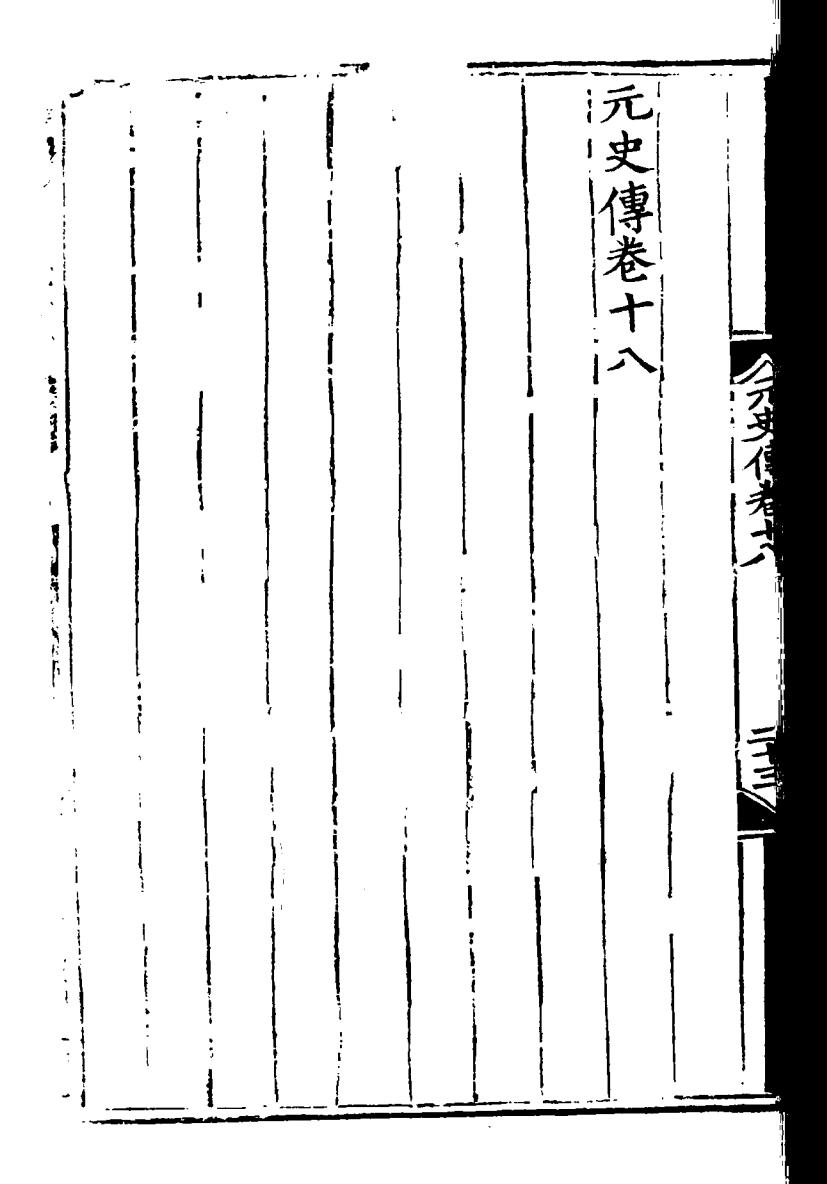

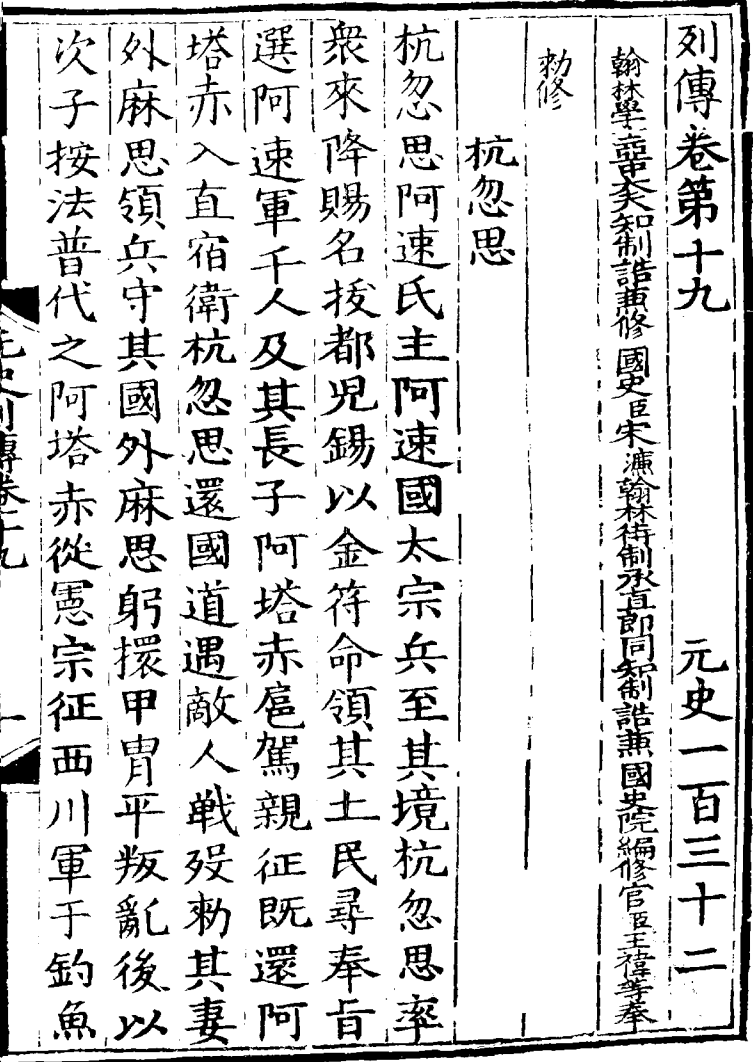

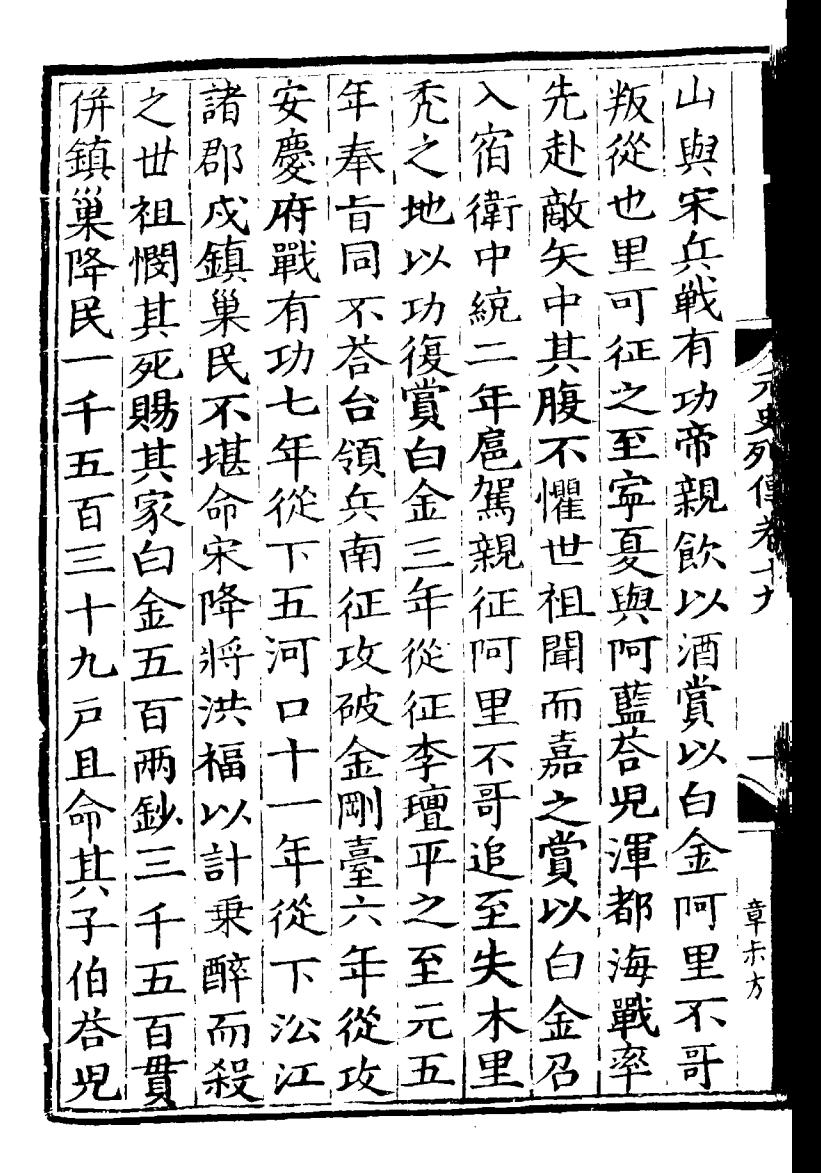

襲 寬 牙 石 充 丌 爲 赤 卪 矩 nis<br>Alt 征 됨 渾 អ 思兰 與赤 电 乕 禁  $\frac{1}{2}$ 拒 1 雍 軍 令 里 合戰 時 元尺川鼻长 軍 軍 吉 刺 轲 地 伯 戰 荅 烈 與 主 一児智 斡 古 书 児 柔 曽 將 r 叛 g 月  $\boldsymbol{\hbar}$ Б 甘 詺 로 用 軍 聞 伯 思 ⊐ 剽 i<br>K 先 地 荅 ᇭ 児 軍 登 重 按 全 鄲 領 Ē 押  $\boldsymbol{\varPi}$ 里 有 跑 匀 領 लि 功 復 寿 <u>ទ</u> 速 タ ľ¤ f 至 蚫 ë ŧ 積 ムロ 伯 藥 审 坍

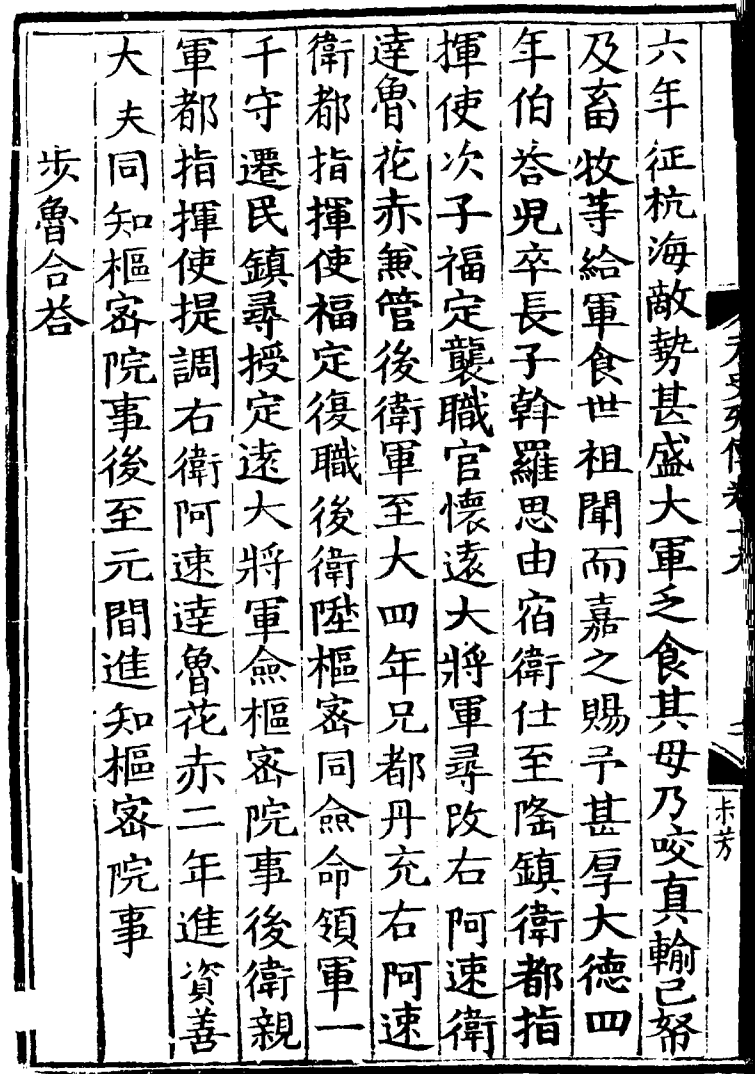

l,

販 冒 斗围 枣 泪 龍 佰 重 南 ਦ Ē 功 里 看 斜 百 ã 弘 貼 殺 察 帥 毌 ラ 級 軍 帥 濛 溏 紐 蕃 合 卝  $\frac{1}{\sqrt{2}}$ 璘 遵 台 刜 進 侕 祖 馬 屯 百 ≮ 攻 堷 闇 征 湖 徐 兌 Éр 灰 成 k. 位 垅 垵 赐 犂 主 金 1ē ป J 池又 奥 曹 チ 會 舟 出 以! 店 H 亓 Б Ē 戰 重 帥 元  $E$ 败 帥 售 里 មី  $\hat{\mathcal{F}}$ 重 里 西 階 壬 重  $\mathbf{I}$ 

匧 合法 以 至 ダ 湪 煎 征 吉 席 軍  $\widehat{P}$ 귬 Ξ 元  $\mathcal{B}$ 埍 敗 冟 帥 魯 函 朝 至 ž ħ **ラヌヌ州** 弁衆 銅 子勇 盡 萬 鑼 禦 攻 **TANGALAN PENGENDA** 百 峨 級 TI f ヺ 为 重 瀘 頂 餘 行 ੈ। 日 唍 叛選 た  $\mathbf{z}$ 貞 流 違 造 嘉 哥 矢 軍  $\mathbf{I}$ 言 嚣 雲 ||玉子人 杉 範 授 Ę 頰核 ने 坫 圍 ダ 合 谁 쿄 た管っ 一直巫定 遣 盛 愈合答 諸 宁 尽小 主 运 将 重 戰 井 魯 - 門 癋 墼

三八六 軍 招 營 洊 征 酋 金 齒 民 央 蠻 先 ょ 氷 元 行 平 帥 日 諸 江 萬 遂 軍 ミミ 又 Ĩ, 從 奴 髯 Ξ 闊 征 城 川野 闊 率 ▼ 命 忥 দ 姐 重 攻 撫 魚 **水** 里 釆 | | | | | | | 征 探 羅 τ 匳 黒 必 馬 至 步 Ħ. 唐 南 甸 **赤** 歩 カ 匣 軍 怗 重 騎 接懐 魚 F 厘 有只 者 兒 營 百 垁 從 Έ 黒 率 竺 抜 而 泫 汼 甘

戰 攺 其 勇 毛 命 數 弃 授 别 r≢ 侗 帖 那 賜 平 哇 喜 阿速 失 項 戸戸 纫 兪 序 Ξ 隨 뇌 ンス 口 帖 阚 抉 俩 湡 親 慝 β 巩 虏 王 立 抵 攝 帥 哈 禹 阿 孩 興  $\mathbf{a}$ 蜀 仍欣 ţ 爲 馬 Ē 羽 捭 浗 刺 e w 璮 慶 職 卒 授 歸 功 賻  $\frac{1}{r}$ Þ 湪 卒 噬 宗 上 柤 钜

須撫 孖 釒 在 Ľ よ á 百 男 **ナ** 追 相 貫 安 勇 部矢擊 泊 岁 州 至 王 至 ヒューリ ほけとく 攺 í, 悉 顔 賜 金 方 斡 P 平  $\overline{\mathbf{z}}$  $\mathbf{E}$ 频 戟 金 諸 宋 罕 失 矢 庨  $\overline{\mathbf{P}}$ 賜 利 王 ंग 7 壞 手 过 林魯 定 ||縣 脸 敵 ╫ ρE ļ 哈 逺 歸 3 都 五  $\boldsymbol{\vartheta}$ 浈 |求| 父 旨 将 E, 孺 크 職 城 軍 全 苌 ę 爲 前 洪 阿 炉 安 諸俘 逆 [東] 宴 親兩

闊連:必而軍幣追伯 至塔 頺 闊年 児 前 甚 谱 出把 丞邊必與  $\stackrel{\rightarrow}{\sim}$ 列 既瀕 児海 P٩ 地 而餘 シ 都 一出 手目 -3 地 軍 泫 殖 肝 萬 塔 金戰 孺 廾 憐 侮 骠 りり  $\overline{\phantom{0}}$ 題 叛歹 |捷|帖 五 拒 世 卡片 里 5<br>11 成 金 夵 哇 曲家嘉 擊祖 都失宗哥 彐 敗親  $|\mathbf{r}$ 時歹連奴其 逐 軍 之 征! 土 失 突所在沙江聚 功 陥 賜 |}} 溚 追 兵 里 陣高 陣 至 而在 綮 鍳 淑 金 邸 步 圕 滞 其 |莘| 而 為 戰軍 該 ğ [破皇海於渡|從 一个 都缝 都|亦河 大

猶大面譯,此金其思八復 伏邊織隘河憐從 未大於 以海段注欲 足 夫国 敗諸 獻都 之谷 三矢據 王 海 ソス! 帝時復十 以險都 厭事 | 頌2| 匹射以復木<br>海竟襲以忽 命扎入 朕 含 魯冠海童 王玉 花至都全 我秃児 哇哇 11. 梅汀之下 东元梁軍師普丞 宗 其援宇児哇而玉 馬相 南 還誰出羅禿以歸哇領系 |<br>|<br>| 失精児 帖王兵帝 倫能 帝木哇来嘉 玉之 率 兵 縱喜|児|失襲之 懷  $P_{+}$  $\Xi$ 敗擊賜射萬擊 謂所 以 失 丽周早 後黃諸將之走鈔 者 護之萬! 将 直 鄙  $=$ 為其武 趨將 包 五百  $\boldsymbol{\Xi}$ 海駝宗千 撒 令 都馬鎮絡守刺憐 51身1  $\Box$ 

一敢 于飲麥 龒 |大 乃 還 示徳 河班里 児  $\ket{\psi}$ 近 西真徹 麥里 賜因 乞 帝 |等 年绿遣秫留 里 父河兀 〈麥吉襲職的<br>ハ水以功授 二万卒子事意演于拜住费 在唐 医大脑 医心理 人 請 關 請 和使一个人 请 開 请 和使一个半七八 请 助 有 使以 從 里 萬朝為金 襲衛 太 戸 堅 廷酒察 舍實廷酒察<br>不進許以剌 宗領 那 定|徹|顔 疾随 '捕 中 里從 而圖遂其玉 原|臺|太<br>以部祖 軍束 卒 摗 部祖 疾征奥 邉 子将邊後帶<br>亦軍俻海渾 後 卒計王 乞里 王都金  $\mathcal{P}$ 里<br>舊世子 里襲 |段 國戰 卒同 各

ニカナ 四 銀還 撃 功職 馬 Bn 海探 "從定 湖 紺 庤 半 祖 赤 र्ति 探 ती 宗 王 馬 再 忽孝 邙 赤 六連艦 致 Ĕ ガ 一带 ך<br>ב 罰 細 產產 璘 絶 座 美 一賜號 叛 諸 猄 得進  $\epsilon$ P, 后苔剌 王 殺 崴 シন 南日田心 Ŗ١ 没 **CELLE** 探馬 西 泪 亦 赤 **E**<br>K 罕 母 征四 ſ 赤率 尋卒 紑 麥 **Case** 匉 Ņ, 我希 後 憲宗 精 使 小 IJ 帝 會 谠 初 变名 至 以以 邵 蠎

成 黎 攻思 須 都 碓 餘 Ę 紓 敗  $\overline{\mathfrak{H}}$ 怸 建 雍 箱 獨 鸿以銃 ™與速 논 ョ R 古漢軍 言り 周畬直 行 院 ブラ Y.  $\zeta$ 萬户 五 لیک<br>مر 乘定宣 從萬 戌甘 辵 百 赤 從 至 州 설 與 沍 與 左 田哥 x 合地 甲 勿、 橋 5 頜 砽 達 p 吉

必為軍右世釣<br>令國戰尋扭魚 抜 上魚」 都 思. 在葫其 山沒干里 兒 坂 5 5 至元二十三年授死 世祖留之仍命弁授命弃 人名刚基克人 次功爱路 萨阿塔赤内充怯障 及馬塔兒 為前 阿速 都 Ę9 鋒 技都兒 身中 沙 乡帥衆 都 九征矢 授充 百 賞 冝 來 師還 歸 興 後 戦技 馬塔 琿 涎 門  $H$ 塔速  $\bar{\mathfrak{s}}$ Ē 鉅 於 軍 庠 邸 從 從 速 臣 憲 與  $\frac{1}{2}$ 甬 一願從 征蜀 征 常 與 副御 餘国<br>戦|至 費名 敵 都

燕鐵 徃 砐 小台以歸 使賜 吉連襲 ᡵ 南 諸 讓别 宗賜 茗 到 地 干 刁曳佴卷去 束 御 衛探 レミ 拼馬 懐 的都 赤争 速 グ 阷 ᡏᠯ 王 的襲 笍 訟 ļ 音者 和 弓矢 百 羊 ノ<br>年 頭 企 徐 曽 起! 永 封

郡將馬昂地從為 與深病 吉 淮 征 児南 諸 畀 昻 古 主 驱 以所 國| 張 有 兕 所 向 部 之 從 無功 歸 |部| 兕属 至 將馬馬前 オ 姓 歳入時 | J特 元 埀 祖 野 兵  $\frac{1}{2}$ 為馳療太國 六 黎 蒲 行兵 年出 徃馬 甚 氏 世 患断以瘭初授征 電 本病 萬之南 課為 伊輸數所塞軍<br>東道宋病馬市 卒業 毌 昂 古夏 吉 軍 讲予 皆上粮已暑 佩児籍家 徃 由 領仍 佘 |歳 金 符其  $\mathbf{L}_l$ : 周小 异 徃 以 ∑र्ग 南臺軍 俄父 廿  $E$ 疥 意 陽遷 分 瓗 電 岁 中

三九 謀和江木年以廷識 **CONTACT CONTROL SERVICE** 内州留所加把得 阿將明宋 應宋 垂 州  $\nu$  $\tilde{z}$ 河威得 敗 谁 旨 捋 牽 定 西 淮兵軍 令 k 制 郢 獲[詔 俾 南| तेति 乡歹 東將 其 里 不 耳 跞 資 留 呕 道 **之** 西 其加萬軍 巨西懐戸 佩 卒 徆 - 透 ۱ž E 五 統則大虎 乍 屬將 符 水 叧 百 軍 得 昴 注 歸 城 関 四 氶 年 参 吉相 請 ,華  $\prec$ 黎城城 界泊 必: 攻駐類 成 言 經 城有兵渡阿九陽朝

ì

四起 甚 官攻興淮納曰 |城|不 授郡制之應西歇 瀹 琪 异 宣 福 毋 之 守 襲 慰 及 慰而 揪戰 横 舌 董 破 使児 都 下權而 統統 臣定興  $|\mathcal{A}_j|$ 宋 佩 阿殺國丞盧 也 制 洪 |張徳畑||州| 吾 譚 福 衆 슴 **NEWSP** 民者馬德安文 正 民 盉 主 殺 降 捋 多|納興| 諸 天按 堪至, 駱執都祥堵 涿 戎 吾 鬻其還 復無  $\overline{E}$ p 者 攻 衏 摄起所降廬 メ 四爵 央 犯矣州 굳 司 叛 海 遷宋 昻 南 「空」  $|\mathcal{Y}\rangle$ 兄 由 獻山 鎮 道 楊仲參 吉 江詔 舒國 眚 使|児  $\frac{1}{4}$ 完左昂民工舉 E 按 為平児徳軍部言 藨 其

言兵|田|吉江|魯顧|哉|言 乃|帝|粹|所|児淮| 火言 因」 請軍 孫 謂 不用 人立民 符|邪|洲 三運 豚 电傅寳 即樞 千摇農田通 ラリタ倶 光 屯 甚給之董平 比資  $B_{\rm B}$ 芍 遂 衆軍 時 文章 |娜歴 陂:寝:今 的两 恶 金 筆而 |帝|淮滅|伯|所|驟 米洪戸 汰左知陛 從兵 數澤幾 之丞而者 十試宣事之革 萬之慰日既之選 崔不數 解果使本而保曹斌 為 加如燕若阿荆以翰朕 輔昂楠後塔榛清林 國吉復調海蔽 承昻 仍. 曰 上見以發言野 有 詔 将所為民屯昂諭和児是

為 衛 欲 軍 迷牙 百 也 Ξ 肓 請罷 迷 雖 十<br>七 而 肝 重 两 帝 氣 萬 官皆 海 İ 兵 イ 尽 参 征 息 同 内 R 騷 兼 書 歓 吉 シ 知  $\tilde{f}$ 昻 淮 政 省 然, 者 兕 爵 立 ていほけ 西 事 細 湡 审 氶 淮 跃 Þŀ. È 政 譳 而 h. 肋 12  $\cal H$ 宣 龍 障 浙 帥 慰 事 买 愁 夷 都 功昴 瓱 怨 臣 吉 帥 非 軍 聞 菿 淮 屠 P 玉浩卿 凛 謂 衂 بر<br>رو 氣 海 周

顯||輛 船 三九十 K 軍 買 艘 敗 甲胄 鎮撫 哈 艄 刺解 海 昻 哈魯 就 至 南道 銀鞘 阿 海 秃 沅 以微 肅政 廬 初 不过列供  $\hat{\mathcal{W}}_2$ 萬 從 渦 門 罪 從 司 漢 F 軍 元貞元年 目 萬 丗 丞 - 1白 颜渡 強 相 古 疛 四萬 陃 卒 出襲 江 改管 P 與 府  $\mathbf{\dot{H}}$ 軍 辟 鷂 其 海戰百 寤 魚 | 所

戍 濩 袇 舟飞 Ŋ 涌 張 澉 船 T 余 ♪ 婷 .<br>浦 海 艘 ឃ្ម 바 Л ÷ 滿 艘 嘿 傑 海崇 蓞 þ 海 至 と 明 金 麐 楣 小時によい Ä 州 増 宫 哈 佯 朐 7 Ź 凖 艘 イラ 國 撥 海 刺 k. ہل 鮹 淶 迎胸 獲 册  $\mathbf{p}$ 殆 擊 **沾** 哈 بلا 渦 蜊 百  $\mathbf{f}_0$ 秉 解 解 艘 す 臣 戍兵 裡  $\bar{\mathcal{P}}$ Я 鹛 Ź ョ 領 副 藍 刑 温 追 師2 州 丞

٩ 沿嶼 谁 亜 昭 筍 丞塔 兼 臥軍 傑 出 海 看 進 妄兵攻 招 師 ٢ 吿 ā ξž Ì E, 堵 D 冨 Б þ 譂 é Ç ø 燉 Έ

諭 抚 都 南 臣 畐 都 哈 封帥 哈 恩 佰 遱 净 攺 束 州 風 éф 沿 風 誹 海 舟 顀  $\tilde{\mathcal{F}}$ 矢 F 囬 金 嬿 萬 秋 路 商 **USPERALLY** 明 綛  $\tilde{\mathcal{F}}$ 他 府 掠 T 國 艘 涬 府 島 箭師 售 覲 将 连角花 軍都 花 戍慶 帝 哈刺 國 召 Ĕ Ĥ 與 元 帥 餘 蒯 畬 戸 ឃ 箚 13 至慶 宵 禹 而遣  $\frac{1}{2}$ 뒄 Б. 沿 對 海 囱 征 Ŕ 戍.
皇 ミハセ 而 如 贻 還 劉 敁 闁 束 深 淉 徳 |年| 誅 イ正 仐 **yx** Б Į 水 生 電 百 軍 徵 万岁列 燠 哈 中 禄 タ 書左 萬 喇 丈 ず 師 既 舁 陔  $\overline{\mathcal{F}}$ 應 罪 至 攉 丞 平 束 順 兼 廢 資 電 箭 會花 些 徳 政 浙 元 悉 事 ដ្ þ 職 卽 輩 赤 令還 未 谊 官 匡 乖 謚 丞 海 武 消 領 授浙 恵 汝 電 는 雅道 州師丞職拜

沙 南 州王 百 而 栁泉 名 全 至 留 曰 瀏 渡 與 三 整 五 年整 准  $\overline{\mathscr{Z}}$ 年 |見 ヘンロー イントランド 奥 同 命 恬 出行宋宋名 再 整 軍 沙 宋岗 碩 的 攻 要| 軍固 仙都 Þ 頂 追 俻 父甫 樊山|帥| 沙 撫 山之 知 名 戰城陳 全之 五 漠 事 與 咸 中沙 敗 與家  $\partial \!\!\! / \,$ 從 宋 戦 将 洞 ╱ 大 得 諸 夏 使 圍 脱 年 貴 重 悪 倡 会兵 授 沙人 生 整 庸 管 戍 以為 遇 電 瀘姓

医头 上城邑名 末 攻 遂 得 定 宋 阿 傾 新 有 才 城 塩 跑 附 附塩徒 出 卮 才 之 |埔 卒 請 降 乗 賜 將 有 多 朦  $\overline{\mathcal{Y}}$ 盡 叛  $\boldsymbol{\zeta}$ 以 E 岔 行省 聚 功  $\mathsf T$  : 全 汘 側 無 授華 鼓 沿 加土 秊 遣 數 萬 海 /忽都忽#<br>「心田千淮<br>地田千淮 涬 諸 城獲 臣 乞将 都 民産華 大 忽淮 枉 頬 苿 魯花 虎 ╱ 頌 死 者體 为 符盘 衆 破赤 山 邟 ·姊 旰 盗職 皯 巫 以! 籍 賊如死屠省 民 ŀ€ 從並 以其 心線 保其

松起 瀑 及 塔帖 、官 ,<br>江 海木  $|\tilde{\mathcal{A}}\overline{\theta}|$ 愮 萬 最 児|帖 紺 興 大 喬 萬 盛 諸 /府達 甲 舟 攻 乓 隷座 花 濒 (魯宅) 里帶 海重 蜀 興 /リロートにし 赤 史 地 놔 利 中 統劔 復 専 領悉 命 成 |帖 軍 者 K 杷 ヤ 亓 Œ 嬰 者 將 馬 帥 蛹 便 "∤

 $|\mathbf{E}|$ **Ž甾** 江從 玍 濯  $\boldsymbol{\varPsi}$  . 至 論 目 者 IJ 船! 俄 顔新 '其 禹 功 伐 ิั่≢ 四 言 賜 谨 駶 ノミクス 白 累  $\hat{B}$ 加金 土 昭  $\mathcal{F}$ 承 米 两 舟 偖 Σ 軍 從 F. タ 從 Þ 雲 鞍 र्क्त 靳 知 滕 川 縺 張 帖 馬 政 黃 眉 ē 汾 萬 事 副 冝 ż 九敗 珒. 渡

閣 海 ₩ 魯 刺 速 政國左 Ŧ 命 島 桀 帶 È 空 樞 事 ī 盡 罗 岁 IΡ 定 匣 監 K 帖 廣東 す 江 百 பு 紹 島 क्र 枂 梢 跑 温 兕 Ē 徐 四 運 政 小屏 「爵肯」 製 福 Þ ថ 建 兼 銀  $\mathbf{I}$ 諸 緫 Έ Þ. ヺ 郡 侑 Ŧ 從 列 慘 鱼 台 赐 州 路 中樂山 的 洏 總 追 だ 冫 安 張 乃 ł7

定花 收 都 |東| 電 苔海 諸 四叠夷部兵部宝慰神童夷部宣传 法法院 嗣 一平之改和都元帥如使如當府達萬音 都亦花遷魚 帥不尋 死阵座 絙 将 。<br>軍 畔與 國  $\vert \mathbf{E} \vert$ 兼 谇 忽岳将嘉會

万1 ミセーモ 見 鯬 傳卷 賜 业 月 禹 J 社互担 塔出 勇 砂 第 Ē 城 将 舉 蕽 F Ē 旌 國  $\acute{\sigma}$ 涵 其熏 Ĵ 路 7 主 朴 紏 岑 海 界 忽 制套 陸 剌 束 昭 元史  $\mathbf{\mu}_\mathbf{j}$ 氰尾炉 ő 諸 歴 縠 勲 .<br>II 事 兰 ī 雲凤 並 将軍 百 づ 聴 衵 至 王许高 甚 丌 箭 憲 麗 開 三戸 制 不歲 ーー 了<br>另 ź<br>7 逑 年  $\overline{\mathcal{L}}$ 彑 甲 奉

Ĥ

官 使 距 流 塔 閉 萬 殒 敐 值 РT 繼 呑 知 Έ 禮 單 路 颔 官 頹 帝 士戸 餘 中 嘉 叛遣 同 Ę. 書 聖 禦 馳 か驛ト 分女直 丞 キャ 玉 带 乒 音 匿 肓 F 騎 有 兕 皇 F  $\bar{z}$ 手育 にゅうしゃ こうしゃ こうしゃ こうしゃく ちょうしゃく しゅうしゃ ちょうしゃ こうしゃく ちょうしゃ しゅうしゃ しゅうしゃ しゅうしゃ しゅうしゃ しゅうしゃ 2 皀 愛  $\bar{\mathrm{g}}$ 台 自 涨  $\overline{\mathbf{t}'}$ 出 韱 軍 應 血 小国 赤 两

血 三十七 期 韦 陁 與 玍 捷 曲 熊 E 馬 逘 而 迭 死 明 乄 頼 泣 塔 兵 習 珠 潗 龍 帝 动 虎 王 出 非 Ń 寺 符 監 即 泊 泿 名 洪 訶 福 慰 得 鲹 賜 遣 遂 司 身 亥 将 蒙 叛 黄  $\overline{\Gamma}$ 脫 破 重 |朝 营欢 酋 朌 犀 将 史 乍 珠 璣 追 萬 無遺 禿 七 錦 容 衣 種 頹 獲 台 一点 盧 吾 掠 弓 餘 賞 塔 潼 餘 埁 王貞同 Ę 全| 何 镞 出 領 革 士 Ł 3 赛哥 焚 電  $\overline{3}$ 糸 !香 於 欵 至 子 遼 禁 項 羅 書 サー<br>ハ 福 日

太立拜 中 南 彌 襲 婚 渥 宗 延 複 臨 朝 |拜 河 冪 洗都 賜 延 西  $\bar{\mathbf{a}}$ <u>ና</u> 珎 世 事 塔 虎 (陽省) 袒脚 茀 珠 出 父 乔 少 医牙牙不但 複 建 魯 命 名丑 黎 奪 州 璘 服 オ 軍 逐 承遂都 知 奪 拜 政萬 阿 制以以 榮討 斱 惭 ヺ゙ |事|戸 海 **y).** 火 离 卒 都 千位 朝世 從 江 篇禿臂: 潦 死  $\boldsymbol{\bar{p}}$ 大 從 漢軍 袒 隈等 祖 明 嘉 年 征 征 花 蘭 河 哈 西 川 龟 र्म्फ 권 忽 書湧 ī, 海 都 准

墼 延 西 取 ŧ 跖 兩 漓 將 順 浙 叙 手 車 延 以 漢 師 取 畜 領 軍 涪 ≸ 移 萬 いい野 策 !戍 敢 瀘 ア  $\lambda U$ 江 速 四 總 功 |霜 應 拜 蒂 帥 延 砻 宋 跆 3 ĢÀ 步 汗 攻 年 監 田 Ĕl 眉 嘉 馬 俐 伺 븱 įb, 知 州 桜 i 範 從 田 矢 承 征 窝 遣 哥 忠 制 院 拜 囬 州 延 糸 忽 ソハ 敦 拜|東 舟 迎 叛

怨 三す七十二 也 重 昏 孚 傑 邱 遣 的 届 也 征 百 罕 赤 餘 囬 的斤 匣 並 匝 刺 會 臾 ラタす 卥 嗣 授 弃 ЖÉ 濜 明 逺 匣 衵 威 更密 将 将 さ 一軍 漢軍 平 庑 軍 興元 管軍 李  $\overline{\mathbf{x}}$ 副 使 總 以 瑀 斡 金 管 萆 必萬 趙良炜 諭 河 秏 思 遣 Ā 降 諜 進 堅 萆 改 言 賜 國 戸 西 圍 府 哈 金 諾 從 匹

ά 宋兵出戰 两  $\boldsymbol{\mathsf{q}}$ カロ 昭 臨 扝 一尺 退 洮 勇 两 輙 追 黟 岸 死 1841-1941-1941 擊 眉 焉 敗 都 쉬 行 ィ 边罕 座 單 達 區 軍 於 州 刌 兽 從 眉 ترک 電 乌 堇 鳳嘉 副 州 的 伭 破 苂 朝 þ 以 耿 四 目 萬 垆 Δ, 白 重 庸 逺 百 站右 滅 Ξ 荐 秉帶 坐下上足 州 必√ 匣 與 金 佛 剌 Ī 团 म् 園生 省 届 麃 神 盯 抇 至

圖 省|將 蹞 既 知政 征 四 地 緬 夷 川 部宣 诰 事 宣 西 慰  $\mathcal{D}$ 刑 使 (オリアイ) 花 撫 新 仛 地 司 都 你打 阿 選 昔 年 元 连 思 萬 离 帥 能 與 頭 外 阿 道 花 石 邒 撫 示 氶 所 增 木 年 将 將 以元 緬 江 師 在幹  $\cdot$ 老 迪 戸 得 攻 萬 諸 ろ 簖 降 食 開 端 百 世 進 拜 艘 定 門 相 加 安 萎 雲 昭 降 軍 吾 進 牙 攻 民 骏 國 南 重 县 男. 悪 西 既 江

重 成 的 中統 葉 金及 仙 南 雲 、<br>3 鼎 葉仙 閔 都 鼎 吾 Κ 俞 征 一帥也 帥 城 阿 医白血红 陸 含帶 Ł 三並進 渾 一框章 拒 堅 萬戶 海 藝 **Critic** 軍 员典 事 习 不都蠻 承 副使 、世祖 至 以し 瀋 霸 E 建 膚 漓 云松 Б 黄岗户 諭 ß 升 滿  $\mathbf{p}$ 爷 ヂ 褶 馬 循 宗平 冻 蕃 城

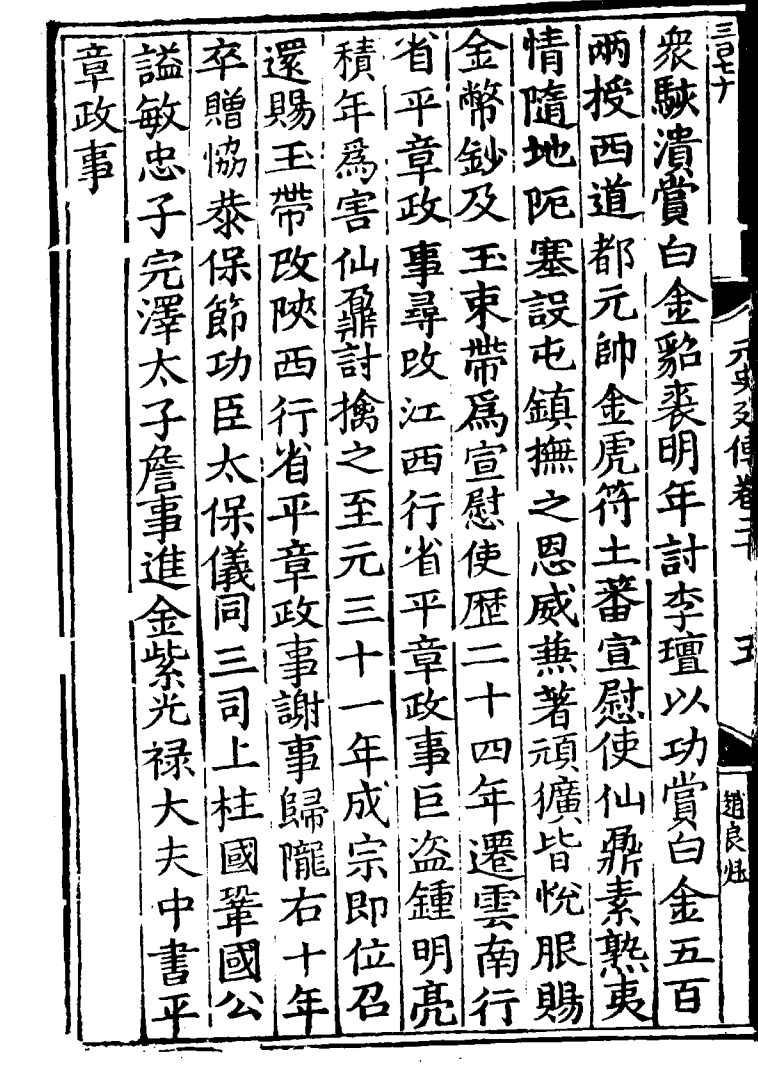

酛 所 奥 脫 洎 帖 諸宗 骨 部 進 軍 同 刀 帖 哥 **TF** 知 胱 Έ 世官 剌 弑 Ē 征 硪 帔 漫 戦 .<br>吾 都  $\vec{a}$ 地 脎 事至 新之 滅乞里 י<br>באור 渾  $\vec{r}$ 以 功 也 未 者 ≯ 69 最佳长 鵎 蔓 祖 道 陛 海 西 忽 一遂通 蕃 83 覲 衣 阿 瘴 胞 思忽 勇 赤憲宗 思 藍 丗 一苔児 西 祖 事聞 弓 都 蕃 覭 將 部 叛 探 懸 ſ 酉 藓 金符龍谷 印 勒 執 羅 (東) 羅 :涓密 ستنج 帖 ヌ  $\overline{\mathbf{r}}$ 命 딈 充 其 副都 職 遮 里 道 械 及 國 諸 命 蘩 曲 恐 衴 亓 Э

阿 E 言立十 夷 畐 长 きょうかん いちのう こうしょう 吊 部 箥 脏 阿 Eф  $\frac{1}{\sqrt{2}}$ Z 同 (九)<br>|列列作 偛 都 渡 脫 吂 汲 討 符 訶 多 慰 來 Σ 百 ン<br>立 厌 脫 思 司 … 寨 羅 定 Ē 羅維 昌路總 其所 襲 叛 丗 地 章 職 脫 官 胀 險 곍 カ Щ 至 白 ท È 産 恵 掕 詔  $\overline{\mathtt{B}}$ 植良性 雲 将 属胶 納 金  $\vec{5}$ 闰 峩 羅 服 凶 搊

忝 脐 ミモヒナ 政 審 細 阿 菁 出 Ŗ 狗 討平 놴 省 Ţ 復 興等 失  $\boldsymbol{\mathcal{I}}$ 攻  $|\mathbf{H}|$ 霞 登 脫 ⋗ Þ 官 民 漾  $\boldsymbol{\mathsf{u}}$ 破 þ 寨 威 五 ソメ 立 薛 Ì 龍 ₩  $\mathbf{\grave{x}}$ 貝 百 雲 覐 Ē 弁谷 阇 有 走 舜 Ś 蠻 荌 遂 官 ćρ 命 ដុ 其 竜 胧 匡 宦 欣 戍 心無管 |岩馮 カ 尉 昌 軍 丗 Þ 샌 沿 徙 州 寨  $\overline{\mathsf{B}}$ ī 其衆 蘇 磼 茀 Ē 烩 管 畐 緫 地位山 為 阿 伓 納 員 萆 蔗 重 於

纂 虎 魯 脸 臵 忽 一符官 "児從! 刺出蒙古氏曾 州 屯 威 覲 赤 平 ち 忽 軍 心刺出 \*卒伯父 三鎮國 龍 太宗征欽察康里 卒 萬 川 至 扵 顕 州) 守 脏 変 京 (オタを偵着) 於軍忽 哈蘭 師 将軍 裥 年 攻 任 官 阿察児 **ご**<br>[束] 南 丗 襲織 先 宋 山龍 班 禄 回回等國 榡 /由一 事 其 佩 . 宿衞 《要路 所部 大祖 軍 金 ť 有功 离 龑 yX pē 軄 博 功 瑂 稍遷  $|\mathbf{H}|$ 佩 爲 く 初 乗間 禄 涿 授 Ξ 孟都 珠 降 祖赤 83 軍 州 未通 勇 達 金

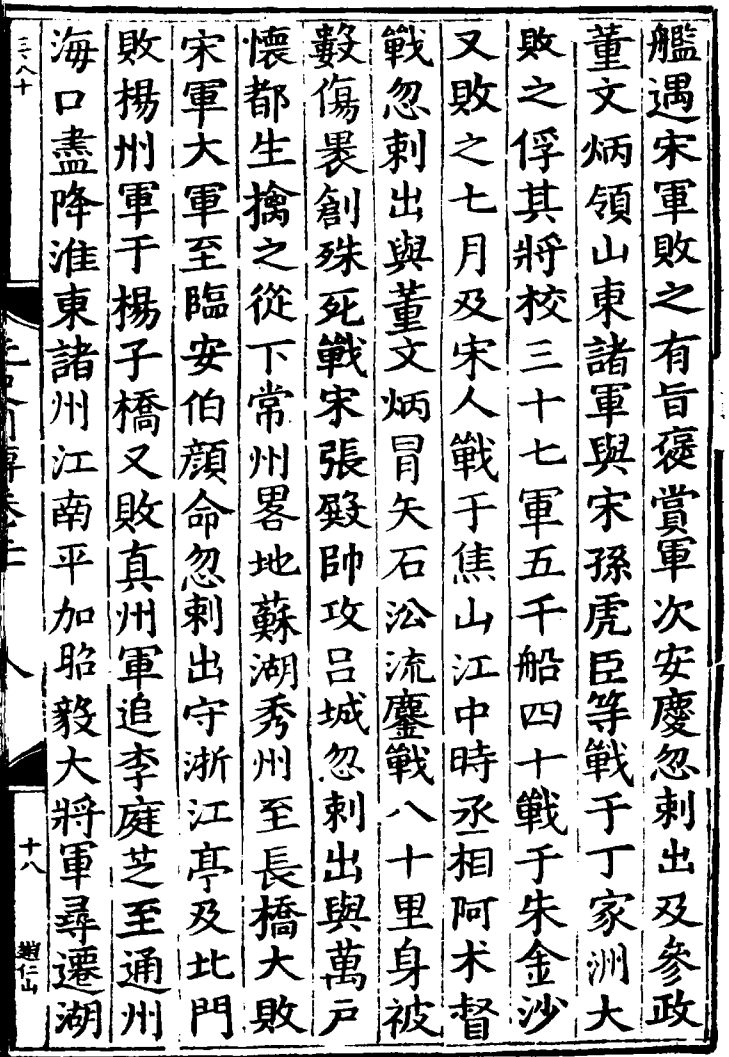

 $\sim 10^{11}$  km s  $^{-1}$ 

I<br>D

ļ

ľ

ľ

 $\overline{c}$ 安 |奉 重喜 |大 ,如是深可氣益倍 业一流矢勇氣益倍 世一未從南征破十字常 未從 夫 旨 路 江 福建 吉束吕 糺  $\ddot{\vec{e}}$ 重喜 浙 達 會花赤 守 行省平章政 行省左 氏 一个 改 塔 改嘉議 (亓史列倬 卷 丞遷 四年 」祖親勞重喜從:<br>「寨時重喜從: |事以疾. 卒 祖 平重喜龍織中統一 江淮 進 大 矢 舆 八行臺 卒 國 行省除右丞拜榮禄 太宗 職中統三年從征李四汝年幼能爲朕宣天行行戰亦屬捷左足盛之不久敗,不久脫察朝襲職位信 | 御史中 · 丞陛資善

瑁 ħ h 嘉 E 侽 匹 F 任 昱 禦 สู 進  $i$ 毘 qŽ 戰 金 勇 Ž 洲 匭 利 ,矢修正 はんせん 年  $\frac{1}{4}$ r. 奮戰  $\overline{\mathbf{u}}$ 匕 四 一陽城 幺 功 5 ۴ 一直  $\ddagger$ á 都統 城 干明 蔣 兽 又

據敗嘉 旦 還之 宋 定 兒 浒 米 貝 安破 百 張 断 餘 向復摆 級 蛾 瓜 興寒 兵州 |合 带 ¢ 艦戦叛 リトー 宋 却旦 敗 B  $\vert$ m 至 戰 年 只 宋 兵進將 從 元 攻 兒殺春 以数抵欺至攻 征 セ 圩 建 安 瀘 瀗 鈗 瀘 漕 ድ 都 、<br>州舟楽<br><br>奪於山尺 從 叙 蠻 諸 怀 於 復兒州 濁 者 其 敗 進 敗 楽 軍 澣 艦 閞 宋 宋 年 從 乒 墼 軍 声 瀘 日 衆廖 断 州艘 赤

三出 脫 と 忽歡 至 都札 |用兌 甘 秃刺 欺 ふん 台 只兒 汴 宋 氏 來 岀 全 谁宿菊 進 攻 بخلا 心情 走副 叛 都 毋 旦 萬  $\frac{1}{2}$  $\mathbf{f}$ 等 者 ⇄  $\mathfrak{F}$ 斬 戸還 州 兀 父 盧 獨 崴脱 卣 ヺ 年 戍破 滞 百 癸 從 单  $\mathcal{\hat{H}}$ 景 鎮萬 蔡 陟 尸 百 狡 州 班 脫皇子 路 萬 #卒潤 亡諸師 |餘霖| 户

攻諸金 戰州朝史 率 測符 育才 擒至遒 奮 漎 梆泥 康 丞 吏遇 為走出 花 堡 户 阿 讵 15 至 軍 术 東 君Κ 蔡 攻 長 丁 陽 阿 邏堡 藍 宋 家 殺斬 启 都洲 茲 豤 紫 甚 肮 脱 姜歡有歡 轰盡 实; 出 迮  $\mathbb{F}$ 會俄 昔 攻 禹  $\overline{m}$ 荅 茉里 武 渡 畧 州罕 軍二 峕 獲 監 攻 将  $\frac{1}{\lambda}$ 興從 撟 里 役 數鄂軍第 |趣| 堡 攻 軍軍楊入堡脫艘漢 佩

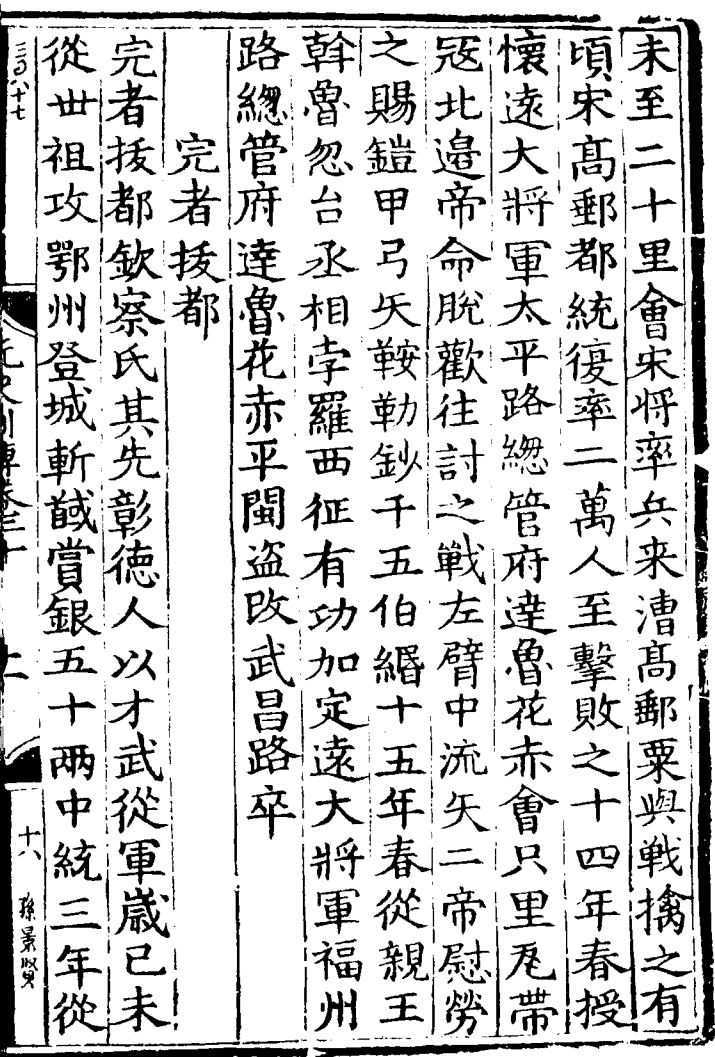

N

|拼子 |部 |預||家||伯| |萬|諸 "軍管 顔徳梯 焉 洲 四 王 及帳 方 懐 南  $\mathcal{L}$ 則 |楊| 南 萷 心 京 新城 歸 合 管附橋必軍 |君 | 捋 焦 髙 赤 杢 千 地 軍 軍 見 前見 焓 郵  $\mathcal{P}$ 髙 抑 ま 嬲 破渡攻 勇 南 垂 沙 冠 常 江 骍 至 襄 洋 州 論 括  $\tilde{=}$ 涬 Ξ 魯格 功 軍 都 新 入 臨敗城 戰 花般 兒 安武始 佩 茚 攻 既以 金 義|授| I, 興 至 將 金 表  $|\vec{m}|$ 虎 州軍 星 髙 學 符 武 仝 領 畧 新 '" 瀼 進 郵 農 丞  $|\mathcal{H}|$ 捋 踓 言 啪 |峕| 丁泪目 ,勇為為 匠

軍郵威  $\Box$   $\sharp$ ミフ 西 路 .<br>ት 江 省 m 浙 涬 耒 笶 重 居丁 孑 筆 孚  $\mathbf{h}$ 凉 大樞 赤 図 亍行 服 恿  $\overline{3}$ 當賜 浙 夫 ្សដ 贈 書 Ž 脬 溰 圭 西 可解 無 林忠 宣 副 省 浙 州 筆 慰 官 筙 使 車 都 聞 脚 住 謚 戼 武宣 陳  $\tilde{\mathbf{r}}$ E 加翎 功 湘 萬 Ø f.  $\tilde{\mathcal{F}}$ 驃 甲 開 冒 作 匣 遷 騎 層 命 t Α 济 貞 衛 往 無高 一つ 討 孫景照 顉 西 同 耳 將

城 [剌] 兩  $|z|$ 失! 冶 隷 ÷ 里。 将  $\mathsf{E}_{1}$ 缆丘 ã 里  $\widehat{\mathbb{R}}$ 賃 戰 為蛇 陽 官 伯 里 |浴 面  $\frac{d}{dt}$ بيد<br>نجآ 至 羅 將 路 鹿 苴 阿 亓 職 新 國 祖 年 招 þ 頁 怯 軍 睿 龟 金 禿 妞 官 祀 ぇ 戰 軍 敗 累 其  $\Pi$ 沪 萬 眉 소  $\overline{10}$ 管 准 運 匣 夏 昭 昬 五 厏 勇 萬 閞

宿 旅 言幸 衛 國 孛蘭奚 奚雍吉 風 宣慰使 Ħ |孤 笃 言 获 淮 烈 能 稱 之 兌 貌 ことりほ 西道 氏 白  $\boldsymbol{\Xi}$ 有 佰 人愿如成 小马 認  $\dot{\mathbb{E}}$ p 魁  $#$ 偉 盲 居 狦 命 慰 离 應 闽 事 誹 絶 音騎射 曻 忙 暇 以疾卒孛 年卒子 议為 日習弓馬 哥 yX 木 叙 宗常 后族 齊 塔州 蘭 主府 £ 南 声 奚英 郭 亦 則讀 能 司 y人 i曲 邁 祖 馬 電 Ťŀ 自

 $\pm$ 以南两以 志 從 閘 初 捷 ۲Ļ 則 全 兵從 織 祖 附 贈 聞 遥 奨 布 河 文 世 噗 祖 望 間 宣 二 御 疋 炸 大 見 니 史 路 意 梗 悦 壮 交 棫 達 之 泂 宣威将 與民 官 一页小  $E[\mathsf{P}]$ 遣 蘭 月 更  $\vert \Xi \vert$ 頃 使 訪赤 乃 踺 無 始 泪 '审 由 司 瑚 信 圭 く 州汝兵陥馬是 年 郴  $\tilde{\mathbf{z}}_{\cdot}$ 陳世 谪 感 郡 路 父 州 蓮 矣 斬祖 中 走 郡 曾 赐 親 頻  $\overline{\mathcal{F}}$ ⇐ 良母 旗 花 黄 蘭 征 治 レス 所污成 赤 金 奚 部 胱 圶 使 馳 嚮 公 赤瀬 昧  $\overline{\mathbf{h}}$ 江十歸披以 者

典赤 怯 諸 闺 諸 ΥX 烈 驛 緬 洞 征 疽 蠻夷酋 經署川陝 西域 緬 怯 烈 事 絶 撫司 宜 <u>ਮੰ</u> 宠 怯 ō 旨長欵 |奏對 庒 烈 祖愛 世 頁  $\mathscr{L}$ 烈 居 市 達 至 こ は、川 ほげトドニ (稱旨, 會 全其聰 ,<br>郎 馬 附 元 Bp 絡 原 y)  $\overline{\mathcal{A}}$ 怯 花 。<br>默 傳 辨 賜 烈 由 中 幣 千 紏 쉽 彺 帛 資軍 立 平 居多十 書譯史從 雲 軍 章 亥 錫 Ю 納速刺 掐 士討平 南行省署為幕官 翎 俄 討 五年 符拜鎮 拫 诚 平章 甲 使 諸 成 分省 召 授 亟 遣 西緬麓 都 王 趙良梅 事  $\ddot{\mathsf{e}}$ 茜 衤 京 亍 相 姜 理 阴 Ф

å

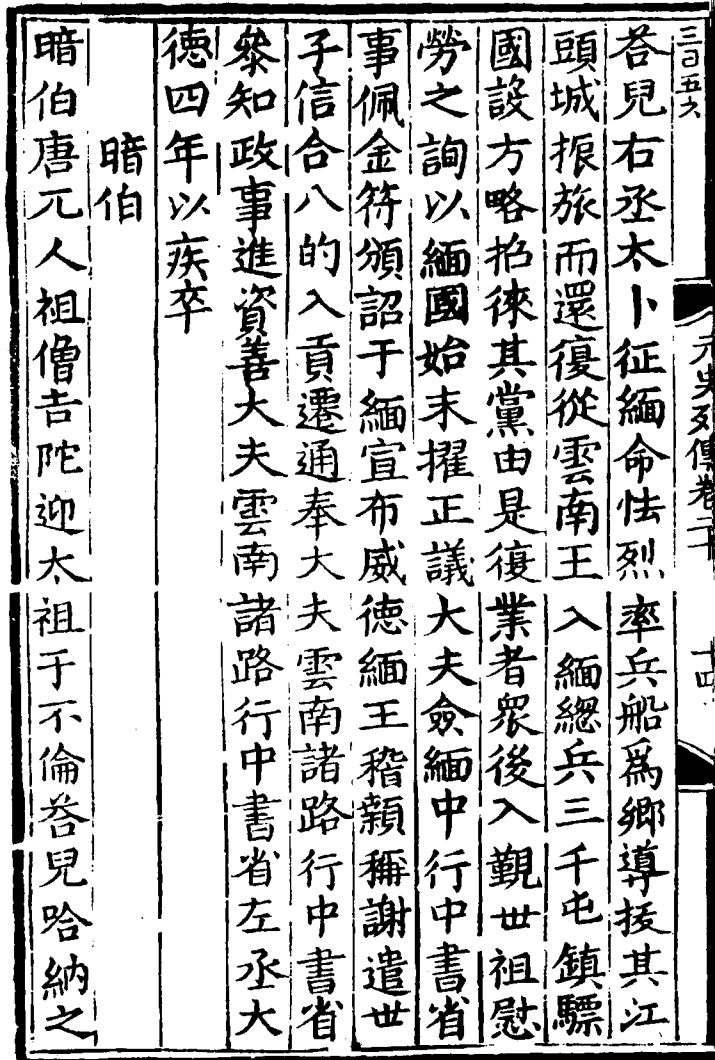

J

ï.

龟 |如| 地 令 徹 伊|  $\bar{\pi}$ 兒 燉 祖 黟 (赤襲 祖遣 焯 ਜ਼ਿੰ 水 阻 俐 一薛出 弱 職 遣 歸 ļ 命 暗伯悉以 徹 冠 Ţ 順 具以 昭 憲 得 命 宗累 歸 竺 宿 蓕 rz<br>J 秃  $\boldsymbol{\mathcal{Z}}$ Þ 充 肚 뎡 八會  $\mathbf{r}$ 祖 È 樞 阿 嚴 辛 忠 於 必 忽 E 馬に Ē 闍 剛 州 閣 阽 怯 亓 극 阿 里 帥 撘 逃 咫. 忈 膏 馬 魯 刑 忍 ГŊ  $\ddot{\ddot{\cdot}}$ 谨 雷 忽 親 首 命 涬 叩 帀
**立以矢戰** あつり 送 伯 副 功 獻 暗 自 楣 諸 -ਸ 白 臽 问 諸 Ž 妻 3 旧 衛嘉 晡速 至 軍其鏖 知 石  $\boldsymbol{\mathcal{P}}$ ラタオ 樞 駙 命 沗 馬 肺 阿 俞 長 替屯  $\widetilde{\mathcal{F}}$ 綿 唐  $H$ 事 |東川 |剧 义 戍 速 宗 行 身 疾 王 倔 ŗ 終 法 乃 頞 多 掍 立 贈 珽 更 推 定 阣 忠 歴 檎 親 当色 ग्रा 保 踟 同 끆 班 陪  $\mathbf{H}$ 萬 魯 暗 兗

准軍符其襄從初也 廣 戰總加將樊丞以速<br>艦管為以圍相五解 省 相五解 也左 數江千功合伯十 見速丞 南戸陛即顔戸 解 康 百 |艘平督百被經從里人<br>|東録五戸甲畧軍人<br>征功路主先襄南父 里 - 57 東録 進招帥登樊征愛  $\boldsymbol{\mathsf{E}}$ 本 遠至賞銀百 戰伯 鈔丈而牙 山死兀 涆 百 還 六醉两 鸛也太 两 侄 子速相 改勞 灘解 E £ 年 屏 帝|萬|金 **바** 郕 兒 率 功 虎祖復 世衆 賜戸 居 符賜州最其來 領 "江管金殿及官歸

襲使籍 都相昔 赤拜 見伯都 自頻交<br>代顏見昔啓領職 |刺 哈以 欽都 大 討 衣 疾卒目 察見章 赤目 李 服 一壇民父  $\vec{5}$ フリス 以秃 完黑以 昔 鞍 一件的疾以變<br>性牧卒也有 澤 都功孫 見授隷 速 木馬 百蒙  $\mathcal{D}$ 兒 `角旱 同 七 廣知 兒 至 |「宦 元籍 徳路  $\vert \Xi \vert$ 南 曰 延教 征 萬 夀 化 統 年 攻 襲 的親麗 告  $\equiv$ 取 年 窝 職黑指州 |以從<br>|昔|丞 從 花曰厮挥"時 唐

岳 風 邑 符 圖 Sıl. 金 鄧 偽 冬 符 昔 申 府 不 将 興 |字 而 達 陞武 都 思 附 道 城 其 裕 兒等軍 兒言墨 魯 釣 月 王 射 交至花十 許 居 與 其 於将 芋 於 赤 四 省軍 **ことしているすこととする** 年 異 四 交 墙! 城年 賜願侍 其[駐] 年 人 秋虎自衛哈 哈從 戦 兵 功 戦 |符 諸 艦 萬 授 于 進 兵百 塔 火 忠、 |劫|  $\mathcal{F}$ 宣下戶 林伯 兒 |左| 顯 明 頌 之時 之木校 年丞洞武 山 軍從軍 地 省全宗 Ŀ 奮 兒尉 春阿 平 道 管 正 戈 其請有 漢 撞 鎮 之 墼 軍 月 命 有 總 洞 折 南 ナ 諸 把  $\frac{1}{2}$ 兒 王 |末 技征江 城附年 凹 賜 其交萬聞城賜台 生 Е¥

 $\bar{\mathbf{r}}$ 還以營壁堡諸 毒 軍 立以 擒 评 乗 待 矢 缜 木 都 兒柵敵 勝 流 将 命 承 經 属 增 血 樞交 疲 前邏 進盈 計 淫 客 于 於 县 詰 却 女 軍卒 敗 夜 捋 鳴鼓 人 血 闢 次 シ 佐 一奮 泫 鼓 交 隘 不 相 出 里遂  $\lambda$ 泥敢 |交 戦 顧  $\lambda$ 其都 把營 關 失 射 |四 (色昔都) 交 得 戦五 宊 死 至 月 城 數 交 全 誹 却 年 師 |生 四 十 合 劫 兒 其 月 南 追 而 當官 率 要交王 疫 戦 還 勇道時 |鎮| 于 甚 引 餘 **時部兵衆軍韓**<br>我遂還還堅村 甬 ' T 奮 督 廣!  $E$ 

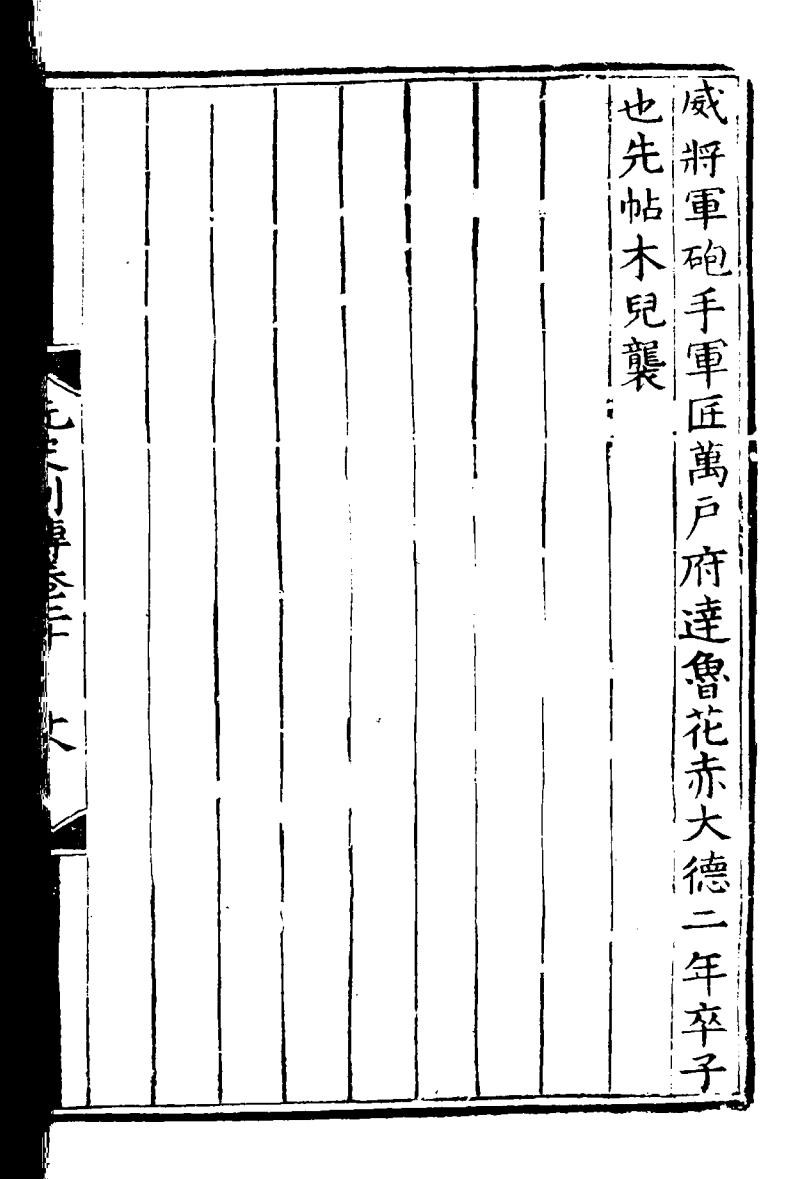

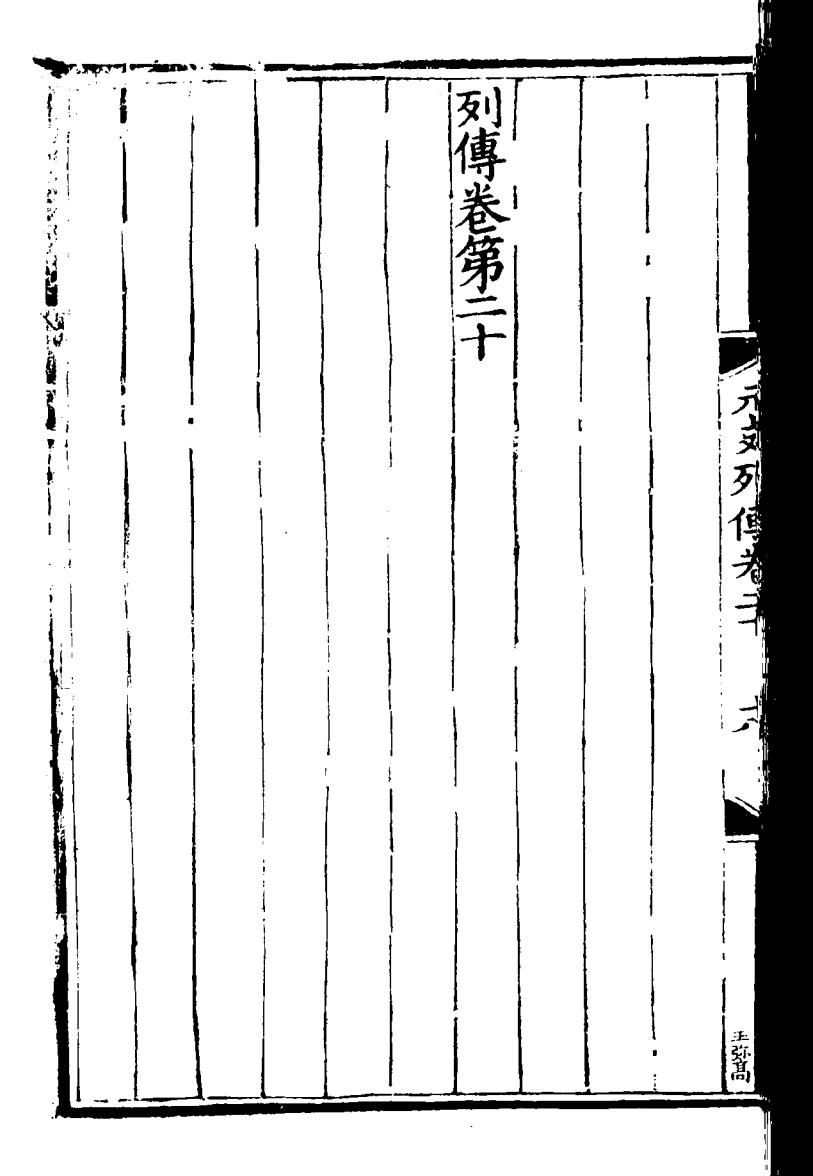

列 ラセー 田撒吉 思理之其北火名具襲爵為王撒吉思以 思與火 救修 吉思田鶻 柤 撒 通 四孫塔察兒 吉思 第<br>幹 其  $\mathcal{L}(\mathcal{D})$ 闍 國 白廉 阿 赤 八魯和興 星 兄 領 2脱选傅 都督 后 ·孫理會<br>理會 元史 朝 枉 多和思之次子也 常和孫分治黑山 "真薨長, 恣欲廢適 لمطر 传憲宗 胡拱之 文约 百立 协 鱼 第 撒

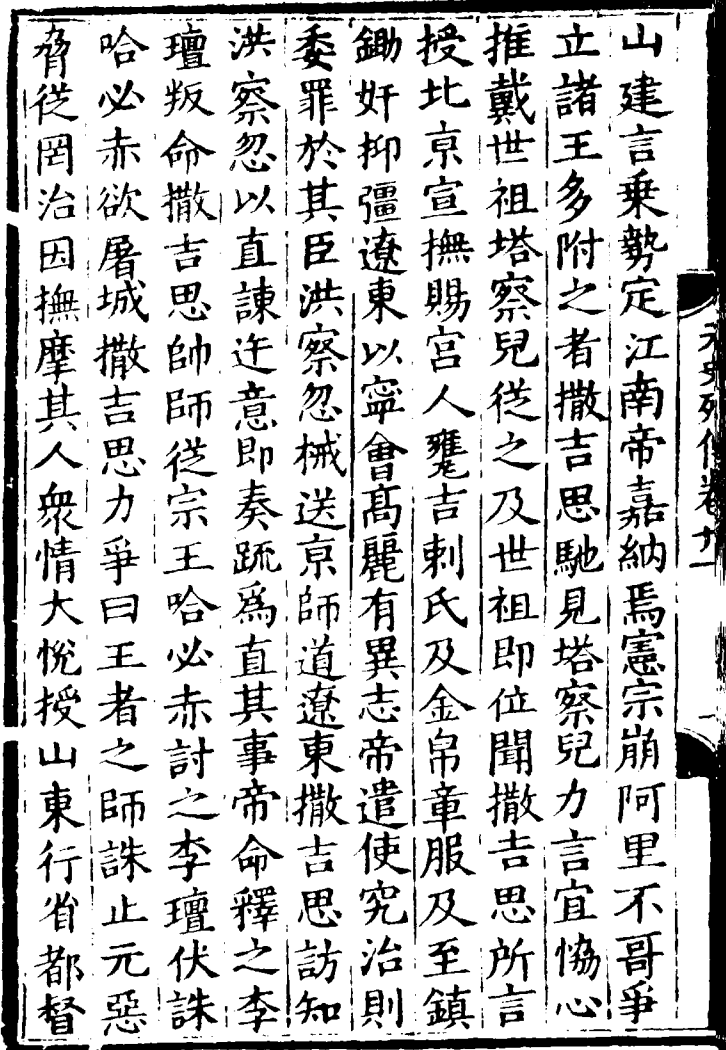

ą

後 地 遷 亦 嘟 ミキ 還 撒 民 田 東 經 田 吉 畧 斿 重  $\mathbf{I}$ 鍾 思 田璮故 統 頃 言 廣 隨 療 具 軍 帥 全害 事 爲 璮 選 故 喜 馬 稼 将 俥 乗 聞 羣 燕 一川海平 沥 益 膮 璀 聞 園 賑 與 重 都 驗 兀 林 ∕ 卹 帝 帥 民 路 抄 達 野 諸 碓  $\mathfrak{f}$ π 一角一花 部 速 思當慕 海 不 許 Î 花 誹 官給 賜 荅 論 赤 鋃 田 冥 胡拱之 辭 撒 城 租 百 掳 宅 令 ξ 不 拜 思 野 뎥 田 爲 區 速 左益 乒 歸 牧

惠 贈 石 静 輛 册 頌徳卒年六十 州 揮 譯 畫室 月 使 之 合 國 死 字 官 グ 夭 凄 公 試  $\cancel{\mathcal{Z}}$ īE 遼 卿 開 以. 有 ラリター 其 東 馬 財 封 ・六後贈 安遣經遠 會 先 雄邊 判 因 州 奮然 官 以, 属 刺 |祁| 宣 改 馬 史 帖 雍  $\overline{\phantom{a}}$ 凰 云示遷 為 廟 號 翔 氏 爾 冠 뀸  $\sqrt{2}$ 褒忠 府 越徙 ∱ 祖 グ 女馬 把 居 拙. 冐 昔 睇 曰吾 掃 月 宣 惠 洮 判 馬  $\mathcal{F}$ 里 金 爲 吉 野 功 父 官 馬 思 禮 狄 臣 死 好 死 属 讌 痒 學 歩 道 凮 國 襄 雏 事 尚/徙 軍 金 萄

ÿ

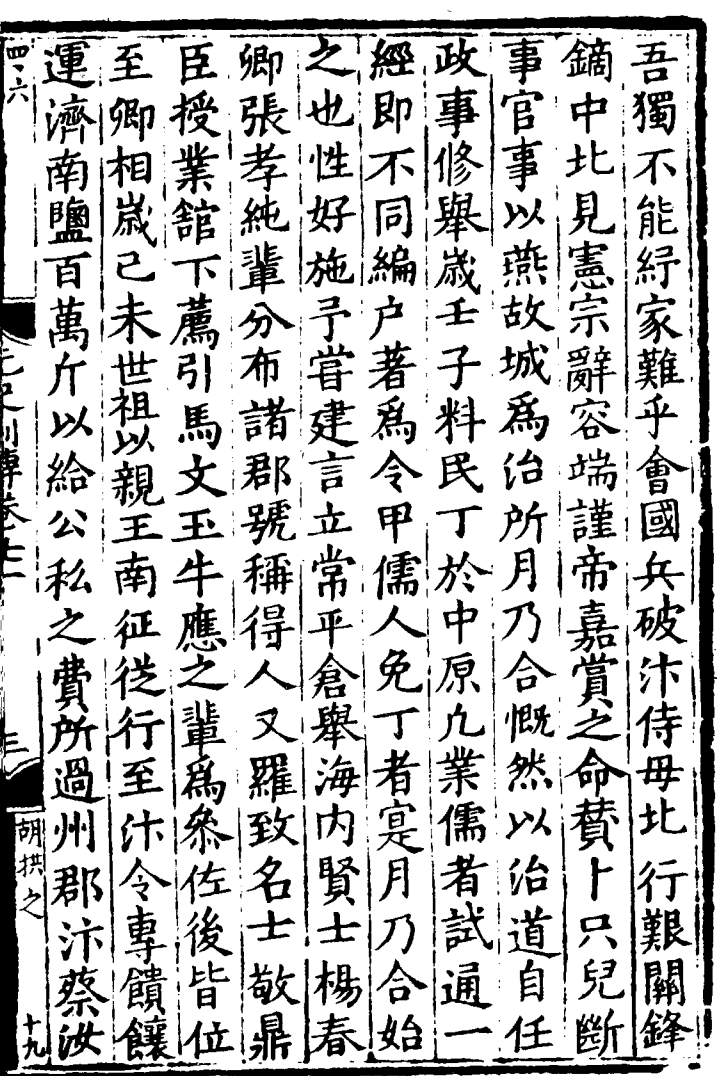

 $\mathcal{A}^{\mathcal{A}}$  .

 $\mathcal{L}^{\pm}$ 

位 服萬處圖 頴 市 古 漢 馬 之 書 那翊 事 立 南 間 佩 詔 ミ軍軍 万 用  $\frac{1}{2}$ 摧  $\bf \mathbf \pi$ 塲 易 並 金 啇 詔 蛋 百 奨農 聽以粟 虎|以 咸 Ì 節本 即平 萬得<br>制職萬得 符 助 子議 軍祖 四 鐡 未兼后 将 勻 軍 領輸 厚膽 南邉 親 登夫| 政 彳 征 巳官 劍以  $\equiv$ 萬 其 不 疾括不 阿 靖 家 惟官 樞 里 ゟ 七  $\mathsf H$ 巠 甚密 月 乃 當 庆 餘 合 院  $\mathcal{I}$ 興 懫 两 合 至  $\mathfrak{h}$ 煽 建 便| 鑄 有 農 言 摼 鐵 因 カ 贈 也 焉 噐 拜 冶 可 Ĵ 禮 頴 及 都 ļ 其 У), 詔 等部財即 宋 官 顉

|開大祖比 , 但比 , " こくへす |翰|科 阿 自 起為 百卒 林 真定 里 定路達魯<br>李昔班事 曽 不 小哥之叛士 林拜祖 一領兵來 管 帝花世神間城歸世 一四 有一个 在 一 日 城 歸 里 一 一 四 次 歸 里 監 察御史 /亡2/川南长上 制累遷 御直 青 -史中丞 命 壷 請 部 魯 征幹 長花赤 河尚書 郷 回 赤 試 書宗 回 官 /闇赤中統一 一卒滥 國毅 督宗正 窅 "《運給軍還至六正府札會》 試 意 安貞 丘 去居 肯 R 為 智勇過 功 揰 将重賞 元 浮光 舉 一田户 年 數

命萬|帝 言翌兄决不西 歎矣日順 昔 哥 軍 昔 班 即復事  $\bm{\Xi}$ 班 至 戰便命 聞 其 也 本 Þ. 下海功 陣 曲播 冝且又 都豈之以以 何諭制 ア 聽 オヌクイラナ 兵疑 使 間 之召 阿 小 西 俞 得 我 之 京 園 焉 <u>El</u> 匀 既 罷海一 昔阿 軍鐵 錢 曰 皇 夫 粮班失 兵都 軍 之給以鐵 帝 兒 置 叛! 驛驛世 待 木 兄 助 明兒 方 也啊 來相猶軍 而 大為滋日 等 選 朝 阿 丞 钻 鐡 剧。 相 里 室 昔 有 之至 夜 |班|  $\boxminus$ 童至 昔以 議哥 兒將 将 径 第 討班行 معز 抓 海 軍 晁 先都 爾期 也 阿 ソノ 見之以徙未里

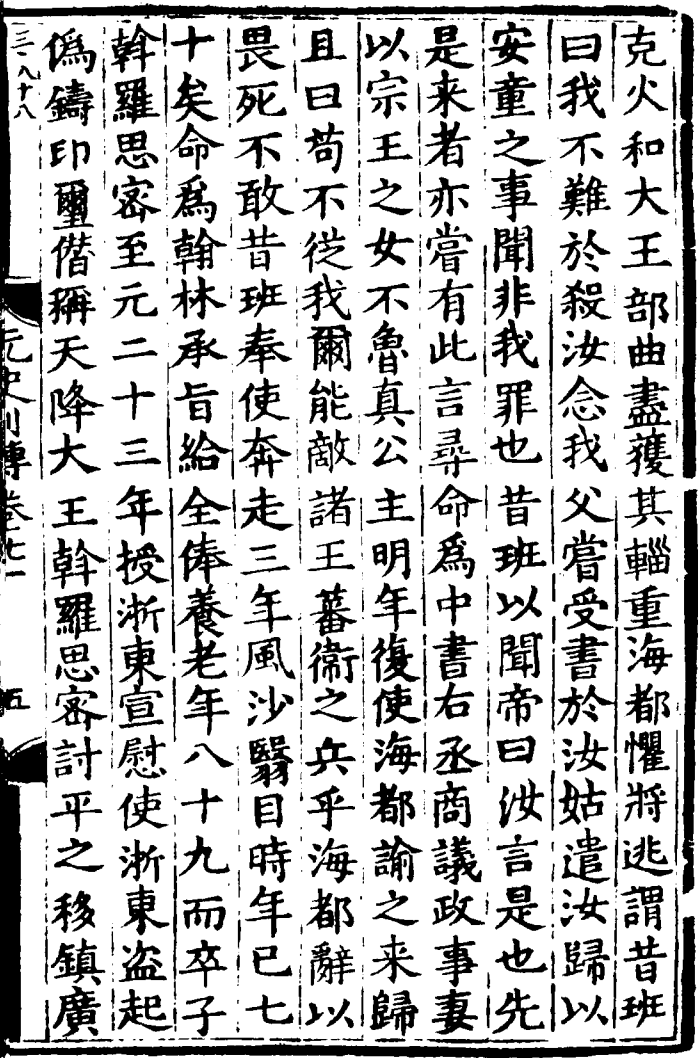

之至陽鐵鐵 其千至西 連連 不錠大峒 情元以 初 鐵 胜 乃 鐡 伐 以 三 連予購年羅 宗連儒學 懷王監寡 之贼授天 千咬典佑 海隰言也 [錠住用]作 以都州有居 官擒監亂 德叛中謀絳 其廷統略州 至獲卿 招 柴之 有 擇議初早祖 諭 謹欲調"崴伯 禄盗盗降 伏竊  $|\mathbf{\mathbf{t}}|$ 宿不 伐平 夫誅世年 陽衛花  $\overline{\mathcal{Z}}$ 世馬王為 宗 '咬|相 <||柤||歩 府 宗 正 住御 板王 府 匆州 事 '站 曰 |<br>|普||朕達都技<br>|往||以||魯分都 賞者|卒 札 魯 縣 賞 咬 宗 使宗花地王 火 馬室赤平傳 住に 赤[嘉]五

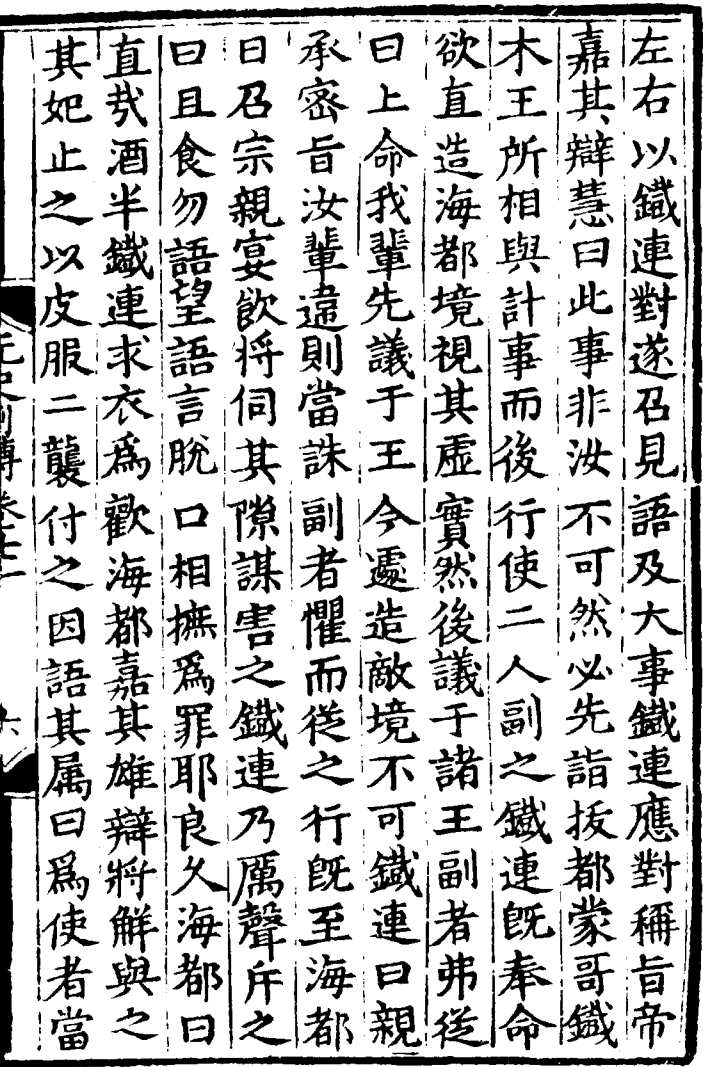

 $\mathcal{L}^{\text{max}}_{\text{max}}$  and  $\mathcal{L}^{\text{max}}_{\text{max}}$ 

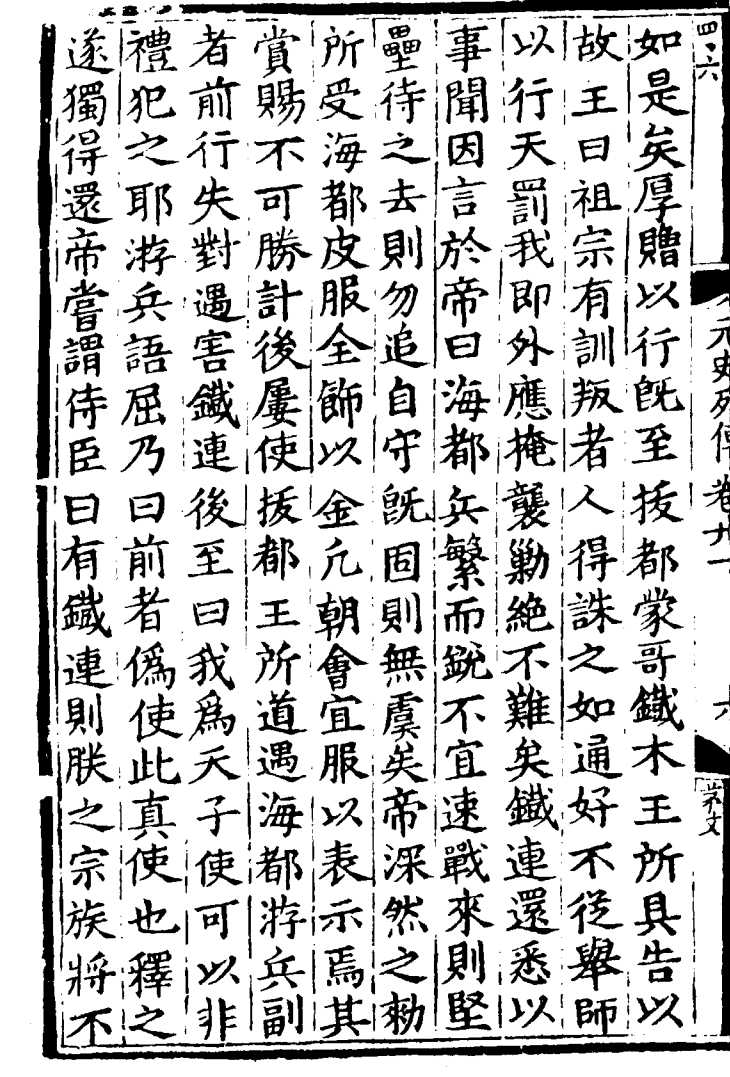

ا

 $\ddot{\phantom{0}}$ 

始失 受薛西域弗 此 車 和 終 耶 絳 臣 矣 愛 カロ 海 薛 **AJ** 帶 官 泽 所 會 都 武 徃 嗣官信 在 林人二 擇 現 返 歴 軍 對十 伺 至 通西域 拔 2.川島大三 |主 武 都 艀 元 E 四 臣 **年** 志 軍  $\overline{\mathcal{L}}$ 病 王 准 爲備 諸 同 秩 部 謂鐵 知 王 年 年 室 語 帝 朝 病 陟 嚴 其 卒 タ 連 I 日鐵 同 幸 星 李 暦 連 總管 官 也 枉  $\ddot{\mathbf{r}}$ 誹 醫 豈 帖 지 年 詔 翀 朝 然 唯 亂 徔 府 塑  $\mathbf{E}$ 餓 鐵 其 能 敢 事 袽 請 連 要 事 連 辦 表 j 四

青尘 平日 定 西 使阿以 無 奏 且久 盐之 域 飛 帝 宗 魯 詔 混。 星直 都 曰 語 渾! 《罷獵至》,乃後容。 高麗 놀 暦 こ所 讒 域 醫藥 既之 大 敢 新 至 作佛 愛 諌 遝 於 謂 |附 時 薛 元 承拜 花帝 司事 帝| E. 世 旨 平 叩 前 東 祖 童 頭  $\equiv$ 無 在 年 語 嘉 沏 後 脩 諌 政 供納定 藩 攺 事 得鮮 坊 國 丞 廣 給 相 邸 之 江 史固 器之中, 至元 樂惠 南 大 畢 /白之 辭 末 及儀 民 德權 司 顔 奉 平 秘 五 曰 下 仍 詔 統 得 年 使 江 夭 年 以領 西 南 四 監 涉 無  ${\boldsymbol{\mathsf F}}$ 年 炒獵 還 北 蒰 迎 頌 墲 弊 姦 爾 道 保 世 命 宗 零 臣耕定 此 祖  $\mathbf{f}$ 

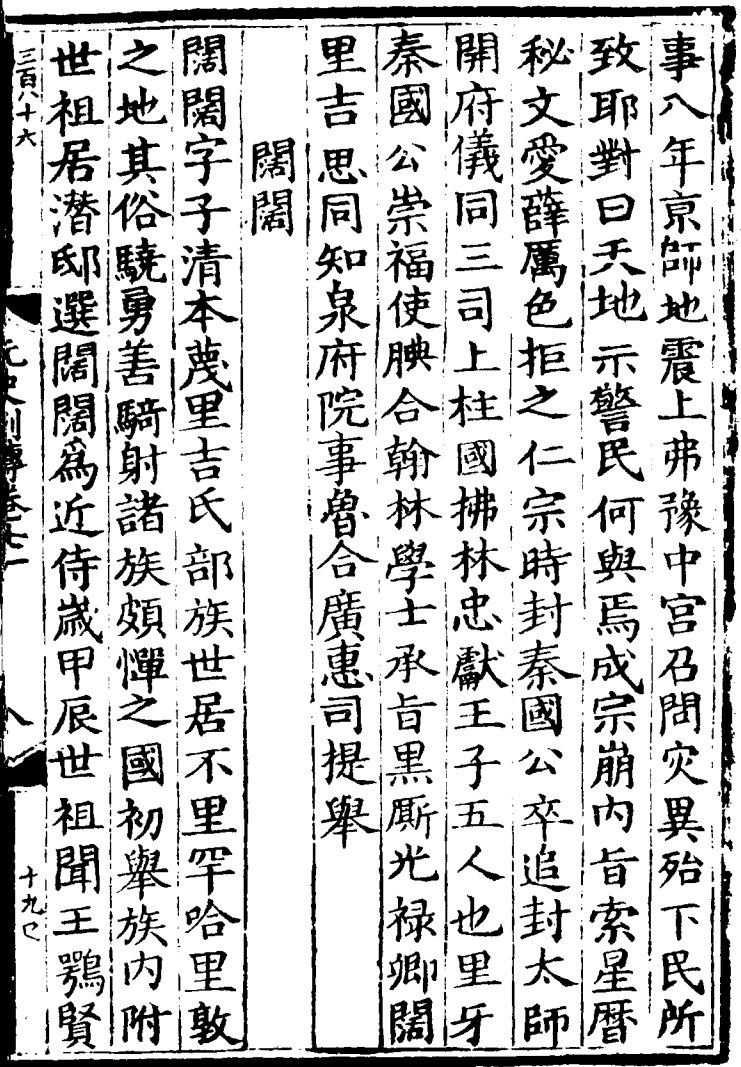

 $\mathcal{L}(\mathcal{A})$  .

 $\ddot{\phantom{1}}$ 

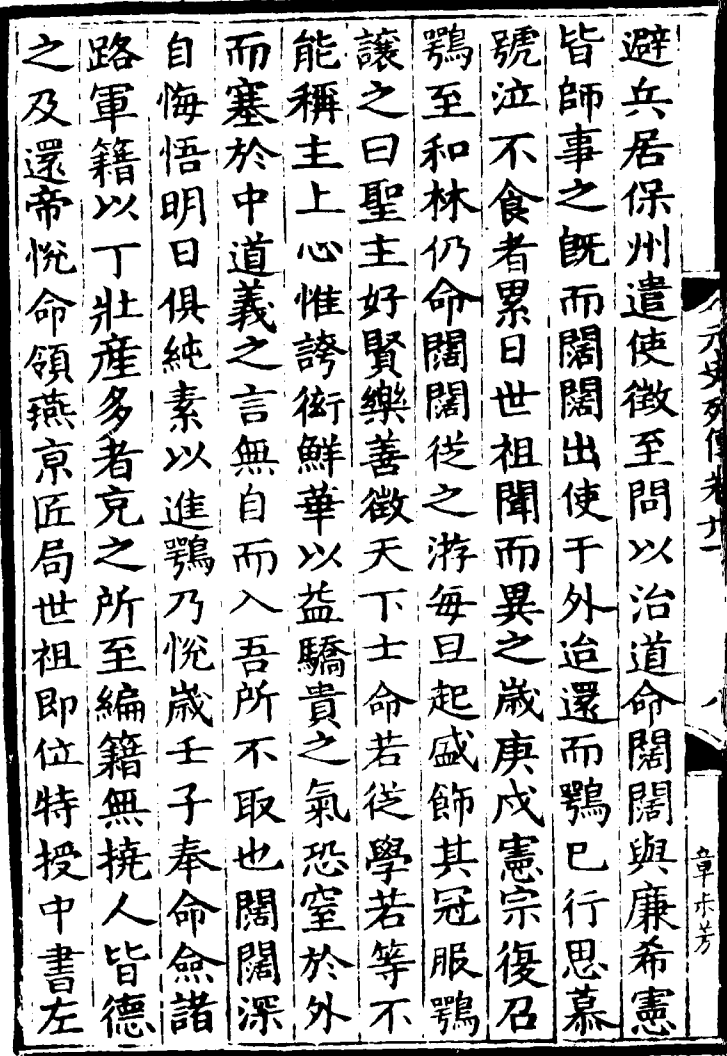

尚 |後 求 氶 三百七十 薦 書 議 扈 叔 之 九 許 河 至 南 祑 ット 大 淒 孤 行省 甫 同 ğ 暈 庶 名 悋 平 路 ことにりけられた 岚 董 侍禁 宣 即後 通義授 居 ŒX 撫 夫 功 汪 廷 使 及 F. 憃 鶚 授 滞疾 赴 御 使 河  $\mathbf{z}$ 南 史 順 關 河 卒 |北 旣 湏 長 J 年 E |蕭 四 ß 御尚 (楊 波 桓 儀 廉 疾 賢遂 國 堅 乭 學 童 御 茅文 使 四郎 瀑 ヵ 豕 得

益太|此之|帝|自秃 至史除法一切 一切忽 魯 充 元 字 當古帝 忽 問 |侍| 人判十宴學喜其世親 親魯 / ブラダイ オ 世奉康學<br>祖議秀秀 命康 懐 之 粗議秀 與里 諸 曰 屢大才忽 也亦 今獄 開夫展魯先納 .文 石 案司說客初與鐵 之 郎古省使不木孫 使汝忽兒亞 幕歸未治進社不禮<br>歸未治進社不禮<br>耿。 也|(秋 於然大政部不日 木石 浅第 三 |正 多中 汝代 特  $\mathcal{H}$ 心有 所遷即 箴 治衡子 有|求 疑而一押無知平學也

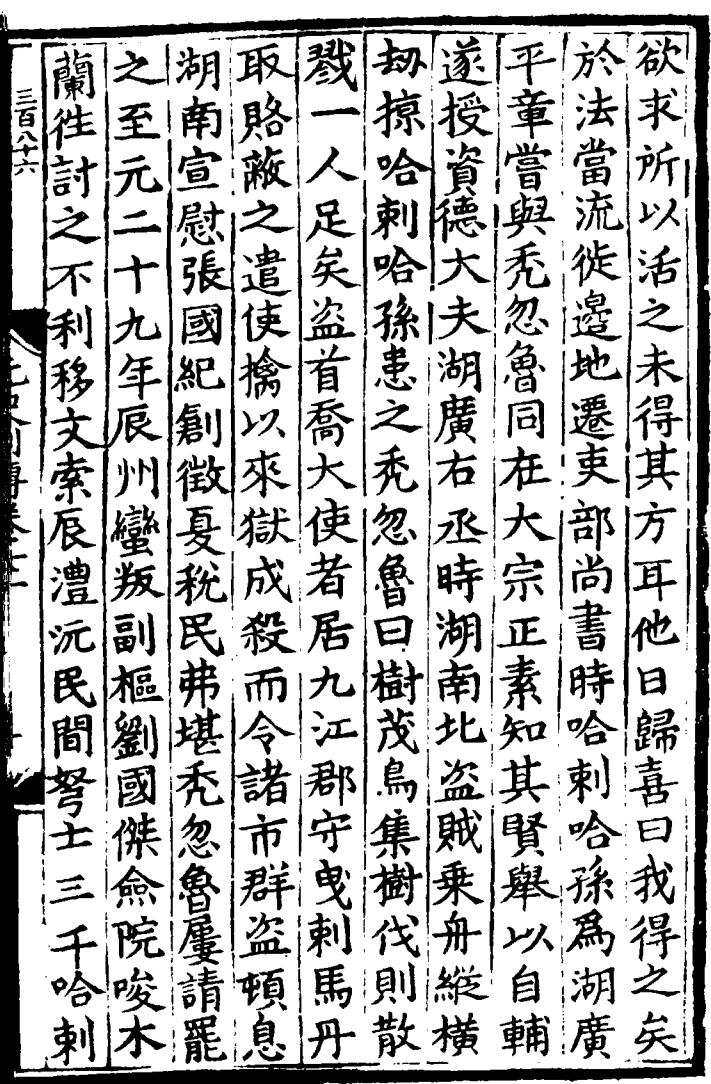

r.

 $\label{eq:2.1} \frac{1}{\sqrt{2}}\int_{\mathbb{R}^3}\frac{1}{\sqrt{2}}\left(\frac{1}{\sqrt{2}}\right)^2\frac{1}{\sqrt{2}}\left(\frac{1}{\sqrt{2}}\right)^2\frac{1}{\sqrt{2}}\left(\frac{1}{\sqrt{2}}\right)^2.$ 

至與貴 ℁ 徒 一旦先帝。 之 孫 趙 禄 訓 而 練 雨 國 唐 果  $\overline{\mathbf{r}}$ 德 民 **yx** 民 弗 | محله 此 泪 大護 |辨 年所知 習 浙 有 !用 戰 悦勝 也漢 肅  $\mathcal{W}$ 等 涿 強 未 成 牙 万俱  $\ddot{\bm{z}}$ ュ 衎 幾 軍 宗 忽 <u>ුල</u> 徒  $|B|$ 憎 木 平 中 習 傷 仕 章 書省 逯 者 1位 考 遷 至 覞 賀 贈 晉寧 推雕 平章 囟 伯 忽 江 民 弗 淅 戦 蠻 忠 顔 木 路 對 許 巠 政 翊 そ 總 事 东 秃 矢 管 忽 適成 疰 俄 秃 古 佐 思 忽 角 え 遷 國 理 旱 負自 問 摳 利 曰兵 大功 |某文 同臣密 其近方逐

毋 氏唐 翰 王 后 十九 擢 林録 教 初 ₩ 裕 畏 饵 為 囚 éi 单 朴 讀 潜 習 卫 書 舉 邸 魯 國 親 陟 少 唐 卿 通 國 辟 ∄ 屍 諸 畏 効 舌 不 ᄓ 身 順 兀 百  $\bar{\pi}$ 三語 滞 騍 陸 勇 미 達 祖 豪 争 任 祖 古 重 百 曰 歼 莳 保者 涿 本 唐 虽 好 拈. 定  $\hbar$ 剔 音 沶 两 猟 43 祖 ۲H 路 錢 头 孫 孫 統少 |相 綌 及 穀 頴即 用 事 初 因 通 悟 以 位 亚 太 耽 詔 祖唐 聖 生 諸父 写 明 衏 淀 為 |無 眚 因

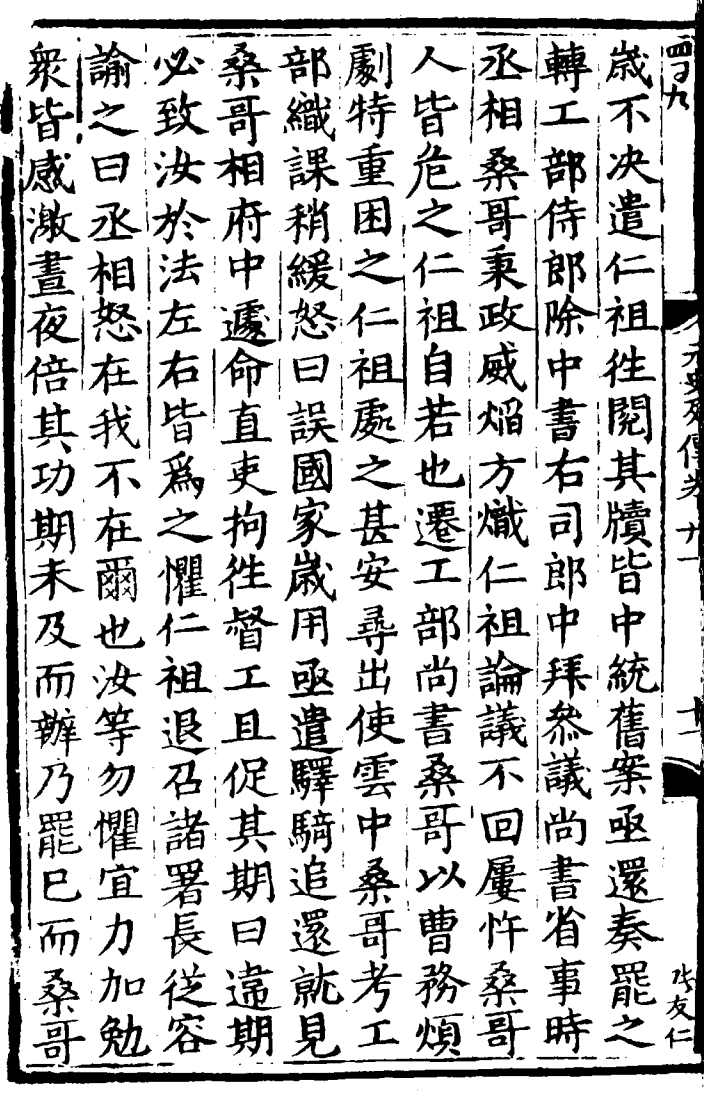

再釋 炬 氶 ミョルナ 夃 學 以 的 窟 ŘП 豫 知 見 豈 讵 一颗然 命 É  $\dot{+}$ 獨 至 而 ゾメ 是 陥 都 毋 大 ロ 目 祖 にっしい追りた 我 欲 今 徃 而 孫 ロ 始 如 籍 給 巳 祖 夗 户 要 動 遼 爲 惡 串 5 家 名 怒 籍 邪 星 明 P 夥 我 日 诵 祖 皆 桑 表 矢 屁 묭 P 再 綌 吾 T 國 ロ 邺 狚 粭 万 刊 民 后 と īЯ P 而 ā 翰 踰援 惡 勑使  $\mathbf{r}$ 都 左

興 至 杂 者 路 兒 洹 册 酹 赤 杂兒 國 凉 世 ハ 官 赤 祖 渞 ₫ 謚 疾  $B\vert 1$ 國 貞 仕 Ž 制後 **ルメ** 夏 子 र्मेघ 五 城 恕 征 織 累遷 初授 綵 餉 至 2 刊 ዙ 絶 資 亞 ž 祖 御 遺 中 無 毫 奏因 副 箐 撒 世 赦 掌 仟 都 髙 知 炤 丯 Д., 為 國 使 耀 號 传 點追無成 史 中 Ī 以  $\boldsymbol{\varTheta}$ 

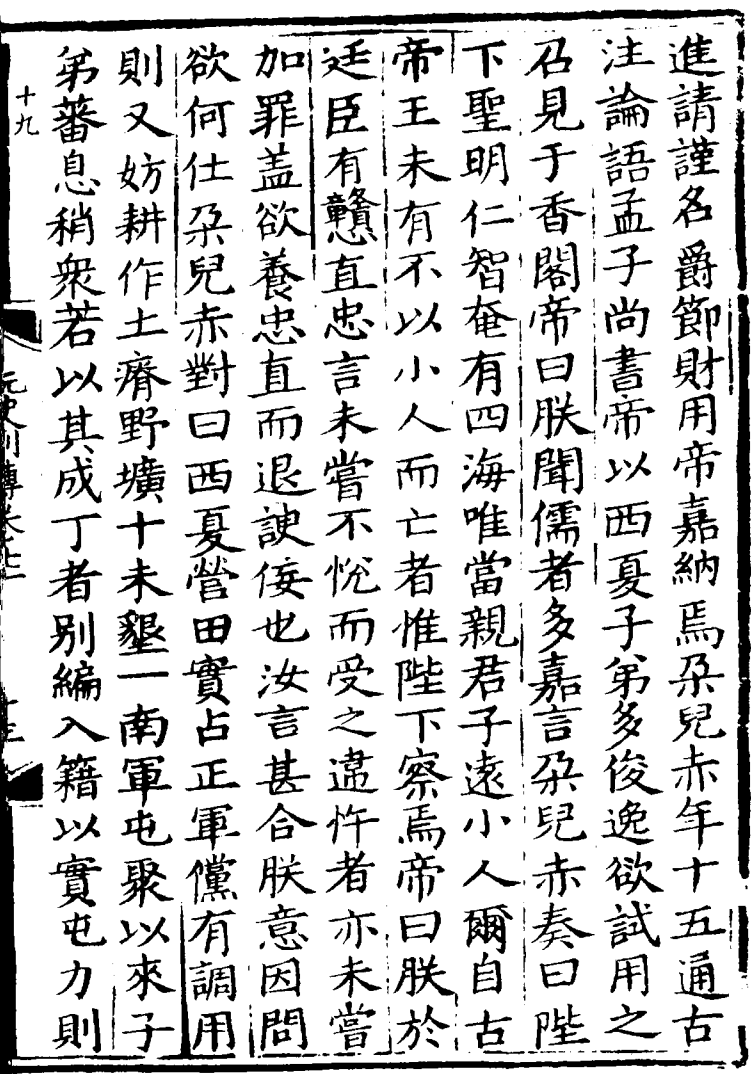

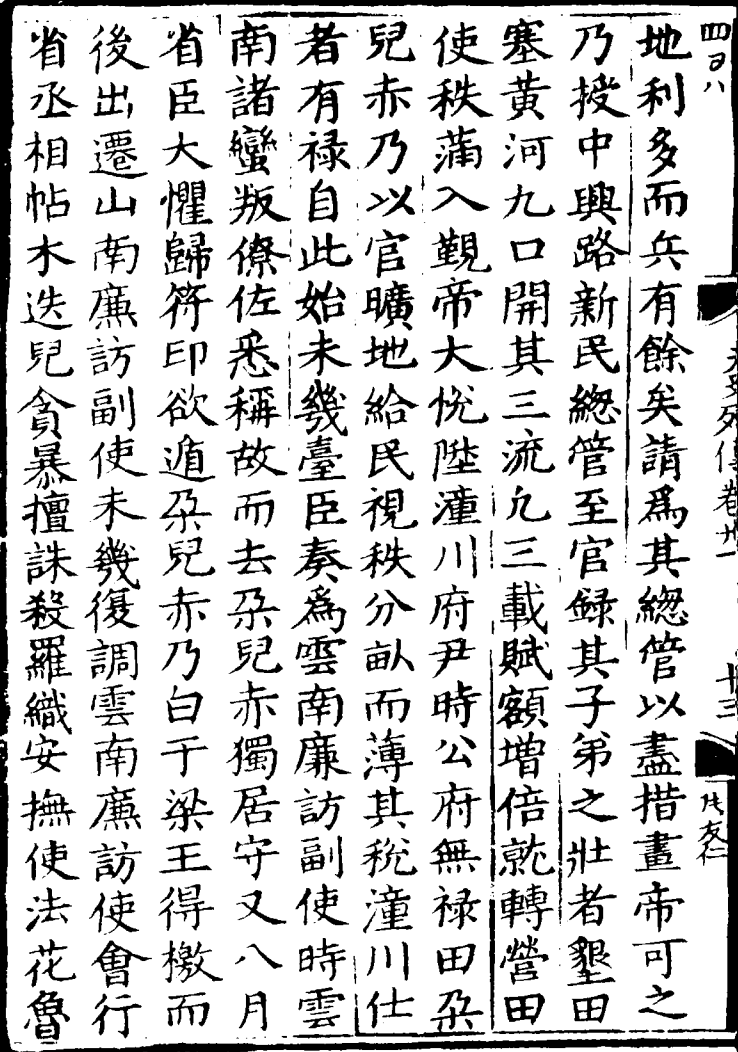

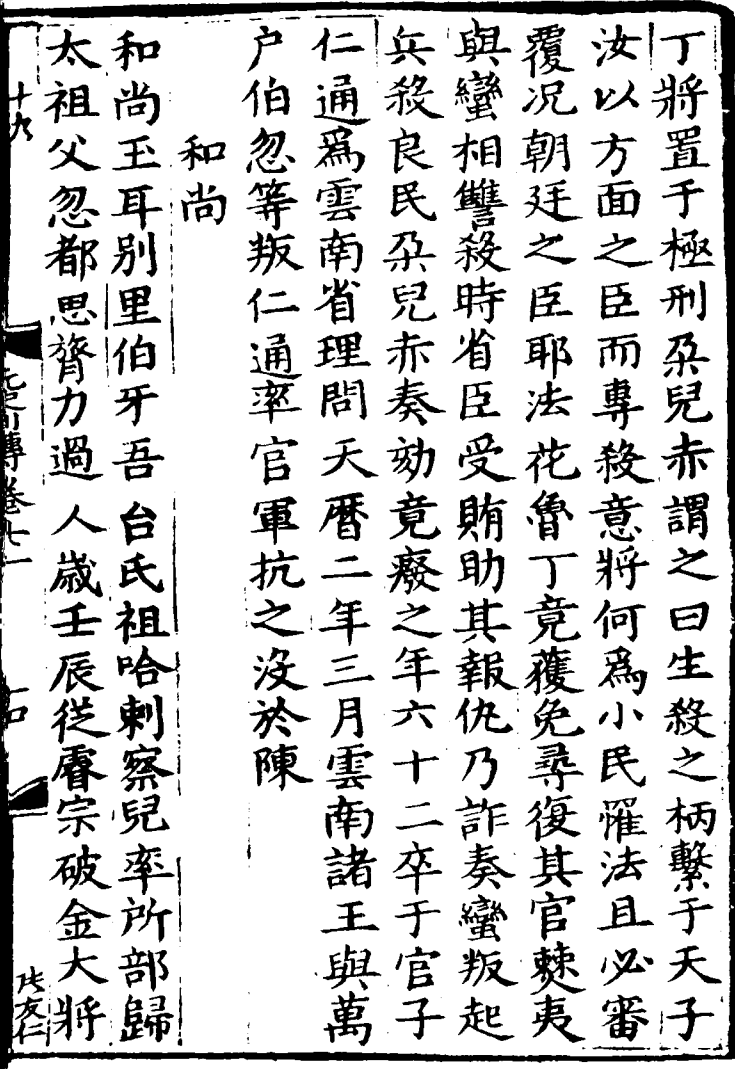

É

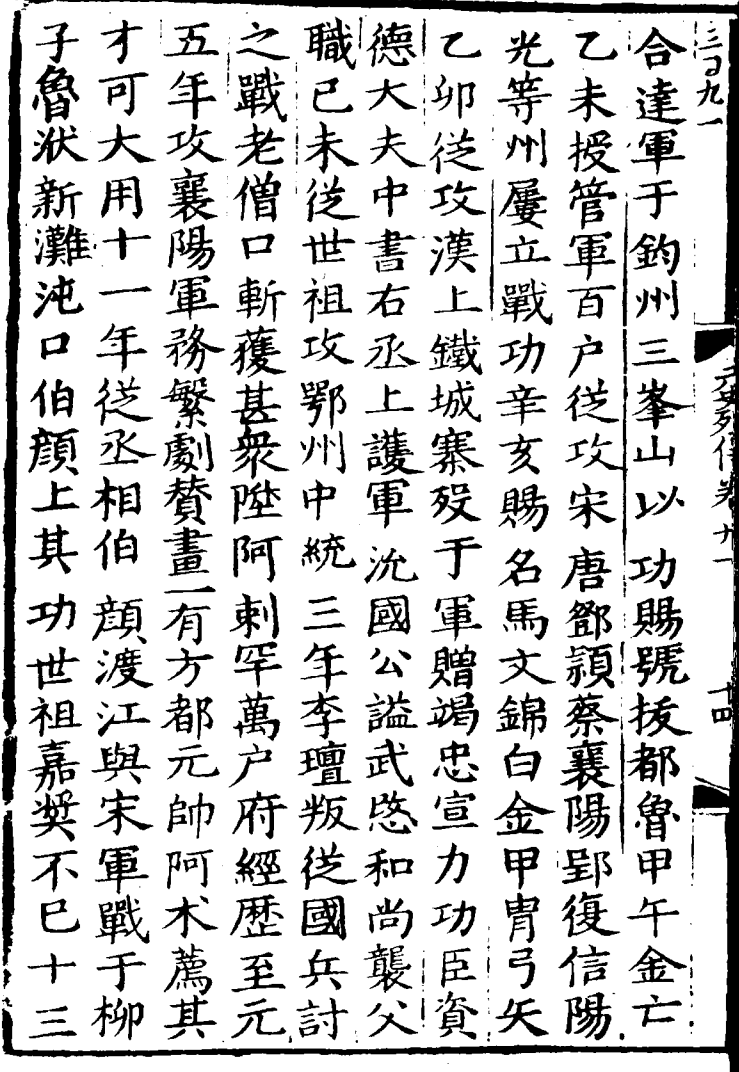

 $\sim$ 

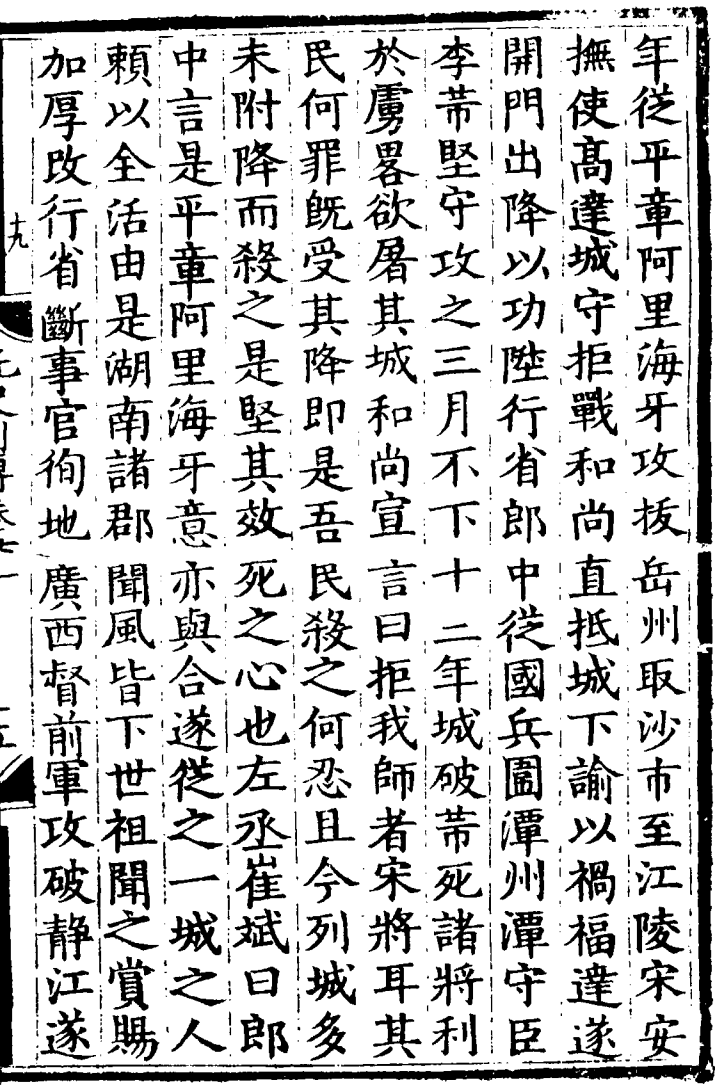

l,

ľ
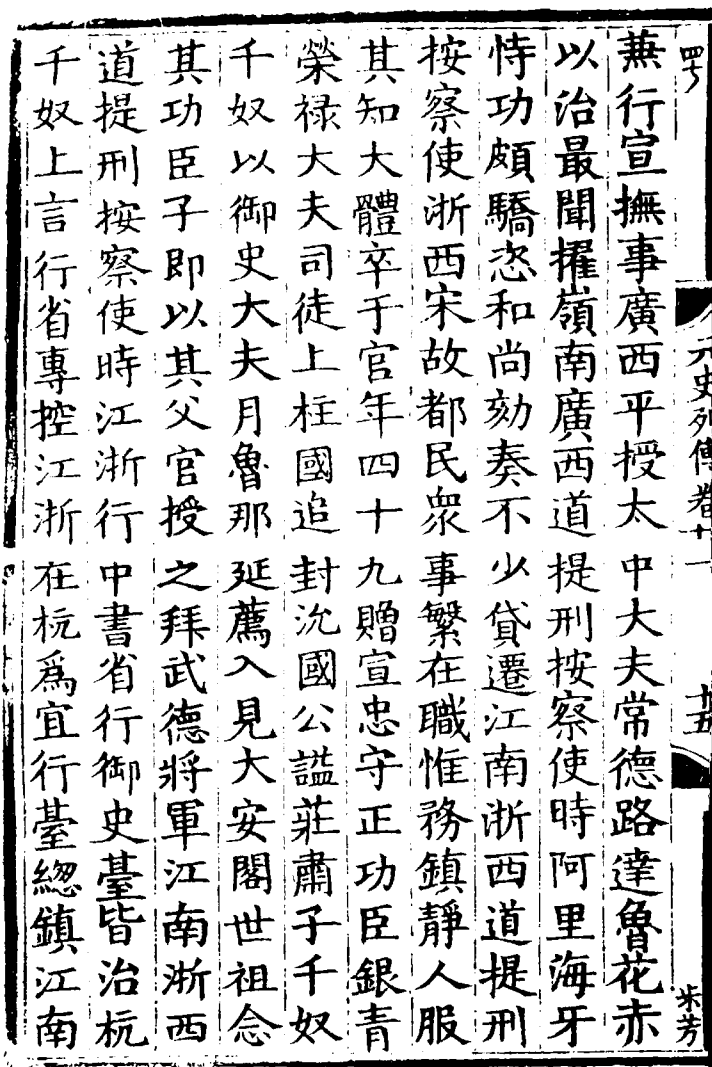

罪狀 遷 政 北 馬革 熏 灼 淮 旌 肻 帝 宜 南 移 र्म्ड 俑 訪 地 萬之 莫 枉 早 使 湖 與 江 民 敢 原 圵 杭 ナ 攺 道 田 祖 言 且 政 分 こてはくい 腹がたいこい 改 願 提 提 毋 相 容 要 两 未 間 憂 訪 立 刑 大 埱 刑 乗 肅 幾 使 府 按  $\boldsymbol{\mathcal{F}}$ 所 政 桑 察 察 並 閣 陼 相 侵 Ù 钌 代 毅 势 訪 朝 時 平  $\overline{a}$ 有 誅 偪 進 遷 名 帝 渁 司 띪 팃 运東 廣威 事 諸 視 年 強 路 政 加 柳 一将軍 一其當 建 明威 堇 情 弱 有 擅 网照于 康 權 於 通 諸 極 猶 將 授 陳 势 沌  $\overline{\mathcal{F}}$ 則 道 東 甘 化 江 布 宙

連 比 民 晟 軍民便宜 蓋 民疾 两道廉訪 感所任之 授 授 爭 喜至 朝 筈 一以開 太 鈜 簇 察官 睱  $\boldsymbol{\varphi}$ 不 使時中書 能定  $\mathbf{E}$ 大 夫  $\frac{1}{t}$ 吏能 顔徇 正 夫 习员列作法 厂 事多見來 寁 街衢 情弄法綱 便  $\mathcal{F}$ 命 都 否 康 被 路 路 起 《熟前 童 里 総管兼 童 奴 緫 紀漸 管 用 極 勤 伯顔等固 奴治之其訟遂息 座 論 後 國 江 壊千 نې<br>ب 行 卿 1.訪興利 當 持 西 興 奉 一位日久當 湖東江 寚 奴 以内 詔 韴 摭 使 胃七 其 除 剛] 馭 淮 ,<br>南 畲 常是還 吏 र्क 章表 徳 湖 蚫 西

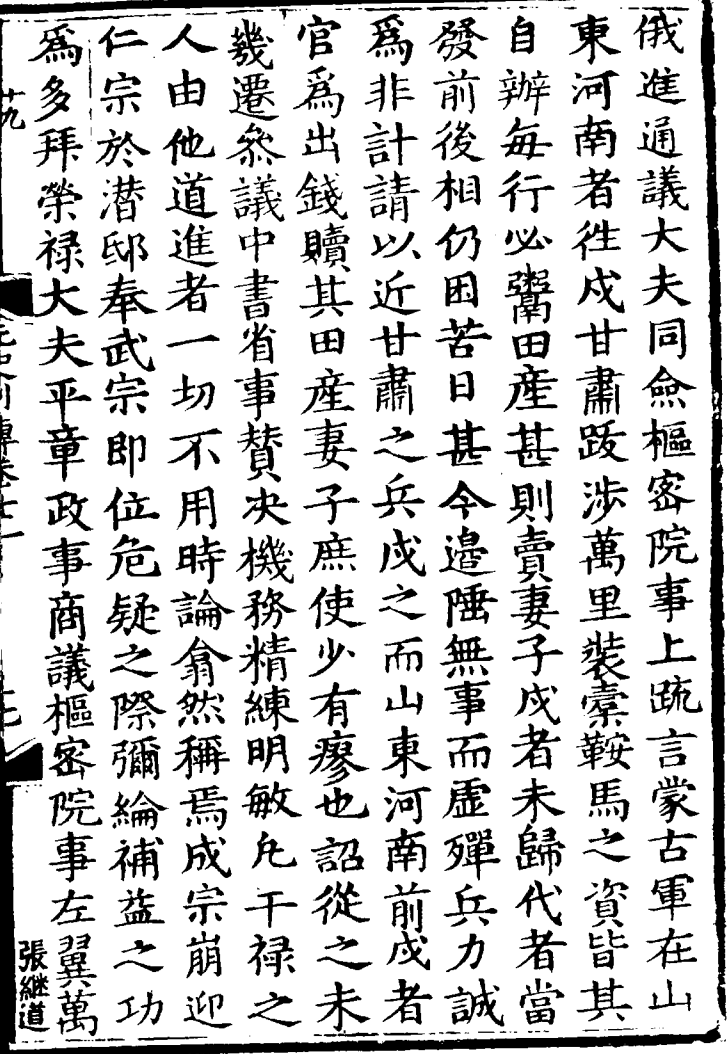

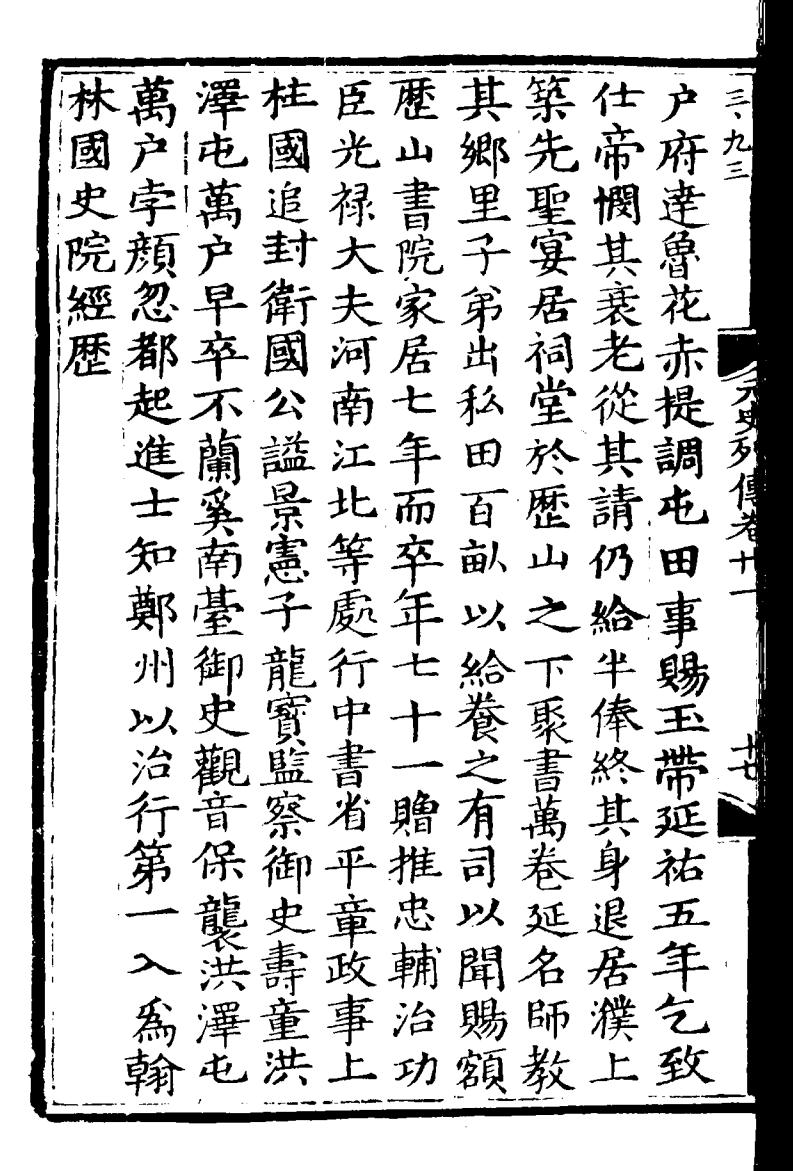

音至亦於善爲食劉 | 貴 其人可摧连的 有一个 在 中之 西中之一的 在 中之一的 一个 在 中之一 致撫書至專弗容徙寬 寵新掾七庫好頴寧先 密附事年蔵也悟民西 生民或前駐直初喜京海 以勸職蹕即以讀容 (自其以鎮詣國書公高祖<br>利頓忠海國其俗門 心送稱容祭入素在華 何遺十知酒侍尚徙西 安歸五吏許皇 夏 武中 使賂年事衡天容後主 還權奉召衞子亦遂

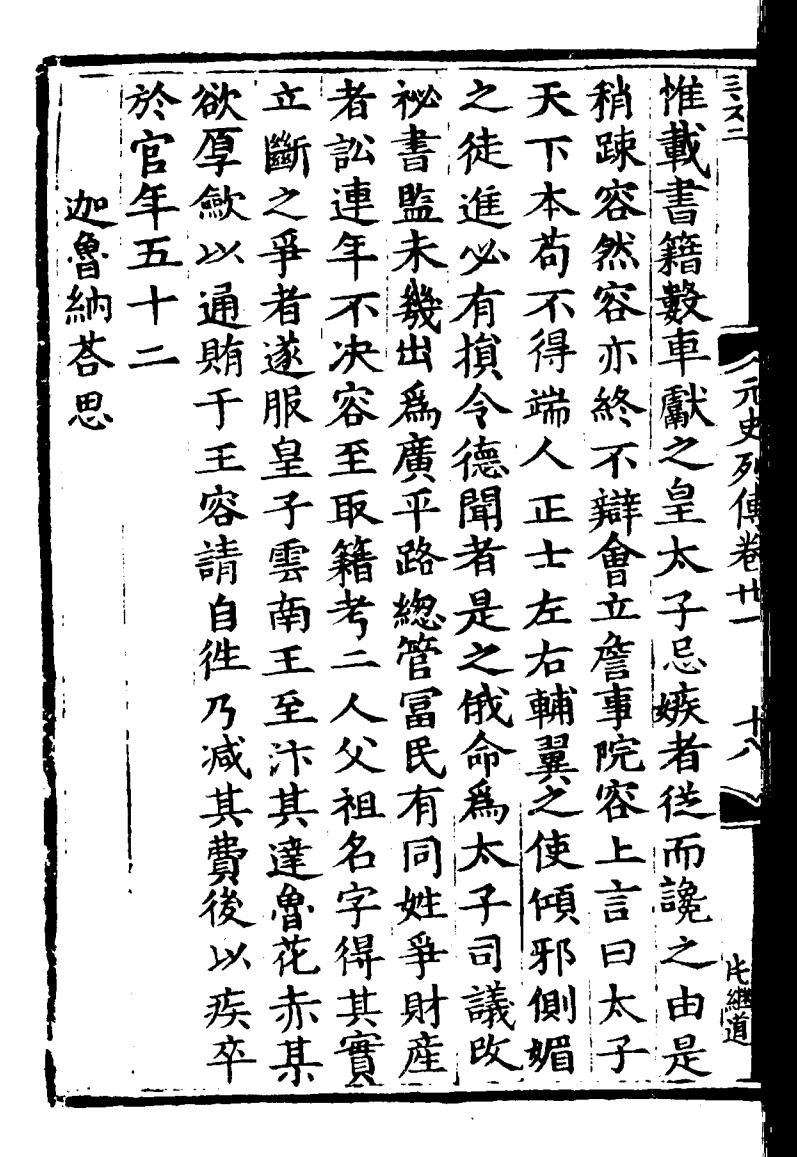

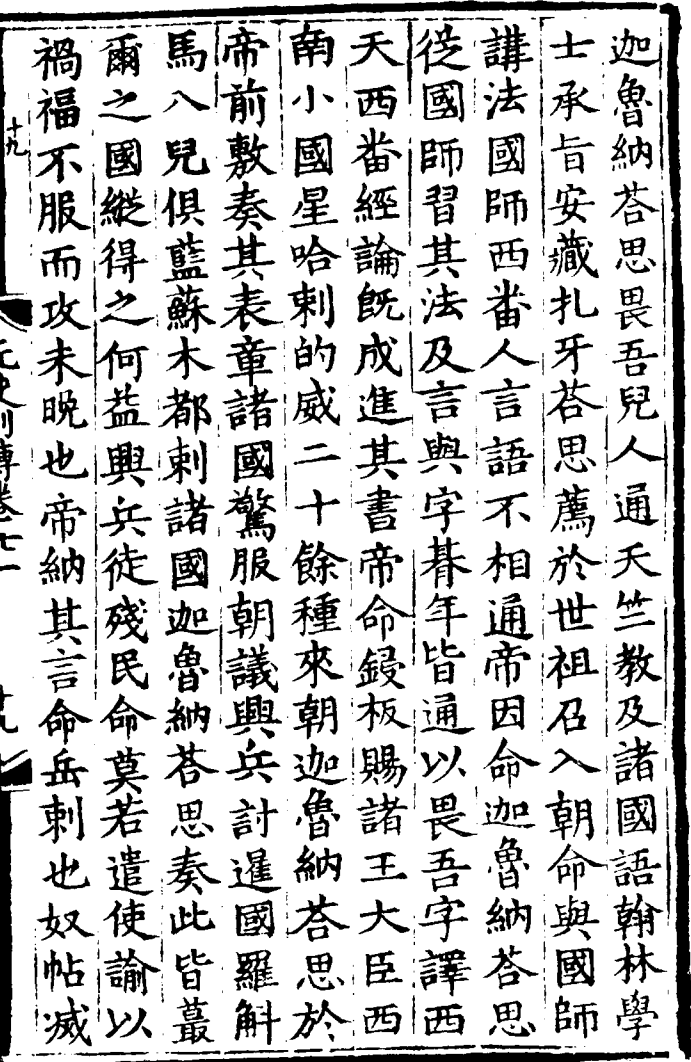

 $\mathcal{L}^{\text{max}}_{\text{max}}$ 

 $\mathcal{L}^{\text{max}}_{\text{max}}$ 

 $\mathcal{L}^{\text{max}}_{\text{max}}$ 

 $\overline{\phantom{a}}$ 

鞍迦司且既為等 欽闊 魯徒,俾而,翰,徃法 察里 閣是納憐以擢林使 元吉 年本其即翰壆降 羅思 里 思蒙 士渚 思老飲林 吉 月為命致學帝 馬古思 乗戒士 扎按 卒」 司 曰 徒車成承迦 兕 |赤| 如入宗旨會 國 回歹 故殿即中納至 回氏 諸曾 仍仁位奉荅元 加宗思大思 國祖 常為 開即其夫  $\lambda$ 之 府位思遣官四 思 儀廷遷侍非年 先不 同議榮成汝丞 鋒花 三冰禄宗所相 破從 司冗大於當 桑 敵攻 賜官夫潜奏哥 臣浩 太乃 玉獨大邸也奏 祖蠻

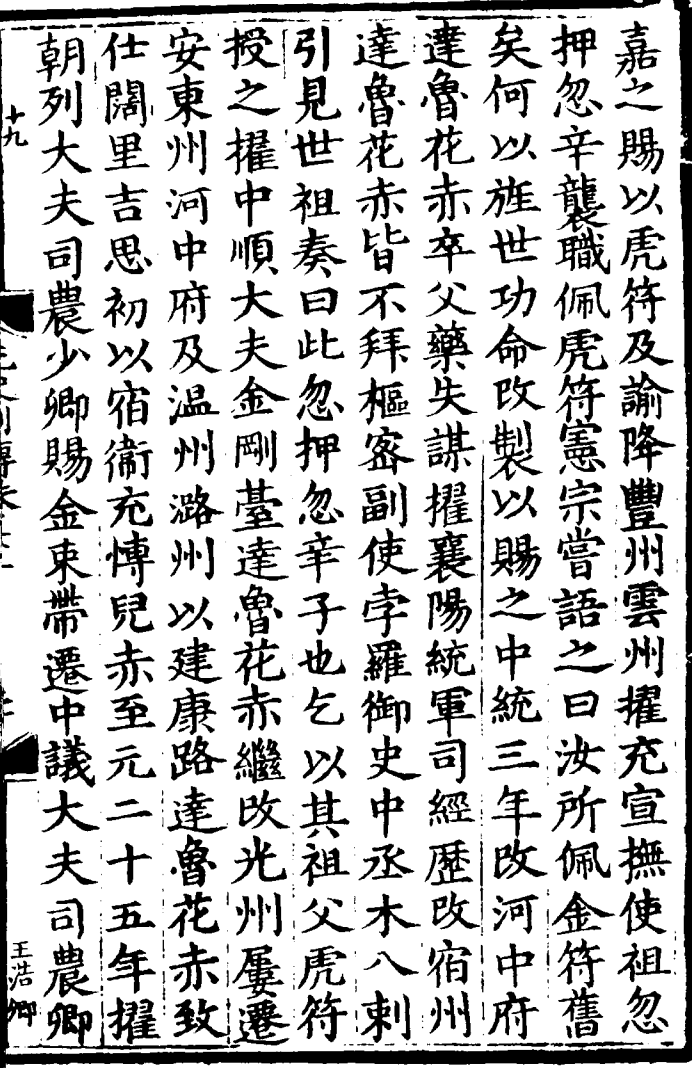

 $\ddot{\phantom{1}}$ 

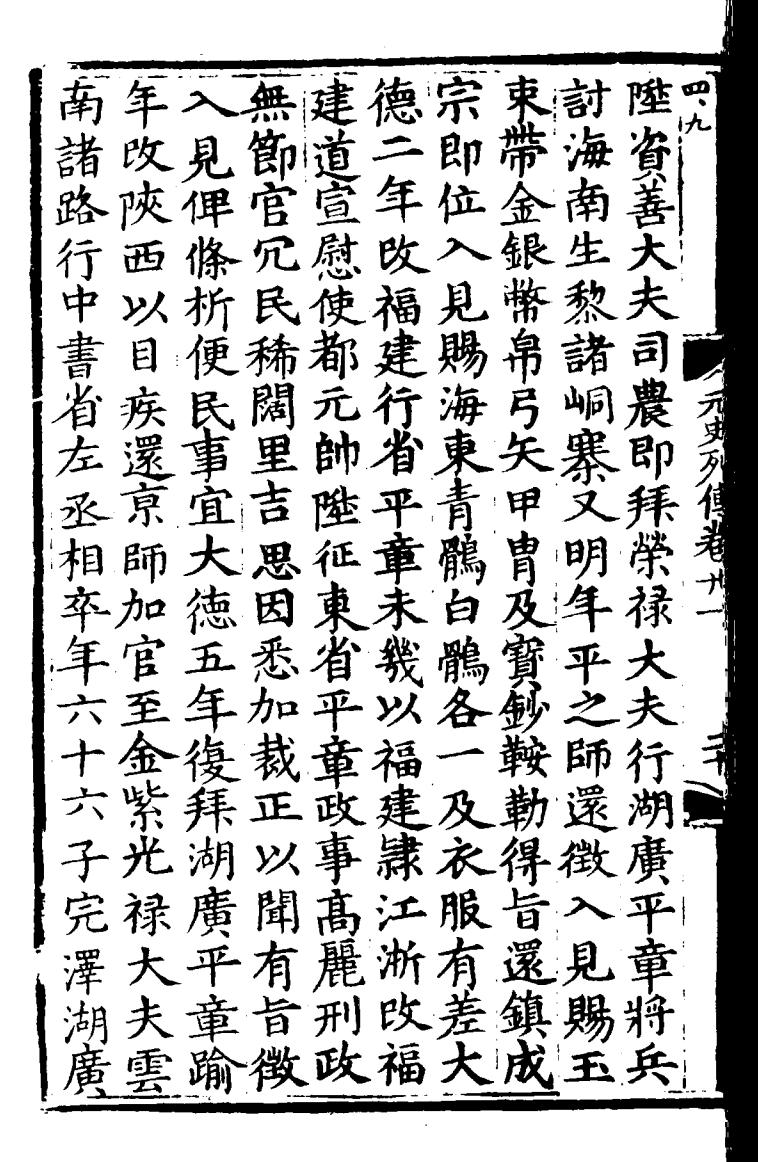

裕門女事宗言小  $|\boldsymbol{\mathcal{H}}|$ 法歸宗|秃客<br>中央北日一 丞 雲 潜臣后 小征 祖 為郎也脫 征三 |乕 寠 實真太忽石西 石西 至 金 未鎮殺 忽 幾海獲銀赤膚時畏 淬 こと川専长工 吾 你甚及鹰 憐 宗與 衆銀房分 軍 行里 省温赐甕萬地父仕 丹 以來其 揚賜金等戶 附 物徒為歸 國 州銀 椅毵征征本後為 及後阿哈路征  $\mathbf{H}$ 辭鈔以里刺斷回 愛 曰一鷹不張事回 臣萬 有官 哥 序 围 五萬戰功 子還赤 自 玉浩 产 於賜 猶 幼 事 貫 後 昔 男 丹 賽華

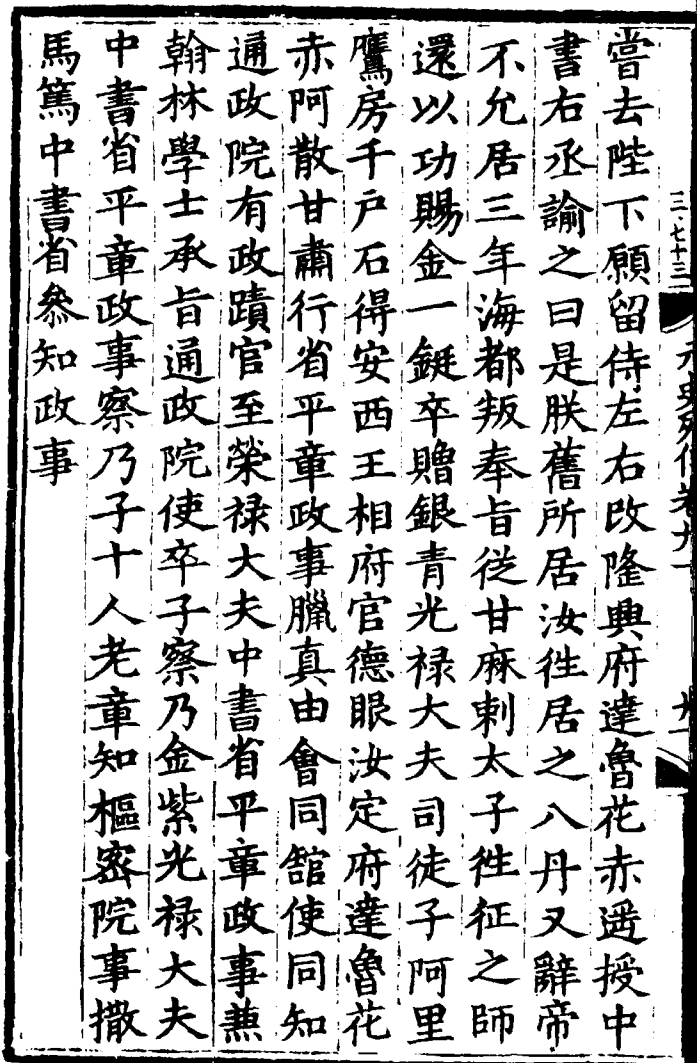

 $\ddot{\phantom{0}}$ 

其雲元帖后 斡 南 宫 家 羅 兒世官 思 斡 堆行 九 世 康 省 年 羅 官 祖 常 爲 祖 里 畬 五 理 思 莝 带  $\mathrm{\acute{R}}$ 内 問 時海 幹羅 畜 羅 各領府 為 都 曽 甸 カロ ロープチャンド 之一雲南 思宣慰 必 湘 必 浴 闍 閣 憲 哈 金 司帝 宗 失 赤 之 谁 伯 乃 涆 曰  $\boldsymbol{\mathcal{F}}$ 立 倒 要 十爲 魚  $\mathcal{F}$ 安 两後 腹 國 撫 告, 以 山 府 初 等 狻 夫事 拜 欵 司 監 宣 |桑|監 其所 附 慰 為 以 寢 賜 됨 斡爬 守 英 使 被御 羅 ぐ 者 父 譛 昉 焉 史 思明 軍 以籍墨至里 大

大大以産右親奉六萬 元夫|瘴|第 |丞| 重 年益癘宅兼都夫授眷 年 國|卧固|翰指武 通順 公病辭林揮宗 蚕 不遷 團 使立 起四史大 啤  $\mathcal{L}% _{F_{0}}^{(e,\sigma),(e,\sigma)}(-\varepsilon)$ 川承都還 旱 羅 屯授 羅 尉 省仍田 脊 思 月 宣 領府 都 進 童武 事 卒 乄 衛 景 政 珔 未 事也進 中無賜 歸衞五 管 侍為 至 書 田 禄左軍珠 延速 大屢 錫 大丞萬 庑 祐古 四兒贈年 額 ヂ 未 王 |AA |鶪 進 赤 中 ば. 光 至禄還貲書衛正德

三九十 花歷  $\frac{1}{4}a$ 汴 匠小朵 羅 赤|  $|\mathbf{H}|$ 察罕 青  $\mathbf{z}$ 台 |杂 速 右司 雅台 業唐 徙 長燕 栢 古見赤: 居弓 ·<br>衞 兀 不 和進氏 郎 為 進領皇后<br>中温 領其后 花領皇 林赐祖 扎撒 卒名 小 中宗拜掌宿見 父性丑 塔延太 孫 監宿 粗 兀 察衛赤治 夫 忽台襲為 既 御天 元 定 隆  $\equiv$ 西 史曆元 湷 年 籤 怯 夏 襲授速 總 阿憐 管 括 漂年 里 講  $\boldsymbol{\mathcal{D}}$ 御 河古 ——另, 不行 | 色 文 南 副 児 史 堇宗府赤 達 經一同五 弓匠 .鲁 |叛|

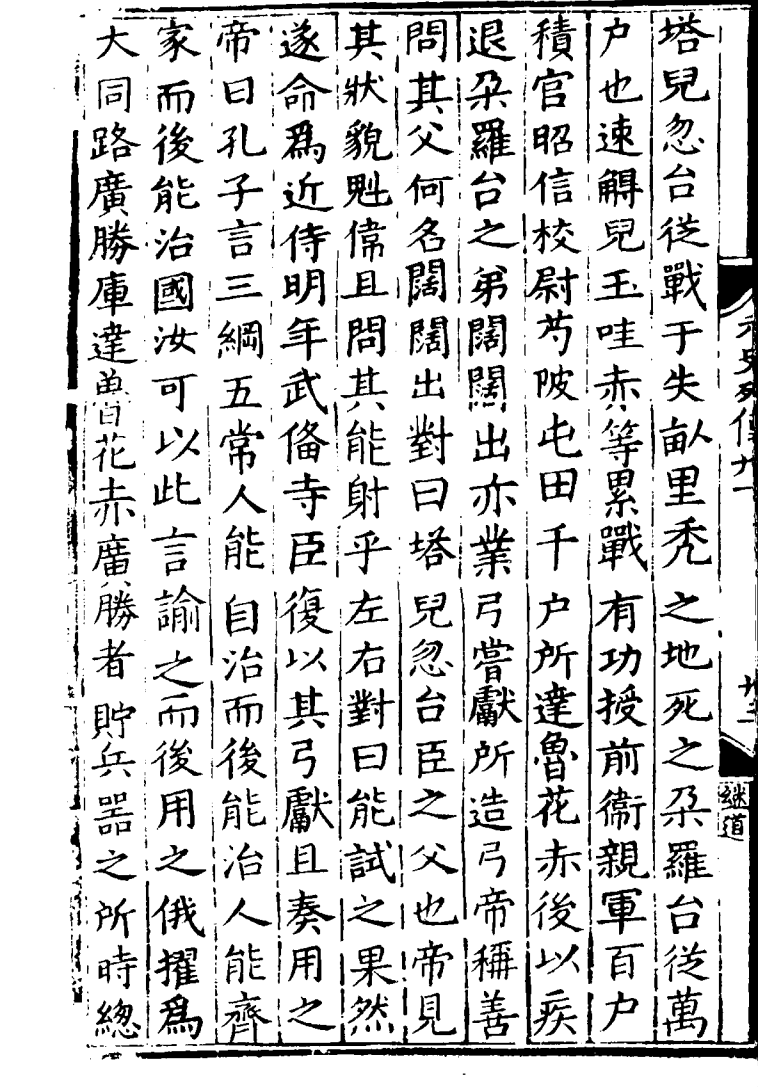

ł,

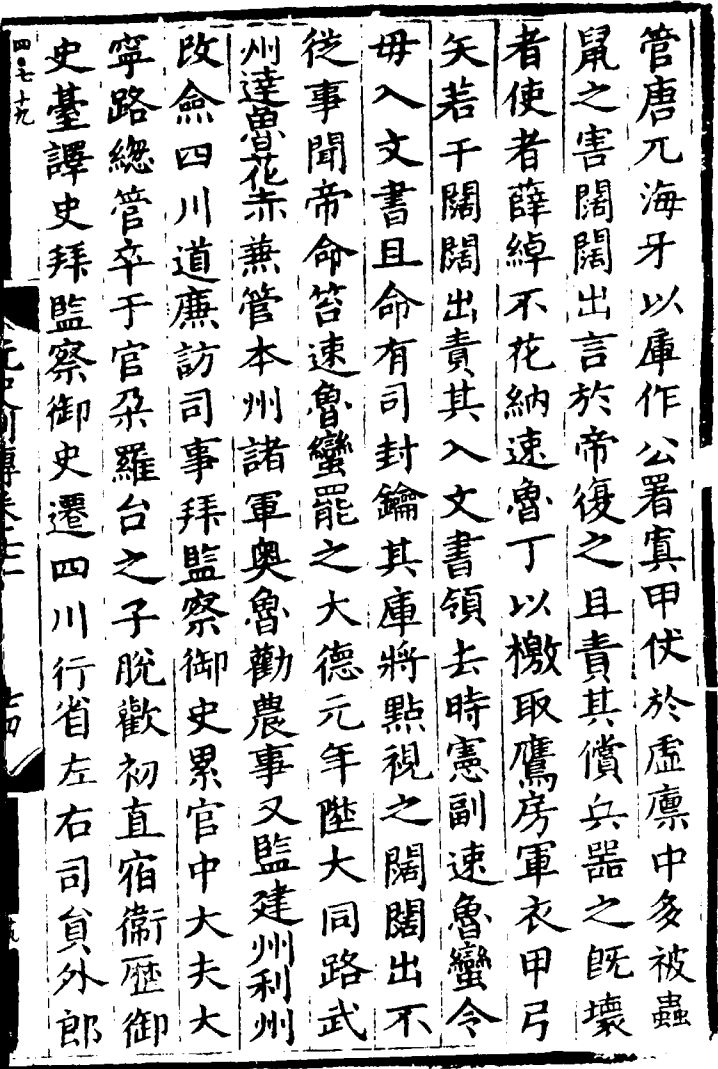

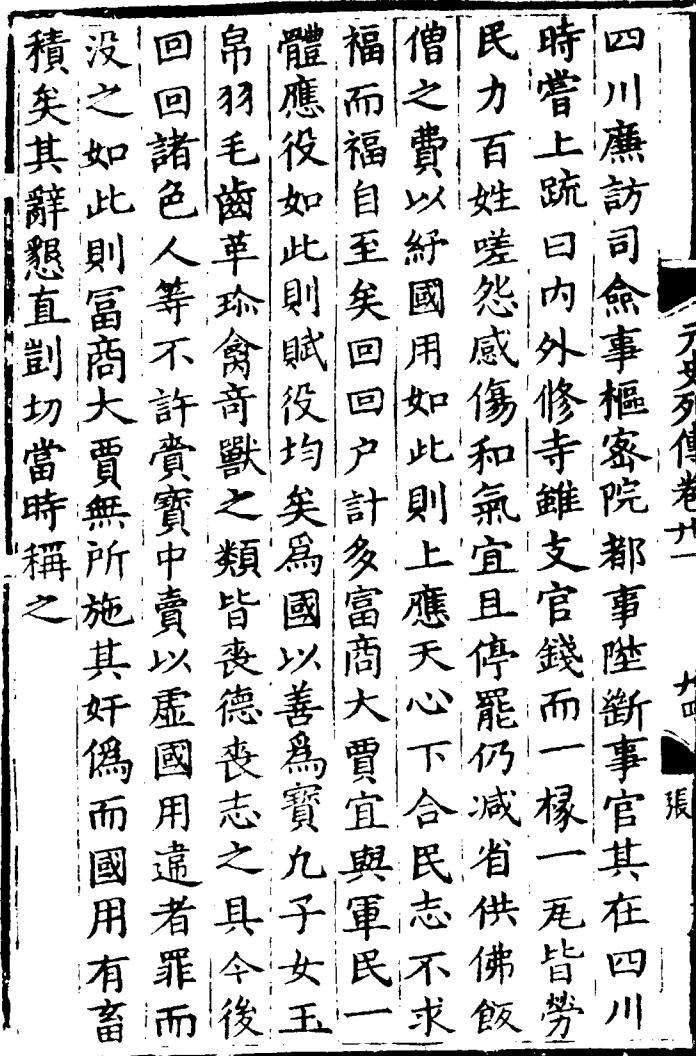

 $\ddot{\phantom{0}}$ 

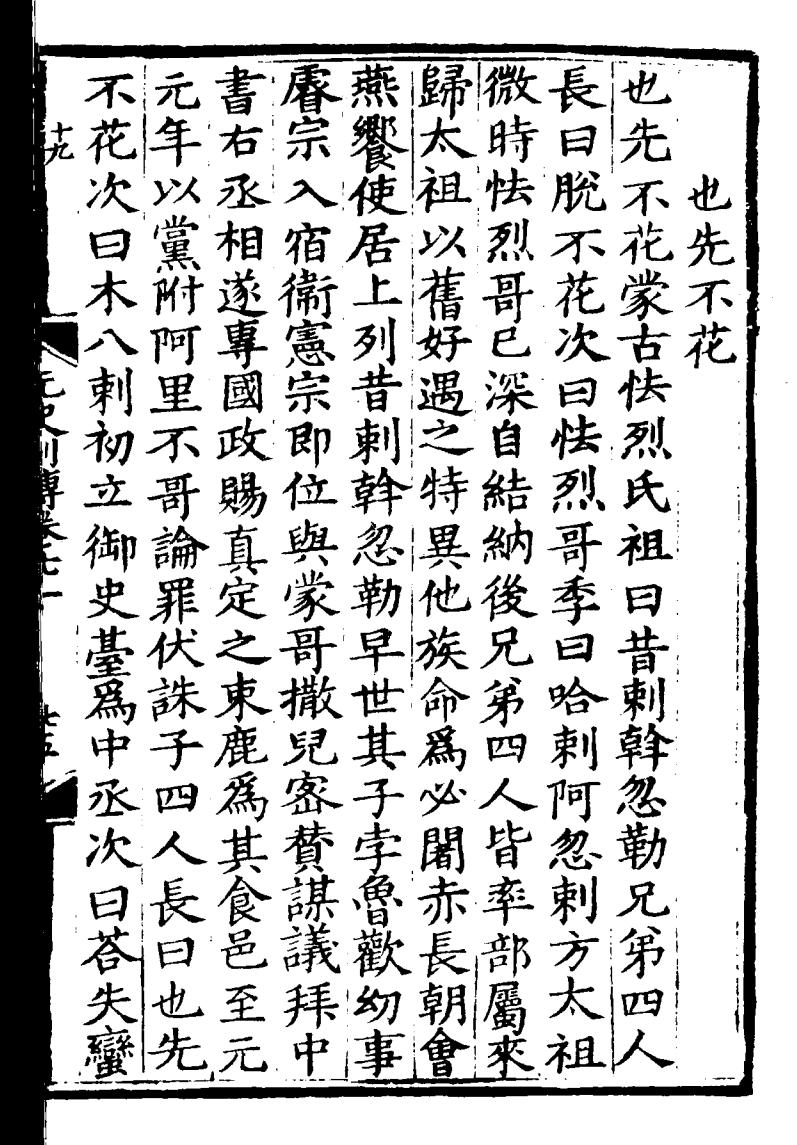

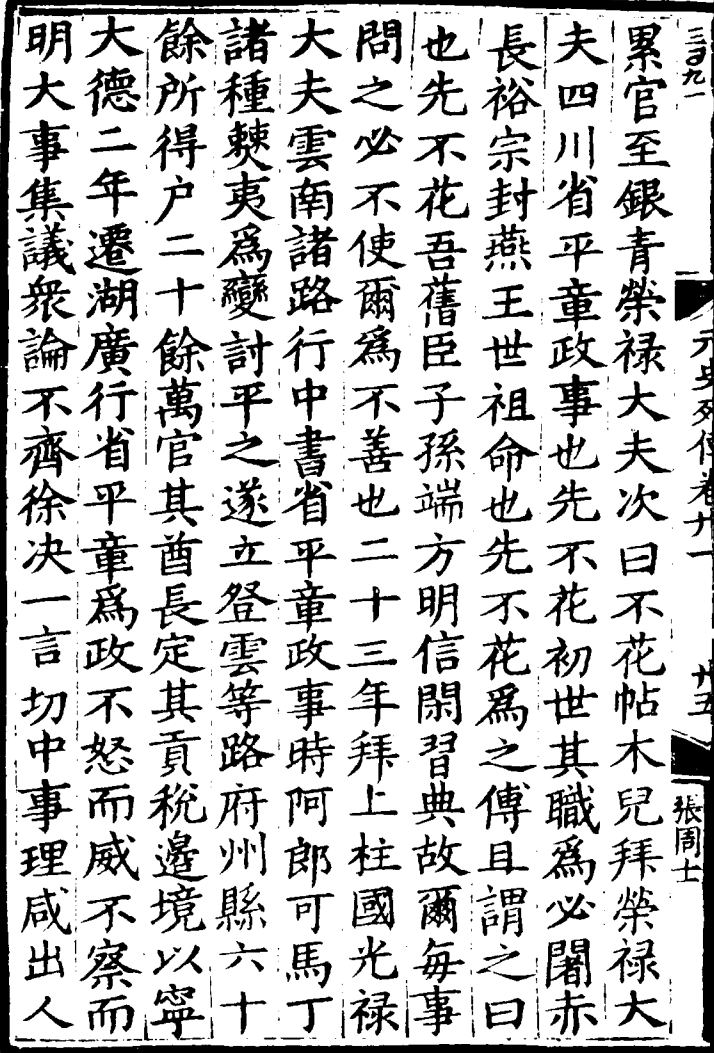

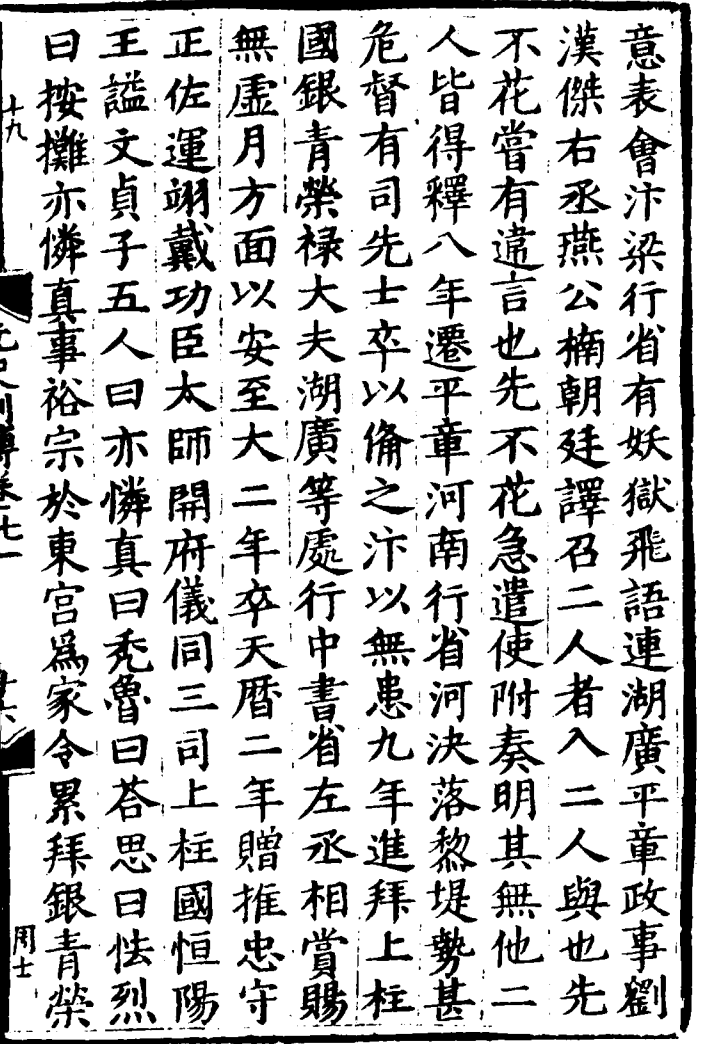

z

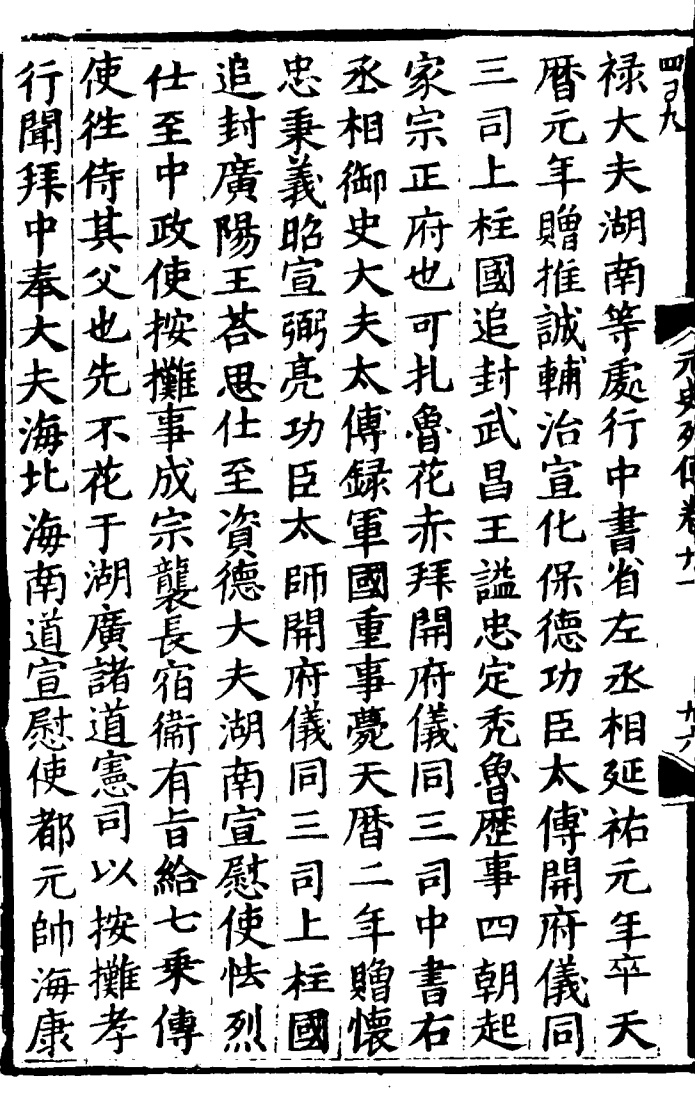

 $\label{eq:2.1} \mathcal{L}(\mathcal{L}^{\text{max}}_{\mathcal{L}}(\mathcal{L}^{\text{max}}_{\mathcal{L}}))\leq \mathcal{L}(\mathcal{L}^{\text{max}}_{\mathcal{L}}(\mathcal{L}^{\text{max}}_{\mathcal{L}}))$ 

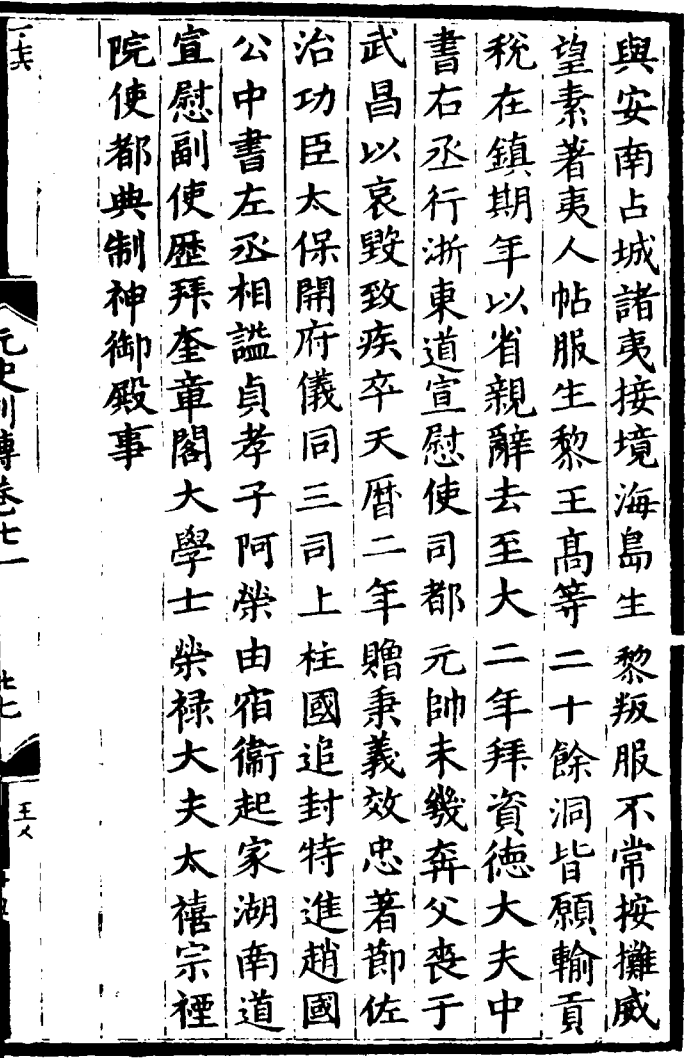

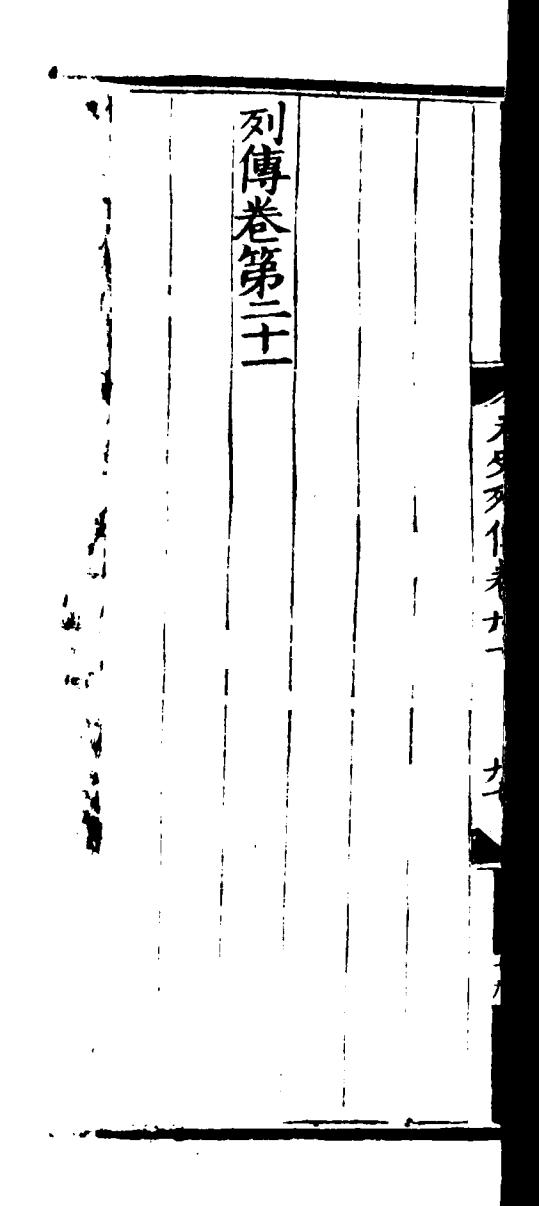

ś

## [General Informati on l 书名=\_\_\_\_\_\_\_\_\_ \_\_ 41  $=$

<!DOCTYPE html PUB LIC "-//W3C//DTD X HTML 1.0 Transitio nal//EN" "http://w ww.w3.org/TR/xhtml 1/DTD/xhtml1-trans itional.dtd">  $\langle$  html  $x$  mlns = "http: //www.w3.org/1999/ xhtml"  $x$ ml:lang="5  $"$  $>$  head  $>$  $\leq$  meta http-equiv= "Content-Type" con tent="text/html; c harset =  $g b 2 3 1 2"$  /> �<title>????????? ??  $41 \times / t$  it les  $\leq$  meta http-equiv= "X-UA-Compatible" content=" $\overline{I}E=7"$  /> �<link rel="styles

heet " href = " /  $c$  s s / J path\_ImgFs.css" ty pe="text/css" medi  $a = "a l l"$  />  $\leq$ script src="/js/ jquery.js" languag e="javascript"></s cript>  $\langle s \rangle$  cript src="/ js/layout.js" lang uage="javascript">  $\langle$  / s c r i p t  $>$  $\langle s \rangle$  cript src="/ js/jpathBrowser5.j  $s$ ?  $v = 1$ " language = "j avascript"></scrip  $t >$  $\langle s t y l e \rangle$  #paintc ontent { overflow:<br>hidden; } #paintc } #paintc ontent textarea{ o verflow: auto; }</ style>  $\langle$  head>  $<$  b o d y  $>$ �<div id="ToolsBar ">  $d = ' t_c \cdot c$  and  $d = ' t_c \cdot c$ ent" style="width: 100%; padding-lef t:  $20\%$ ; " > � <span id="pag einfo" style="posi

tion: absolute;lef t:20px; top: 10px; " > <  $/$  s p a n >  $<$ div id="tc\_l eft" style="width:  $380px;$   $\frac{1}{1}$  >  $\langle$  ul  $\rangle$  $\langle$ li id="t c  $01"$  style="displ ay:  $none " > < l i >$  $\langle$ li id="t c  $-02$ " > < a i d = " me mu 1 onclick="readweb .prevPage()"><img src="/images/cool8  $0 - 264$ .gif" /> </a>  $\langle$  / l i >  $\langle$ li id="t c\_03"><select id=" pagejump" onchange ='readweb.goto(par ams.pages[parseInt (value)][0], value  $)$  ' >

 $\langle$  opt ion value=5>??9?</ option>

 $\lt$  opt

ion value=7>???</o ption>  $\langle$  / sele  $ct$  > < /  $l$  i >  $\langle$ li id="t c  $-04$ " > < a i d = " me mu 2 onclick="readweb .nextPage()"><img src="/images/cool8  $0 - 262$ .gif" /> </a>  $\langle$  / l i >  $\langle$ li id="t  $c_0$  05" style="displ ay:  $none " > < l i >$  $\langle$ li id="t  $c_0$  06" > < a onclick=" me mu $3. c 1 i c k()$ ; " $> i$ mg  $s r c = " / i m a g e s / m a$ gnifier\_zoom\_in.gi f "  $/$  >  $\lt$  / a >  $\lt$  / l i >  $\langle$ li id="t c  $07" > a$  i d = " me mu 3 " onclick="readweb . zoom(1) ">???> </l  $i >$  $\langle$ li id="t  $c_0 8" > a_0 ncl$  i  $ck="$ memu 4. click() " $>$  < i m g  $s \rceil c = " / i$  mages / mag ifier\_zoom\_out.gif  $/$  >  $\langle$  / a >  $\langle$  / l i >  $\langle$ li id="t c  $-09" > a$  i d = " me mu 4

" onclick="readweb . z o o m( $-1$ ) ">? </a>  $\overline{a}$  $\langle$ li id="t c  $12" > a$  onclick=" memu $6.$ click $()$ " > <im g  $s r c = " / i ma g e s / c u t$ .gif"  $/$  >  $\lt/a$  >  $\lt/l$  i >  $\langle$  l i i d = "t c  $-13" > a$  i d = " me mu 6 " onclick="Jimg\_OC R(3)" > ? ? ? ? ? < / a > </  $\vert i \rangle$  $\langle$  / u l  $\rangle$  $\langle$  div>  $<$ div id="tc\_r ight" style="width :  $350px$ " >  $\langle$  ul  $\rangle$  $\langle$ li id="t  $c_2$  21" >  $\le a_0$  onclick= "window.fav()" onf ocus="this.blur(); "  $>$  < i mg src="/i mag es/subtolibfinal.g if" border="0"/></  $a > \langle l \mid i >$  $\langle$ li id="t  $c_2 2 2" > a_$  onclick=" readweb.print(this ) " > ? ? /  $a$  > < / l i >

 $\langle$ li id="t c\_23" style="displ ay: none"><a oncli  $c k = "me mu 7. c li c k() "$  $>$  < i mg src="/images /cool80\_392.gif" /  $>$  < /a > < /li >  $\langle$  l i i d = " t c  $24$ " style="displ ay: none" $>$  < a i d = "m emu7" onclick="">?  $??? / a$  > < / l i >  $\langle$  l i i d = "t  $c_2 25" > < l i >$  $\langle$  / u l  $\rangle$  $\langle$  / di v >  $\langle$  / di v >  $\langle$  div>  $d$  div id="Readweb"  $>$  < / di v > �<div id="titleMsg " style="display: none<sup>"</sup> > ? ? ? ? ? ? ? ? ? ? ? ? ??br />??<br />??? ??????</div>  $\langle$  i f r a me i d = " J P r i n t" name="JPrint" s rc="printing.htm"  $>$  < / i f r a me >  $\langle$  if r a me i d = "S a v e A s" name="SaveAs" s tyle="display: non

 $e''$  > < / i f r a me >  $\langle s \rangle$  cript  $\langle s \rangle$  $s s No = "12460$ 580"; s Mark $A = "$ dd95dc862aed479f5d a467e03fe1b14d"; jpgRange =  $1 - 9"$ : sKey = ""; did =  $"n23$ "; PdgPath = "66636360636C62979 CA69E8A8A87628A8A8 764626565676962646 462313336363836393 3"; var str = "http://image4.5re ad.com/image/ss2jp g.dll?did=n23&pid= 28AFDB4275952B6273 D40A759C218AF44FC7 C74915B0DBD490D50B EF83F3239F9221E80B DC89618D86C7E7991A 36DC5BF4A3B2FE3479 26C5F03C0B6BDDC504 DF0EB06320804ACEC8 7FC8FB20BA99E4FAD9 5063F4A1AE4CF73DE9 52F8E8F07315889B68

46131FBBD6A56183BC 944D09A10878&jid=/ "; var spage  $= 1$ , epage  $= 9$ , at t Pages =  $0$ ; window.par a ms  $=$  {  $h_l$  lef t:0, h  $h_{-}$ top:28, s h owMode:true, jp gPath:str.substrin g(0,str.lastIndexO  $f('''/") + 1),$ particle in the particle particle in the particle in the particle in the particle in the particle in the particle in the particle in the particle in the particle in the particle in the particle in the particle in the parti ges : [[1,0],[1,0] ,[1,0],[1,0], [1,0 ], [spage, epage], [attPages-6>0?att Pages-6:1, attPage  $s$ ],  $/ *$  [1, 0],  $* /$  [  $2, 1$ ], particle in the particle particle in the particle in the set of the set of the set of the set of the set of the set of the set of the set of the set of the set of the set of the set of the set of the set of the set of the ge : spage, the contract of the contract of the contract of the contract of the contract of the contract of the contract of the contract of the contract of the contract of the contract of the contract of the contract of the contract o : 5 || PAGETYPE.cn t, <u>manus and the manus and the manus and the manus and the manus and the manus and the manus and the manus and the manus and the manus and the manus and the manus and the manus and the manus and the manus and the manus and t</u>

rkconfig:{sKey:sKe y, sMarkA:sMarkA, sw:true, tp:"b", p s:[jpgRange]}, on changepage : funct ion(e, t, s){ \$('#pagejump').v al $(t)$ ; \$("#memu1")[0].d isabled =  $(e \leq s)$ t  $[0]$  & & t < = (fun ction(){ if(s[PAGETYP E.leg $[1] > 0$ ) ret urn PAGETYPE.leg; if(s[PAGETYP E.fow $|1| > 0$ ) ret urn PAGETYPE.fow; if(s[PAGETYP E.dir $[1] > 0$ ) ret urn PAGETYPE.dir; if(s[PAGETYP E. cnt  $[1] > 0$ ) ret urn PAGETYPE.cnt; return PAGET

YPE.cnt

})());

 \$("#memu2")[0].d isabled =  $(e \rightarrow s)$ t  $[1]$  & & t > = s. l e ngth - 1);

var ao; if  $(t == PA$ GETYPE.leg) { ao = "??????" + e + " ???"; }

else if (t ==  $PA$ GETYPE.  $f \circ w$  { a  $o =$  $\frac{1}{2}$  ???????" + e + ???"; }

else if (t ==  $PA$ GETYPE.dir) { ao = "??????" + e + " ???"; }

else if ( $t =$  = PA GETYPE.cnt) { ao = "??????" + e + " ???"; }

else if (t ==  $PA$  $GETYPE. bok$  {  $ao =$  "??????" + e + " ???"; }

else if  $(t = = P A$ GETYPE.  $att$ ) {  $ao =$  "???????" + e + " ???"; } else if (t ==  $PA$ GETYPE.bac) { ao = "??????" + (e - 1 )  $+$  " ???"; } \$("#pageinfo").h tml(ao); }, on changezoom : funct ion(z, p){ \$("#memu3")[0].d isabled =  $(z \gt= 2)$ ; \$("#memu4")[0].d isabled =  $(z \leq -2)$ ); }, onmousedown : fun ction(\_self, event ){ window.nocr && w

indow.nocr(\_self, event);
} }; if(params.  $t =$   $PAGETYPE$ . bac) params.page = par ams.pages[PAGETYPE . bac $\lceil$   $\lceil$  1]; window.rea dwe  $b = S("#Readweb$ ").browser(params) ; function J  $i$  mg \_ OCR(tps) { return tps ==  $2$  ? readwe b.crop(function(lo f, img, select, co ntent){ va  $r$  imgs =  $S(i$  mg). wi dth() + ":" +  $$$ (im) g).height(); va  $r$   $xy$  = [select.x1, select.y1, select .x2, select.y2 + 2 0]; va r jpgName = img.at tr("JpgName");  $\mathbf{s}$  . The set of the set of the set of the set of the set of the set of the set of the set of the set of the set of the set of the set of the set of the set of the set of the set of the set of the set of the set of th

get("/Ajax.jsp?Url  $=$ http%3A//image2.5 read.com/jocr/jocr . dl  $1\%3$  F d i d =  $\degree$  + d i d + "%26kid=" + Pdg Path +  $\degree$  %26i mg s =  $\degree$ + imgs + "%26rect= (" + xy + ")%26pid  $=$ " + j pg Name + ".p dg", {Action:"get" }, function (o, te xtStatus){  $\mathbf v$ ar  $cnt = S.trim(o.$ replace(/<[/]?pre>  $\left(\begin{array}{ccc} \mathbf{g}, & \mathbf{g} \\ \mathbf{g}, & \mathbf{g} \end{array}\right)$  +  $\left(\begin{array}{ccc} \mathbf{g} & \mathbf{g} \\ \mathbf{g} & \mathbf{g} \end{array}\right)$  $\langle n' + S("#bookinfo)$ "). html $()$ ; h =  $(select.y2$  select.y1); content.html("<t extarea style='wid th:99%;height:"+(h - 22) + "  $px'$  > " + c n t + " </textarea>"); content.append(\$  $($ " < A  $/$  > "). c s s  $($  { p o s i tion:"absolute", r ight:5, color:"blu e"}).html("???").c

lick(function(){

 window.clipb oardData.setData(" Text", cnt); alert('????? ?.'); }).css({border:0 , margin:0, positi on:"absolute", top :(h-40), right:"48 %"})); }) ;  $\}$ , {ti tle:'????'}) : read web.crop(function( lof, img, select, content){ va  $r$  imgs =  $\Im$  (img). wi dth() + ": " +  $$$ (im) g).height(); va  $r$   $xy$  = [select.x1, select.y1, select  $. x2,$  select.y2 + 2  $0$ ] : va r jpgName = img.at

tr("JpgName");

va variante de la contradición de la contradición de la contradición de la contradición de la contradición de la contradición de la contradición de la contradición de la contradición de la contradición de la contradición d r src = "http://"+ lof+"/copyimg/copy img. dl  $1$  ? di d =  $+$  di d + "&kid="+PdgPath+"& imgs =  $" + i$  mgs +  $"$  &r e c t  $=$   $($  " +  $x y +$  "  $)$  &  $p i$  d = " +  $j$   $p$ gName+".pdg"; co contra contra contra contra contra contra contra contra contra contra contra contra contra contra contra co<br>Contra contra contra contra contra contra contra contra contra contra contra contra contra contra contra contr ntent.empty().appe nd( $S("< i mg/>")$ .bin d("error", functio n(){content.html(" ??????????????");}  $\mathcal{L}$  .bind("load", fu nction(){ content.appe nd( $S("'")$ .html( "?????").click(fun ction(){ document .location = "/Save As?Url =  $" + escape ($ src):

 }).css({bord er:0, margin:0, po sition:"absolute",

top: "1%", left: "8  $0\%$ "  $\bar{1}$ ) ) ;  $\}$ ). attr $('$ src", s  $r c$ ).  $c s s$  ({border: 0, margin:  $0$ } ) ) ;  $\}$ . {ti t l e : ' ? ? ? ' } ) ₹ window.fav  $=$  function(){ // $S("#ur]$ "). val (window. loca  $t$  i  $o$  n) :  $S(^" # f f$  $w''$ ) [ 0 ]. s u b mi t ( ) ; <sup>}</sup> window.onresize function(){  $=$  $S('#Readweb")$ .h eight (S (window). he  $i$  ght () - 28); if (readweb.curr  $ent$  J i mg()) {  $S('#ti t le Ms g")$  $[0]$ . style. right = readweb.current Jim  $g()$ . jimg. parent $()$ . offset (). left -  $10$  $+$  "  $p x$ " ;  $S('#titleMsg")$ 

.  $s \text{h} \text{o} \text{w}()$ ; ���} ��} ��window.onresize( );  $\langle$  / s c r i p t  $>$ �<div style="displ ay:none"><script s rc="http://s11.cnz z.com/stat.php?id= 2088844&web\_id=208 8844&show=pic" lan guage="JavaScript"  $>$  < / s c r i p t  $>$  < / d i v > �<div id="bookinfo " style="display:n one" > (?)? ???t???? .????????? ?? 41 .??????1935.</div> �<div id="SelectDi v" style="display:  $n \cdot n$   $e'$   $>$ � <div id="Select Title">  $<$ div style="f loat: left; paddin g-left: 10px"> ??? ?? $<$ /div>  $<$ div style="f loat: right; paddi ng-right: 10px;"> <a onclick="L.getD om('SelectDiv').hi

de()" style="color :#FFFF00;">???/a>  $\langle$  div>  $\langle$  div> � <div id="Select Body" > < / di  $v$  > � <div id="Select Button">  $\langle$  div>  $\langle$  div>  $\leq f$  or m i d = " f f w" ac tion="http://mylib .duxiu.com/a/f.act ion" method="post" ta rget =  $"$  \_ bl ank" > ��<input type="hid den" id="title" na me="f[0].title" va lue="????????? ?? 41" /> ��<input type="hid den" id="content" n a me =  $" f [ 0 ]$ . me mo  $" v$ alue="< $TABLE$ >< $TR$  $TD$  > < I MG height = 110 alt=?? src='http: //cover.duxiu.com/ cover/Cover.dll?ii d=6465626769636268 6B6331333636383639 33' width=75 borde  $r=1>$  < / T D > < T D > ? ? : (? )?奣???t????

<!DOCTYPE html PUB LIC  $" - //$  W3 C / / DTD X HTML 1.0 Transitio nal//EN" "http://w ww.w3.org/TR/xhtml 1/DTD/xhtml1-trans itional.dtd">  $\langle$  html  $x$  mlns = "http: //www.w3.org/1999/ xhtml" xml: $\overline{l}$ ang="5  $"$  >  $>$  head  $>$  $\leq$  meta http-equiv= "Content-Type" con tent="text/html; c harset = gb2312" /> �<title>????????? ??  $41 \times /$  title>  $\leq$  meta http-equiv= "X-UA-Compatible" content = "IE =  $7" / >$ �<link rel="styles heet" href="/css/J path\_ImgFs.css" ty pe="text/css" medi  $a = " a l l"$  />

 $=$ 

 $\langle s \rangle$  script src="/js/ jquery.js" languag e="javascript"></s cript>  $\langle s \rangle$  script src="/ js/layout.js" lang uage="javascript">  $\langle$  script  $\rangle$  $\langle s \rangle$  cript src="/ js/jpathBrowser5.j s?v= $1"$  language=" avascript"></scrip  $t >$  $\langle$  s t y l e  $>$  # p a i n t c ontent { overflow: hidden; } #paintc ontent textarea{ o verflow: auto; }</ style>  $\langle$  head>  $**b o d y**   
**o d y**   
**o d y**   
**o d y**   
**o d y**   
**o d y**   
**o d y**   
**o d y**   
**o d y**   
**o d y**$ �<div id="ToolsBar  $"$  $d = u$  id  $v$  id  $v$  id  $v$  if  $c$  ont ent" style="width: 100%; padding-lef t:  $20\%$ ; " >  $\langle s \rangle$  span id="pag einfo" style="posi tion: absolute;lef  $t:20px$ ;  $top:10px$ ; " > < / s p a n >  $<$  d i v i d = " t c \_ l

eft" style="width:  $380px;$   $\frac{1}{1}$  >  $\langle$  ul  $\rangle$  $\langle$  l i i d = " t  $c_0$  01" style="displ ay:  $none'' > < / l i >$  $\langle$ li id="t c  $-02$ " > < a i d = " me mu 1 " onclick="readweb .prevPage()"><img src="/images/cool8  $0 - 264$ .gif" /> </a>  $\langle$  / l i >  $\langle$ li id="t c\_03"><select id=" pagejump" onchange ='readweb.goto(par ams.pages[parseInt (value)][0], value  $)$  ' >  $\langle$  opt i on value =  $5 > ? ? 9 ? < /$ option>  $\langle$  opt ion value= $7 > ? ? ? < / o$ ption>  $\langle$  / sele  $ct \rightarrow \lt/ \mid i \rangle$ 

 $\langle$ li id="t c  $_0$  0 4" > < a i d = " me mu 2 " onclick="readweb .  $n \in X$   $t$   $P$   $a$   $g$   $e$   $()$   $"$   $>$   $<$   $i$   $mg$ src="/images/cool8  $0 - 262$ .gif<sup>"</sup> /> </a> </li>  $\langle$ li id="t c  $05$ " style="displ ay:  $none " > < l i >$  $\langle$ li id="t  $c_0$  06" > < a onclick=" memu3.click();"><i mg  $s r c = " / i ma g e s / ma$ gnifier\_zoom\_in.gi  $\overline{f}$ " /> </a> </li>  $\langle$ li id="t c  $-07" > a$  i d = " me mu 3 " onclick="readweb . zoom(1) " > ? ? ? > </l  $i >$  $\langle$ li id="t  $c_0 8" > a_0 ncl$  i  $ck="$ memu 4. click() " $>$  < i m g  $s \rceil c = " / i$  mages / mag ifier\_zoom\_out.gif "  $/$  >  $\langle$  / a >  $\langle$  / l i >  $\langle$ li id="t c  $09" > a$  i d = " me mu 4 onclick="readweb . z o o m( - 1) " > ? < / a >  $\,<$ 

 $\langle$ li id="t c  $12" > a$  onclick=" memu $6.$ click $()$ " > <im g  $s r c = " / i ma g e s / c ut$ . gif"  $/$  > </a> </li >  $\langle$ li id="t c  $-13" > a$  i d = " me mu 6 " onclick="Jimg\_OC R(3)">??????</a> </  $\vert i \rangle$  $\langle$  / u l >  $\langle$  / di v >  $d$  i v i d = "t c\_r ight" style="width : 350px">  $\langle$  ul  $\rangle$  $\langle$ li id="t  $c_2 1" > < a_0$  onclick= "window.fav()" onf ocus="this.blur(); "  $>$  < i mg src="/i mag es/subtolibfinal.g if " border = "0" / > < /  $a > \langle l \mid i >$  $\langle$ li id="t  $c_2 2 2" > a_$  onclick=" readweb.print(this ) " > ? ? /  $a$  > < /  $l$  i >  $\langle$ li id="t  $c_2 3"$  style="displ ay: none"><a oncli  $c k = "me mu 7. c li c k() "$ 

 $>$  < i mg src="/images /cool80\_392.gif" /  $>$  < / a > < / l i >  $\langle$ li id="t  $c_2 4"$  style="displ ay: none" > < a i d =  $\frac{1}{n}$  m emu7" onclick="">?  $?$ ??/a> < / l i >  $\langle$  l i i d = " t  $c_2 25" > < l i >$  $\langle$  / u l >  $\langle$  / di v >  $\langle$  / di v >  $\langle$  div>  $d$  i v i d = " Readweb"  $>$  < / div>  $\langle$  div id="titleMsg " style="display: none">???????????? ??br />??<br />??? ??????</div>  $\langle$  if r a me i d = " J P r i n t" name="JPrint" s rc="printing.htm"  $>$  < / i f r a me >  $\langle$  if r a me i d = "Save A s" name="SaveAs" s tyle="display: non  $e''$  > < / i f r a me >  $\leq$ script $>$  $s s No = "12460$ 580";

s Mark $A = "$ dd95dc862aed479f5d a467e03fe1b14d"; j pgRange "1-9"; s  $Key = " " ;$ did =  $\sqrt{23}$ "; PdgPath = "66636360636C62979 CA69E8A8A87628A8A8 764626565676962646 462313336363836393 3"; var str = "http://image4.5re ad.com/image/ss2jp g.dll?did=n23&pid= 28AFDB4275952B6273 D40A759C218AF44FC7 C74915B0DBD490D50B EF83F3239F9221E80B DC89618D86C7E7991A 36DC5BF4A3B2FE3479 26C5F03C0B6BDDC504 DF0EB06320804ACEC8 7FC8FB20BA99E4FAD9 5063F4A1AE4CF73DE9 52F8E8F07315889B68 46131FBBD6A56183BC 944D09A10878&jid=/ ";

var spage

 $= 1$ , epage  $= 9$ , at t Pages =  $0$ ; window.par ams =  $\{$ h lef t:0,  $h_{-}$ top:28, s h owMode:true, jp gPath:str.substrin g(0,str.lastIndexO  $f('''/") + 1),$ particle in the particle particle in the particle in the set of  $p$  and  $p$ ges : [[1,0],[1,0] ,[1,0],[1,0], [1,0 ], [spage, epage], [attPages-6>0?att Pages-6:1, attPage  $s$ ],  $/ *$  [1, 0],  $*/$  [  $2, 1]$ , particle in the particle particle in the particle in the set of  $p$  and  $p$ ge : spage, the contract of the contract of the contract of the contract of the contract of the contract of the contract of the contract of the contract of the contract of the contract of the contract of the contract of the contract o : 5 || PAGETYPE.cn t, <u>manus and the manus and the manus and the manus and the manus and the manus and the manus and the manus and the manus and the manus and the manus and the manus and the manus and the manus and the manus and the manus and t</u> rkconfig:{sKey:sKe y, sMarkA:sMarkA, sw:true, tp:"b", p s:[jpgRange]},

 on changepage : funct ion(e, t, s){ \$('#pagejump').v al $(t)$ : \$("#memu1")[0].d isabled =  $(e \leq s)$ t  $[0]$  & & t <= (fun ction(){ if(s[PAGETYP E.  $leg$ [1] > 0) ret urn PAGETYPE.leg; if(s[PAGETYP E.fow $|1| > 0$ ) ret urn PAGETYPE.fow; if(s[PAGETYP E.dir $[1] > 0$ ) ret urn PAGETYPE.dir; if(s[PAGETYP E.cnt $|1| > 0$ ) ret urn PAGETYPE.cnt; return PAGET YPE.cnt })());

 \$("#memu2")[0].d isabled =  $(e \rightarrow s)$ t $1$ [1] & & t > = s. le  $ngth - 1$ ; var ao; if  $(t == PA$ GETYPE.leg) { ao = "??????" + e + " ???"; } else if  $(t = = P A$ GETYPE.  $f \circ w$  { a  $o =$  "??????" + e + " ???"; } else if ( $t =$  = PA GETYPE.dir) { ao = "??????" + e + " ???"; } else if (t ==  $PA$ GETYPE.cnt) { ao =  $"??????" + e +$ ???"; } else if  $(t = = P A$ GETYPE. bok) {  $ao =$  $" ? ? ? ? ? ?" + e +$ ???"; } else if  $(t = = PA$ GETYPE.att) { ao =

"???????" + e + "

 ???"; } else if  $(t = = P A$ GETYPE. bac) {  $a \circ$  "??????" + (e - 1 ) + " ???"; } \$("#pageinfo").h tml(ao);  $\}$ , on changezoom : funct ion(z, p){ \$("#memu3")[0].d isabled =  $(z \rightarrow 2)$ ; \$("#memu4")[0].d isabled =  $(z \leq -2)$ ); }, onmousedown : fun ction(\_self, event  $)$  { window.nocr && w indow.nocr(\_self, event); } }; if(params.  $t =$   $P \text{AGETYPE}$ . bac)

 params.page = par ams.pages[PAGETYPE . bac | [1] : window.rea dwe  $b = S("#Readweb$ ").browser(params) ; function J img\_OCR(tps) { return tps ==  $2$  ? readwe b.crop(function(lo f, img, select, co ntent){ va variante de la contradición de la contradición de la contradición de la contradición de la contradición de la contradición de la contradición de la contradición de la contradición de la contradición de la contradición d r imgs =  $$(i \text{ mg}) \cdot \text{wi}$ dth() + ": " +  $S$ (im) g).height(); va  $r$   $xy$  =  $\int$  select. x1, select.y1, select  $. x2,$  select.y2 + 2 0]; va r jpgName = img.at tr("JpgName");  $\mathbf{s}$ . get("/Ajax.jsp?Url  $=$ http%3A//image2.5 read.com/jocr/jocr .dll%3Fdid=" + did

 + "%26kid=" + Pdg Path + "%26imgs=" + imgs + "%26rect= (" + xy + ")%26pid =" + jpgName + ".p dg", {Action:"get" }, function (o, te xtStatus){  $\mathbf v$ ar  $cnt = S.trim(o.$ replace(/<[/]?pre>  $\left(\begin{array}{ccc} \mathbf{g} & \mathbf{g} & \mathbf{g} \\ \mathbf{g} & \mathbf{g} & \mathbf{g} \end{array}\right)$  + (' \ r \ n \ r  $\overline{\ }n' + S("#booki nfo)$ "). html $()$  ); h =  $(select. y2$  select.y1); content.html("<t extarea style='wid th:99%;height:"+(h - 22) + "  $px'$  > " + c n t + " </textarea>");

 content.append(\$ ( "  $<$  A  $/$  > " ) . c s s ( { p o s i tion:"absolute", r ight:5, color:"blu e"}).html("???").c lick(function(){

 window.clipb oardData.setData("

Text", cnt); alert('????? ?.'); }).css({border:0 , margin:0, positi on:"absolute", top :(h-40), right:"48 %"})); }) ;  $\}$ , {ti tle:'????'}) : read web.crop(function( lof, img, select, content){ va  $r$  imgs =  $\Im(i \text{ mg})$ . wi dth() + ": " +  $S(i \t{m})$ g).height(); va  $r$   $xy$  = [select.x1, select.y1, select .x2, select.y2 + 2  $0$ ] : va r jpgName = img.at tr("JpgName"); va  $r$  src = "http://"+ lof+"/copyimg/copy

img.  $d$ ll?did="+did+ " & ki d = " + P d g P a t h + " & i mg  $s = " + i$  mg  $s + "$  & r e c t  $=$   $\begin{pmatrix} 1 & 1 & 1 \\ 1 & 1 & 2 \\ 1 & 1 & 2 \\ 2 & 1 & 2 \\ 2 & 1 & 2 \\ 2 & 1 & 2 \\ 2 & 1 & 2 \\ 2 & 1 & 2 \\ 2 & 1 & 2 \\ 2 & 1 & 2 \\ 2 & 1 & 2 \\ 2 & 1 & 2 \\ 2 & 1 & 2 \\ 2 & 1 & 2 \\ 2 & 1 & 2 \\ 2 & 1 & 2 \\ 2 & 1 & 2 \\ 2 & 1 & 2 \\ 2 & 1 & 2 \\ 2 & 1 & 2 \\ 2 & 1 & 2 \\ 2 & 1 & 2 \\ 2 & 1 & 2 \\ 2 &$  $g$  Na me + " .  $p$  d  $g$  "; co contra contra contra contra contra contra contra contra contra contra contra contra contra contra contra co<br>Contra contra contra contra contra contra contra contra contra contra contra contra contra contra contra contr ntent.empty().appe nd(\$("<img/>").bin d("error", functio n(){content.html(" ??????????????");}  $\lambda$  .bind("load", fu nction(){ content.appe nd( $S(' < a / > " )$ .html( "?????").click(fun ction(){ document .location = "/Save As?Url =  $" + escape$ ( src); }).css({bord er:0, margin:0, po sition:"absolute", top:"1%", left:"8 0%"})); }).attr("src", s

 $r c$ ).  $c s s$  ({border: 0, margin:  $0$ } ) ) ;  $\}$ ,  $\{t\}$ t l e : ' ? ? ? ' } )  $\}$ 

window, fav  $=$  function(){  $1/5$  ( " # u r 1 "). val (window. loca  $t$  i on) :  $S()$  "#ff  $w''$ ) [ 0 ]. s u b mi t ( ) ;  $\mathcal{E}$ 

window, onresize  $=$  function(){  $S('#Readweb")$ . h eight (S(window).he  $i$  ght () - 28); if (readweb.curr  $ent$  J i mg()) {  $S('#titleMsg")$  $[0]$ . style. right = readweb.current Jim  $g()$ . jimg. parent $()$ . offset (). left -  $10$  $+$  "  $p x$ ";  $S('#titleMsg")$  $. s \; h \; o \; w()$ ;  $\mathcal{E}$ ł window.onresize(

);  $\langle$  / s c r i p t  $>$ �<div style="displ ay:none"><script s rc="http://s11.cnz z.com/stat.php?id= 2088844&web\_id=208 8844&show=pic" lan guage="JavaScript"  $>$  < / s c r i p t  $>$  < / d i v > �<div id="bookinfo " style="display:n one">(?)? ???t???? .????????? ?? 41 .??????1935.</div> �<div id="SelectDi v" style="display: none"> � <div id="Select Title">  $<$ div style="f loat: left; paddin  $g - l e f t$ :  $10px^7 > ???$  $?$ ? < / di v >  $<$ div style="f loat: right; paddi ng-right: 10px;"> <a onclick="L.getD om('SelectDiv').hi de()" style="color :#FFFF00;">???/a>  $\langle$  div>  $\langle$  div>

� <div id="Select Body" > < / di  $v$  >  $\dot{\sim}$ div id="Select Button">  $\langle$  div>  $\langle$  div>  $<$ f or m i d = " f f w" a c tion="http://mylib .duxiu.com/a/f.act ion" method="post" ta rget =  $"$  blank"> ��<input type="hid den" id="title" na me="f[0].title" va lue="????????? ?? 41" /> ��<input type="hid den" id="content" n a me =  $\vert$  f  $\vert$  0  $\vert$  . me mo  $\vert$  v alue="<TABLE><TR><  $TD$  > < I MG height = 110 alt=?? src='http: //cover.duxiu.com/ cover/Cover.dll?ii d=6465626769636268 6B6331333636383639 33' width=75 borde  $r=1>$  < / T D > < T D > ? ? : (? )?奣???t????  $=$ 

<!DOCTYPE html PUB LIC "-//W3C//DTD X HTML 1.0 Transitio nal//EN" "http://w ww.w3.org/TR/xhtml 1/DTD/xhtml1-trans itional.dtd">  $\langle$  html  $x$  mlns = "http: //www.w3.org/1999/ xhtml"  $x$ ml:lang="5  $"$  >  $\langle$  head  $\rangle$  $\leq$  meta http-equiv= "Content-Type" con tent="text/html;  $c$ harset = gb2312" /> �<title>????????? ??  $41 < / t i t l e >$  $\leq$  meta http-equiv= "X-UA-Compatible" content = "IE =  $7"$  /> �<link rel="styles heet" href="/css/J path\_ImgFs.css" ty pe="text/css" medi  $a = "a l l"$  />  $\langle s \rangle$  script src="/js/ jquery.js" languag e = " j avascript " > < / s cript>

 $<$ script src="/ js/layout.js" lang uage="javascript">  $\langle$  / s c r i p t  $>$  $\langle s \rangle$  cript src="/ js/jpathBrowser5.j s?v= $1"$  language="j avascript"></scrip  $t >$  $\langle s t y l e \rangle$  #paintc ontent { overflow: hidden; } #paintc ontent textarea{ o verflow: auto;  $\}$  < / style>  $\langle$  head  $\rangle$  $<$  b o d y  $>$ �<div id="ToolsBar  $"$  >  $d = ' t_c \cdot c$  and  $d = ' t_c \cdot c$ ent" style="width: 100%; padding-lef t: 20%;">  $<$ span id="pag einfo" style="posi tion: absolute;lef  $t:20px$ ;  $top:10px$ ; " $>$  < /span>  $\langle$  div id="tc\_l eft" style="width: 380px;">  $\langle$  u l  $\rangle$  $\langle$ li id="t

c\_01" style="displ ay:  $\text{none}$ " $>$  < / l i  $>$  $\langle$ li id="t c  $-0.2$ " > < a i d = " me mu 1 " onclick="readweb . prev $P$ age() "> < i mg src="/images/cool8  $0 - 264.$  gif<sup>"</sup> /> </a>  $\langle$  / l i >  $\langle$ li id="t c  $-03"$  > < s e l e c t i d = " pagejump" onchange ='readweb.goto(par ams.pages[parseInt (value)][0], value  $)$  ' >  $\lt$  opt ion value= $5 > ? ? 9 ? < /$ option>  $\lt$  opt ion value= $7 > ? ? ? < / o$ ption> </sele  $ct \rightarrow \lt/ \mid i \gt$  $\langle$ li id="t c  $-04$ " > < a i d = " me mu 2 " onclick="readweb .nextPage()"><img

src="/images/cool8  $0 - 262$ .gif<sup>"</sup> /> </a>  $\langle$  / l i >  $\langle$  l i i d = " t  $c_0 5"$  style="displ ay:  $none'' > < / l i >$  $\langle$ li id="t  $c_0$  06" > < a onclick=" memu $3.$ click $()$ ; "> <i mg src="/images/ma gnifier\_zoom\_in.gi f "  $/$  >  $\langle$  / a >  $\langle$  / l i >  $\langle$ li id="t c  $07" > a$  i d = " me mu 3 " onclick="readweb . zoom(1) " > ? ? ? > </l  $i >$  $\langle$ li id="t  $c_0 8" > a_0 ncl$  i  $ck="$ memu4.click()"> <im g  $s \, r \, c = " / i$  mages/mag ifier\_zoom\_out.gif  $/$  >  $\langle$  / a >  $\langle$  / l i >  $\langle$ li id="t c  $-09" > a$  i d = " me mu 4 " onclick="readweb . z o o m( $-1$ ) ">? </a>  $\,<$  $\langle$ li id="t  $c_1 2" > a_$  onclick=" memu6.click()"><im g  $s r c = " / i ma g e s / c ut$ 

. gif"  $/$  > </a> </li  $\rightarrow$  $\langle$ li id="t c  $-13" > a$  i d = " me mu 6 " onclick="Jimg\_OC R(3)">??????</a> </  $\ln i$  $\langle$  / ul >  $\langle$  / di v >  $d = "t c_r$ ight" style="width :  $350px"$  $<$ ul >  $\langle$ li id="t c  $21" >  onclick=$ "window.fav()" onf ocus="this.blur(); "  $>$  < i mg src="/i mag es/subtolibfinal.g if" border="0"/></  $a > \langle l \mid i >$  $\langle$ li id="t c\_22" > < a onclick=" readweb.print(this ) " > ? ? /  $a$  > < / l i >  $\langle$ li id="t  $c_2 3"$  style="displ ay: none"><a oncli  $c k = "me mu 7. c l i c k() "$  $>$  < i mg src="/images  $\sqrt{c}$  ool 80\_392. gif" /  $>$  < / a > < / l i >  $\langle$ li id="t

 $c_2 2 4"$  style="displ ay:  $none'' > a'$  i  $d = "m$ emu7" onclick="">?  $??? / a$  > < / l i >  $\langle$ li id="t c  $25" > < l$  i >  $\langle$  / ul >  $\langle$  / di v >  $\langle$  / di v >  $\langle$  div> �<div id="Readweb"  $>$  < /div>  $\langle$  div id="titleMsg  $s$ tyle="display: none">???????????? ??br />??<br />??? ??????</div>  $\langle$  if r a me i d = "JPrin t" name="JPrint" s rc="printing.htm"  $>$  </iframe>  $\langle$  if r a me i d = "S a v e A s" name="SaveAs" s tyle="display: non e" > < /iframe >  $\langle s \rangle$  cript  $\langle s \rangle$  $s s No = "12460$ 580"; s Mark $A = "$ dd95dc862aed479f5d a467e03fe1b14d"; jpgRange =

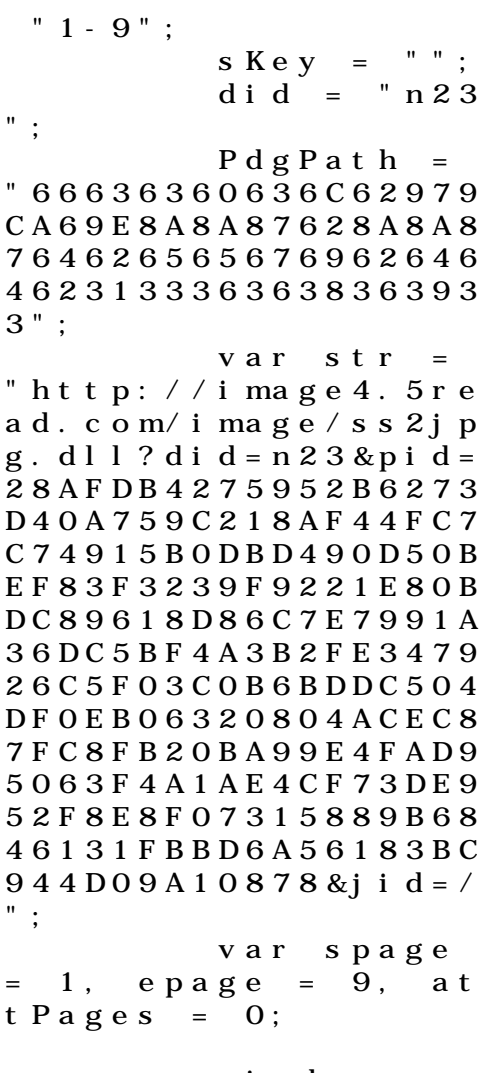

window.par

a ms  $=$  { h lef t:0,  $h_{-}$ top:28, s h owMode:true, jp gPath:str.substrin g(0,str.lastIndexO  $\bar{f}$  ( " / " ) + 1), particle in the particle particle in the particle in the particle in the particle in the particle in the particle in the particle in the particle in the particle in the particle in the particle in the particle in the parti  $ges : [[1, 0], [1, 0]]$ ,[1,0],[1,0], [1,0 ], [spage, epage], [attPages-6>0?att Pages-6:1, attPage  $s$ ],  $/ *$  [1, 0],  $*/$  [  $2, 1]$ , particle in the particle particle in the particle in the particle in the particle in the particle in the particle in the particle in the particle in the particle in the particle in the particle in the particle in the parti ge : spage, the contract of the contract of the contract of the contract of the contract of the contract of the contract of the contract of the contract of the contract of the contract of the contract of the contract of the contract o : 5 || PAGETYPE.cn t, <u>manus and the manus and the manus and the manus and the manus and the manus and the manus and the manus and the manus and the manus and the manus and the manus and the manus and the manus and the manus and the manus and t</u> rkconfig:{sKey:sKe y, sMarkA:sMarkA, sw:true, tp:"b", p s:[jpgRange]}, on changepage : funct ion(e, t, s){

 \$('#pagejump').v al $(t)$ : \$("#memu1")[0].d isabled =  $(e \leq s)$ t $[0]$  && t <= (fun ction(){ if(s[PAGETYP E.leg $|1| > 0$ ) ret urn PAGETYPE.leg; if(s[PAGETYP E.fow $|1| > 0$ ) ret urn PAGETYPE.fow; if(s[PAGETYP E.dir $[1] > 0$ ) ret urn PAGETYPE.dir; if(s[PAGETYP E.cnt $|1| > 0$ ) ret urn PAGETYPE.cnt; return PAGET YPE.cnt })()); \$("#memu2")[0].d isabled =  $(e \rightarrow s)$ t  $[1]$  & & t > = s. l e

ngth - 1);

var ao; if  $t = P A$ GETYPE.leg) { ao = "??????" + e + " ???"; } else if  $(t = 1 P A)$ GETYPE.  $f \circ w$  { a  $o =$  "??????" + e + " ???"; } else if  $(t = = PA$ GETYPE.dir) { ao = "??????" + e + " ???"; } else if  $(t = = PA$ GETYPE.cnt) { ao = "??????" + e + " ???"; } else if  $(t = = PA$ GETYPE. bok) {  $ao =$  "??????" + e + " ???"; } else if (t ==  $PA$ GETYPE.att) { ao =  $"???????" + e +$  ???"; } else if  $(t = = PA$ GETYPE. bac) {  $ao =$ 

 "??????" + (e - 1 ) + " ???"; } \$("#pageinfo").h tml(ao); }, on changezoom : funct ion(z, p){ \$("#memu3")[0].d isabled =  $(z \gt= 2)$ ; \$("#memu4")[0].d isabled =  $(z \leq -2)$ );  $\}$ , onmousedown : fun ction(\_self, event  $)$  { window.nocr && w indow.nocr(\_self, event); } }; if(params.  $t =$   $P \text{AGETYPE}$ . bac) params.page = par ams.pages[PAGETYPE . bac  $\lfloor 1 \rfloor$ ; window.rea
dwe  $b = S("#Readweb$ ").browser(params) ; function J img\_OCR(tps) { return tps  $= 2$  ? readwe b.crop(function(lo f, img, select, co ntent){ va r imgs =  $$(i \text{ mg}) \cdot \text{wi}$ dth() + ":" +  $S(i \t{m})$ g).height(); va variante de la contradición de la contradición de la contradición de la contradición de la contradición de la contradición de la contradición de la contradición de la contradición de la contradición de la contradición d  $r$   $xy$  =  $\int$  select. x1, select.y1, select  $. x2,$  select.y2 + 2  $0$ ]: va r jpgName = img.at tr("JpgName");  $\mathbf{s}$  . The set of the set of the set of the set of the set of the set of the set of the set of the set of the set of the set of the set of the set of the set of the set of the set of the set of the set of the set of th get("/Ajax.jsp?Url  $=$ http%3A//image2.5 read.com/jocr/jocr .dll%3Fdid=" + did + "%26kid=" + Pdg Path + "%26imgs=" + imgs + "%26rect= (" + xy + ")%26pid

=" + jpgName + ".p dg", {Action:"get" }, function (o, te xtStatus){  $\mathbf v$ ar  $cnt = S.trim(o.$ replace(/<[/]?pre>  $\left(\begin{array}{ccc} \mathbf{g}, & \mathbf{g} \\ \mathbf{g}, & \mathbf{g} \end{array}\right)$  +  $\left(\begin{array}{ccc} \mathbf{g} & \mathbf{g} \\ \mathbf{g} & \mathbf{g} \end{array}\right)$  $\langle n' + S("#bookinfo)$ "). html $()$  ); h =  $(select.y2$  select.y1); content.html("<t extarea style='wid th:99%;height:"+(h -  $22$ ) + "  $px'$  > " + c n t + " </textarea>"); content.append(\$  $($ " < A  $/$  > "). c s s ( { p o s i tion:"absolute", r ight:5, color:"blu e"}).html("???").c lick(function(){ window.clipb oardData.setData(" Text", cnt); alert('????? ?.');

 }).css({border:0 , margin:0, positi on:"absolute", top :(h-40), right:"48 %"})); }) ; }, {ti tle:'????'}) : read web.crop(function( lof, img, select, content){ va  $r$  imgs =  $S(i$  mg). wi dth() + ":" +  $S(i \t m)$ g).height(); va  $r$   $xy$  =  $\int$  select. x 1, select.y1, select  $. x2,$  select.y2 + 2 0]; va variante de la contradición de la contradición de la contradición de la contradición de la contradición de la contradición de la contradición de la contradición de la contradición de la contradición de la contradición d r jpgName = img.at tr("JpgName"); va r src = "http://"+ lof+"/copyimg/copy img. dl  $1$  ? di d = " + di d + "&kid="+PdgPath+"& imgs =  $" + i$  mgs +  $"$  &r e c t  $=$  (" + x y + ") & p i d = " + j p

 $g$  Name + ".  $p$  d  $g$ "; co contra contra contra contra contra contra contra contra contra contra contra contra contra contra contra co<br>Contra contra contra contra contra contra contra contra contra contra contra contra contra contra contra contr ntent.empty().appe nd( $S("< i mg/>")$ .bin d("error", functio n(){content.html(" ??????????????");}  $\mathcal{L}$  .bind("load", fu nction(){ content.appe nd( $S("'")$ .html( "?????").click(fun ction(){ document .location = "/Save As?Url =  $" + escape($ src): }).css({bord er:0, margin:0, po sition:"absolute", top:"1%", left:"8  $0\%$ " $\bar{1}$ )): }).attr("src", s rc).css({border:0, margin:0})); }, {ti tle:'???'})

window.fav  $=$  function(){ // $S("#ur]$ "). val (window. loca  $t$  i  $o$  n) :  $S() " # f f$  $w'$ ) [ 0 ]. s u b mi t ( ) ;  $\mathcal{F}$ window. onresize  $=$  function(){  $S('#Readweb")$ . h eight (S (window). he  $i$  ght () - 28); if (readweb.curr  $ent Ji mg() )$  $S('#titleMsg")$  $\begin{bmatrix} 0 \end{bmatrix}$ . style. right = readweb.current Jim  $g()$ . jimg. parent $()$ . offset (). left -  $10$  $+$  "  $p x$ ";  $S('#ti t le Ms g")$ .  $s \text{ } h \text{ } o \text{ } w()$  ;  $\rightarrow$ <sup>}</sup> window, onresize (  $)$ ;  $\langle$  / s c r i p t >  $<$  div style = "displ  $ay: none " > < script s$ 

 $\mathcal{E}$ 

rc="http://s11.cnz z.com/stat.php?id= 2088844&web\_id=208 8844&show=pic" lan guage="JavaScript"  $>$  < / s c r i p t  $>$  < / d i v > �<div id="bookinfo " style="display:n one" > (?)? ????t???? .????????? ?? 41 .??????1935.</div> �<div id="SelectDi v" style="display: none"> � <div id="Select Title">  $\langle$  div style="f loat: left; paddin g-left: 10px"> ??? ?? $<$ /div>  $\langle$  div style="f loat: right; paddi ng-right: 10px;"> <a onclick="L.getD om('SelectDiv').hi de()" style="color :#FFFF00;">???/a>  $\langle$  div>  $\langle$  / di v > � <div id="Select Body" > < / di  $v$  >  $\dot{\sim}$ div id="Select Button">  $\langle$  div>

 $\langle$  div>  $\leq f$  or m i d = " f f w" a c tion="http://mylib .duxiu.com/a/f.act ion" method="post" ta rget =  $"$  blank" >  $\langle$  input type="hid den" id="title" na me="f[0].title" va lue="????????? ?? 41" /> ��<input type="hid den" id="content" n a me =  $\vert$  f  $\vert$  0  $\vert$  . me mo  $\vert$  v alue=" $$TABLE$ > $<$  $TR$ > $<$$  $TD$  > < I MG height = 110 alt = ?? src = 'http: //cover.duxiu.com/ cover/Cover.dll?ii d=6465626769636268 6B6331333636383639 33' width=75 borde  $r=1$  > < / T D > < T D > ? ? : (? )?奣???t????  $=$ 

<!DOCTYPE html PUB LIC "-//W3C//DTD X

HTML 1.0 Transitio nal//EN" "http://w ww.w3.org/TR/xhtml 1/DTD/xhtml1-trans itional.dtd">  $\langle$  html  $x$  mlns = "http: //www.w3.org/1999/ xhtml "  $x$ ml: lang="5 "> <head>  $\leq$  meta http-equiv= "Content-Type" con tent="text/html; c harset =  $g b 2 3 1 2"$  /> �<title>????????? ??  $41 \times / t$  it les  $\leq$  meta http-equiv= "X-UA-Compatible" content = "IE =  $7"$  /> �<link rel="styles heet" href="/css/J path\_ImgFs.css" ty pe="text/css" medi  $a = "a]$  | " />  $<$ script src="/js/ jquery.js" languag  $e = "j$  avascript"></s cript>  $<$ script src="/ js/layout.js" lang uage="javascript">  $\langle$  / s c r i p t  $>$  $<$ script src="/

js/jpathBrowser5.j s?v= $1"$  language="j avascript"></scrip  $t >$  $\langle s t y l e \rangle$  #paintc ontent { overflow: hidden; } #paintc ontent textarea{ o verflow: auto; }</ style >  $\langle$  head>  $<$  b o d y  $>$ �<div id="ToolsBar  $"$  >  $d = ' t_c \cdot c$ ent" style="width: 100%; padding-lef t:  $20\%$ ; " >  $\langle s \rangle$  span id="pag einfo" style="posi tion: absolute;lef  $t:20px$ ;  $top:10px$ ; " $>$  < /span>  $d = "t c_l$ eft" style="width:  $380px;$   $\frac{9}{1}$  >  $\langle$  u  $\rangle$  $\langle$ li id="t  $c_0$  01" style="displ ay:  $none " > < l i >$  $\langle$ li id="t c  $-02$ " > < a i d = " me mu 1 " onclick="readweb

.prevPage()"><img src="/images/cool8  $0 - 264$ .gif" /> </a>  $\langle$  / l i >  $\langle$ li id="t c  $-03"$  > < s e l e c t i d = " pagejump" onchange ='readweb.goto(par ams.pages[parseInt (value)][0], value  $)$  ' >  $\lt$  opt ion value=5>??9?</ option>  $\langle$  opt ion value= $7 > ? ? ? < / o$ ption>  $\langle$  / sele  $ct \rightarrow \lt/ \mid i \gt$  $\langle$ li id="t c  $-04$ " > < a i d = " me mu 2 " onclick="readweb .nextPage()"><img src="/images/cool8  $0 - 262$ .gif" /> </a>  $\langle$  / l i >  $\langle$  l i i d = " t  $c_0 = 05"$  style="displ

ay:  $none " > < / l i >$  $\langle$ li id="t  $c_0$  06" > < a onclick=" me mu $3. c 1 i c k()$ ; " $> i$ mg  $s \rceil c = " / i$  mages / ma gnifier\_zoom\_in.gi f" />  $\langle$  / a >  $\langle$  / l i >  $\langle$ li id="t c \_ 0 7 " > < a i d = " me mu 3 " onclick="readweb . zoom(1) " > ? ? ? > </l  $i >$  $\langle$ li id="t  $c_0 8" > a_0 ncl$  i  $ck="$ memu 4. click() " $>$  < i m g  $s \rceil c = " / i$  mages/mag ifier\_zoom\_out.gif "  $/$  >  $\lt$  / a >  $\lt$  / l i >  $\langle$ li id="t c  $09" > a i d = "me mu 4$ " onclick="readweb . z o o m( $-1$ ) ">? </a>  $\,<$  $\langle$ li id="t  $c_1 2" > a_$  onclick=" memu6.click()"><im g  $s r c = " / i ma g e s / c ut$ . gi f "  $/$  >  $\lt$  / a >  $\lt$  / l i >  $\langle$ li id="t c  $-13" > a$  i d = " me mu 6 " onclick="Jimg\_OC

R(3)">??????</a> </  $\vert i \rangle$  $\langle$  / u l >  $\langle$  div>  $d = "t c_r$ ight" style="width :  $350px$ ">  $\langle$  ul  $\rangle$  $\langle$ li id="t  $c_2 1" > < a_0$  onclick= "window.fav()" onf ocus="this.blur(); "  $>$  < i mg src="/i mag es/subtolibfinal.g if" border=" $0"$ /></  $a > \langle$  | i >  $\langle$ li id="t  $c_2 2 2" > a_$  onclick=" readweb.print(this ) " > ? ? /  $a$  > < /  $l$  i >  $\langle$ li id="t  $c_2 3"$  style="displ ay: none"><a oncli  $c k = "me mu 7. c li c k() "$  $>$  < i mg src="/images /cool80\_392.gif" /  $>$  < / a > < / l i >  $\langle$ li id="t  $c_2 2 4$ " style="displ ay: none" > < a i  $d = \frac{m}{n}$  m emu7" onclick="">?  $??? / a$  > < / l i >  $\langle$ li id="t

 $c_2 25" > < l i >$ 

 $\langle$  / u l >  $\langle$  div>  $\langle$  / di v >  $\langle$  / di v >  $d = 'R$ e adwe b  $>$  < / div> �<div id="titleMsg " style="display: none" >????????????? ??br />??<br />??? ??????</div>  $\langle$  if r a me i d = " J P r i n t" name="JPrint" s rc="printing.htm"  $>$  < / i f r a me >  $\langle$  if r a me i d = "S a v e A s" name="SaveAs" s tyle="display: non  $e''$  > < / i f r a me >  $\langle s \rangle$  cript  $\langle s \rangle$  $s s No = "12460$ 580"; s Mark A  $=$  " dd95dc862aed479f5d a467e03fe1b14d"; jpgRange =  $" 1 - 9"$  sKey = ""; did = "n23 "; PdgPath =

"66636360636C62979  $CAG9E8A8A87628A8A8$ 764626565676962646 462313336363836393  $3"$ :

var str = " http://image4.5re ad. com/i mage/ss2jp g. dl  $1$  ? di d =  $n$  2 3 & pi d = 28AFDB4275952B6273 D40A759C218AF44FC7  $C74915B0DBD490D50B$ EF83F3239F9221E80B DC89618D86C7E7991A 36DC5BF4A3B2FE3479 26C5F03C0B6BDDC504 DF0EB06320804ACEC8 7FC8FB20BA99E4FAD9 5063F4A1AE4CF73DE9 52F8E8F07315889B68 46131FBBD6A56183BC  $944D09A10878& i \, i \, d =$  $"$ : var spage  $= 1,$  epage  $= 9,$  at  $t$  Pages = 0; window.par a ms =  $\{$  $h_l$  lef  $t:0.$  $h_{-}$  $top: 28,$ 

s h owMode:true, jp gPath:str.substrin g(0,str.lastIndexO  $\bar{f}$  ( " / " ) + 1), particle in the particle particle in the particle in the particle in the particle in the particle in the particle in the particle in the particle in the particle in the particle in the particle in the particle in the parti ges : [[1,0],[1,0] ,[1,0],[1,0], [1,0 ], [spage, epage], [attPages-6>0?att Pages-6:1, attPage s], /\* [1,0], \*/ [  $2, 1$ ], particle in the particle particle in the particle in the set of the set of the set of the set of the set of the set of the set of the set of the set of the set of the set of the set of the set of the set of the set of the ge : spage, the contract of the contract of the contract of the contract of the contract of the contract of the contract of the contract of the contract of the contract of the contract of the contract of the contract of the contract o : 5 || PAGETYPE.cn t, <u>manus and the manus and the manus and the manus and the manus and the manus and the manus and the manus and the manus and the manus and the manus and the manus and the manus and the manus and the manus and the manus and t</u> rkconfig:{sKey:sKe y, sMarkA:sMarkA, sw:true, tp:"b", p s:[jpgRange]}, on changepage : funct ion(e, t, s){ \$('#pagejump').v al(t); \$("#memu1")[0].d isabled =  $(e \le s)$ 

 $t | 0$  &&  $t < =$  (fun  $cti$  on () { if (s | PAGETYP E.leg $|1| > 0$ ) ret urn PAGETYPE. leg; if (s | PAGETYP E. f ow  $\begin{bmatrix} 1 \end{bmatrix} > 0$  ret urn PAGETYPE. fow: *if* (s | PAGETYP E. dir  $|1| > 0$ ) ret urn PAGETYPE. dir; if (s | PAGETYP E. cnt  $\vert$   $\vert$  1  $\vert$  > 0) ret urn PAGETYPE.cnt: return PAGET YPE. cnt  $\}$ ) ()) :  $S(" \# me mu 2") [ 0]. d$ isabled =  $(e \rightarrow s)$ t ] [ 1 ] & & t > =  $s \cdot l$  e  $ngth - 1);$ var ao; if  $(t = P A)$ GETYPE.  $\log$ ) { a o = " ? ? ? ? ? ? " + e + "  $? ? ? :: ?$ 

else if  $(t = = PA$ GETYPE.  $f \circ w$  { a  $o =$  "??????" + e + " ???"; } else if  $(t = = PA$  $GETYPE.$  dir) { ao = "??????" + e + " ???"; } else if (t ==  $PA$ GETYPE.cnt) { ao = "??????" + e + " ???"; } else if  $(t = = PA$ GETYPE. bok) {  $ao =$  "??????" + e + " ???"; } else if  $(t = 1 P A)$ GETYPE.att) { ao = "???????" + e + " ???"; } else if (t ==  $PA$ GETYPE.bac) { ao =  $"??????" + (e - 1)$ ) + " ???": } \$("#pageinfo").h t m $l$  (ao);

 $\}$ , on changezoom : funct ion(z, p){ \$("#memu3")[0].d isabled =  $(z \gt= 2)$ ; \$("#memu4")[0].d isabled =  $(z \leq -2)$ ); }, onmousedown : fun ction(\_self, event ){ window.nocr && w indow.nocr(\_self, event); } }; if(params.  $t =$   $P \, A \, G \, E \, T \, Y \, P \, E$ . b a c) params.page = par ams.pages[PAGETYPE  $bbac$ [1]; window.rea dwe  $b = S("#Readweb$ ").browser(params) ;

function J

img\_OCR(tps) {

 return  $tps == 2$  ? readwe b.crop(function(lo f, img, select, co ntent){ va variante de la contradición de la contradición de la contradición de la contradición de la contradición de la contradición de la contradición de la contradición de la contradición de la contradición de la contradición d r imgs =  $$(i \text{ mg}) \cdot \text{wi}$ dth() + ": " +  $S$ (im) g).height(); va  $r$   $xy$  =  $\int$  select. x1, select.y1, select  $x^2$ , select.y2 + 2  $0$ ] : va variante de la contradición de la contradición de la contradición de la contradición de la contradición de la contradición de la contradición de la contradición de la contradición de la contradición de la contradición d r jpgName = img.at tr("JpgName");  $\mathbf{s}$  . The set of the set of the set of the set of the set of the set of the set of the set of the set of the set of the set of the set of the set of the set of the set of the set of the set of the set of the set of th get("/Ajax.jsp?Url  $= h t t p$ %3A//image2.5 read.com/jocr/jocr .dll%3Fdid=" + did + "%26kid=" + Pdg Path +  $" %26i mgs = "$ + imgs + "%26rect= (" + xy + ")%26pid  $=$ " + jpgName + ".p dg", {Action:"get" }, function (o, te xtStatus){

 $\mathbf v$ 

ar  $cnt = S.trim(o.$ replace( $\angle$  <[ $\angle$ ]?pre>  $\left(\begin{array}{ccc} \mathbf{g}, & \mathbf{g} \\ \mathbf{g}, & \mathbf{g} \end{array}\right)$  +  $\left(\begin{array}{ccc} \mathbf{g} & \mathbf{g} \\ \mathbf{g} & \mathbf{g} \end{array}\right)$  $\langle n' + S("#bookinfo)$ "). html $()$  ;

h =  $(select. y2$ select.y1);

 content.html("<t extarea style='wid th:99%;height:"+(h - 22) + "  $px^{\frac{1}{1}}$  > " + c n t + " </textarea>");

 content.append(\$  $($  " < A  $/$  > "  $)$  . c s s ( { p o s i tion:"absolute", r ight:5, color:"blu e"}).html("???").c lick(function(){

 window.clipb oardData.setData(" Text", cnt);

 alert('????? ?.');

 }).css({border:0 , margin:0, positi on:"absolute", top :(h-40), right:"48

```
% " } ) ) ;
                                 \})
\vdots\}, {ti
t l e : ' ? ? ? ? ' } )
                         : read
web. crop(function(
lof, img, select,
content) {
                                 v a
r imgs = \Im (img). wi
\det h() + " : " + S (i m)g). height ();
                                 \mathbf{v} a
\mathbf{r} \times \mathbf{y} = [\mathbf{s} \mathbf{e} \mathbf{l} \mathbf{e} \mathbf{c} \mathbf{t} \cdot \mathbf{x} \mathbf{1}]select.y1, select
x2, select. y2 + 20 | :
                                 v a
r j p g N a me = i mg. a t
tr ("JpgName");
                                 \mathbf{v} a
r s r c = " h t t p : //" +
\ln 1 of + " / c opyi mg / c opy
i mg. dl 1 ? di d = " + di d +
" & k i d = " + P d g P a t h + " &
i mg s = " + i mg s + " & r e c t
= (\n\begin{array}{ccc}\n\bullet & + & x & y & + \n\end{array}) & p i d = " + j p<br>g Na me + " . p d g " ;
                                 c<sub>o</sub>ntent. empty(). appe
n d ( ( s ( " < i mg / > " ) . bi n
d ( " error" , functio
```
n(){content.html(" ??????????????");}  $\mathcal{L}$  .bind("load", fu nction(){ content.appe nd( $S(' < a / > " )$ .html( "?????").click(fun ction(){ document .location = "/Save As?Url =  $" + escape$ ( src): }).css({bord er:0, margin:0, po sition:"absolute", top:"1%", left:"8  $0\%$ " $\bar{1}$ )): }).attr("src", s rc).css({border:0, margin:0})); }, {ti tle:'???'}) } window.fav  $=$  function(){  $//$  S("#url

"). val (window. loca  $t$  i  $o$  n) :  $S()$  " # f f  $w'$ ) [O]. submit();  $\mathcal{E}$ 

window. onresize function(){  $=$  $S('#Readweb")$ . h eight (S (window). he  $i$  ght() - 28); if (readweb.curr  $ent$  J i mg()) {  $S('#titleMsg")$  $\begin{bmatrix} 0 \end{bmatrix}$ . style. right = readweb.current Jim  $g() . j i mg. parent() .$ offset (). left -  $10$  $+$  "  $p x$ ";  $S$  ("#titleMsg")  $. s \; h \; o \; w()$  ;  $\lambda$ <sup>}</sup> window.onresize(  $)$ ;  $\langle$  / s c r i p t >  $<$  div style = "displ  $ay: none " > < script s$  $r c = "ht t p: // s 1 1. cn z$ z.  $\cos x$  stat. php?id= 2088844&web id=208 8844&show=pic" lan  $g$ uage = "JavaScript"

 $>$  < / s c r i p t  $>$  < / d i v >  $\langle$  div  $i$  d = "bookinfo " style="display:n one" > (?)? ???t???? .????????? ?? 41 .??????1935.</div> �<div id="SelectDi v" style="display:  $n \circ n e^{\frac{1}{n}}$ � <div id="Select Title">  $<$ div style="f loat: left; paddin  $g - l e f t : 10 p x<sup>{n}</sup> > ???$ ?? < / di v >  $<$  div style="f loat: right; paddi  $ng-right: 10px; ">$ <a onclick="L.getD om('SelectDiv').hi de()" style="color :#FFFF00;">???/a>  $\langle$  div>  $\langle$  / di v > � <div id="Select Body" > < / di  $v$  >  $\lt d$ iv id="Select Button">  $\langle$  div>  $\langle$  div>  $<$ f or m i d = "f f w" a c tion="http://mylib .duxiu.com/a/f.act ion"

��method="post" ta rget =  $"$  \_ blank" > ��<input type="hid den" id="title" na me="f[0].title" va lue="????????? ?? 41" /> ��<input type="hid den" id="content" n a me =  $\vert$  f  $\vert$  0  $\vert$  . me mo  $\vert$  v alue="<TABLE><TR><  $TD$  > < I MG height = 110 alt=?? src='http: //cover.duxiu.com/ cover/Cover.dll?ii d=6465626769636268 6B6331333636383639 33' width=75 borde  $r=1><7$  D $>$  < T D $>$ ??:(? )?奣???t????  $SS = 12460580$  $DX = 000007544772$ url =  $h$ ttp://book2.d uxiu.com/search?&c  $h$ annel = search & gtag  $=$  &s w= %BO%D9%F 1 %C 4 % B1%BE%B6%FE%CA%AE% CB%C4%CA%B7++%D4%A  $A % C A % B 7 + + 4 1 & 1 2 2 2 3 3 4 4 5 5 6 6 7 6 7 7 2 8 7 2 8 7 2 8 7 2 8 7 2 8 7 2 8 7 2 8 7 2 8 7 2 8 7 2 8 7 2 8 7 2 8 7 2 8 7 2 8 7 2 8 7 2 8 7 2 8 7 2 8 7 2 8 7 2 8 7 2 8 7 2 8 7 2 8 7 2 8 7 2 8 7 2 8 7 2 8 7 2 8 7 2 8$ sectyear=&seb=0&pi  $d=0$  &s howc =  $0$  &f e n l e i ID =  $&P$  ages = 1 & search t  $y$   $p e = 1$